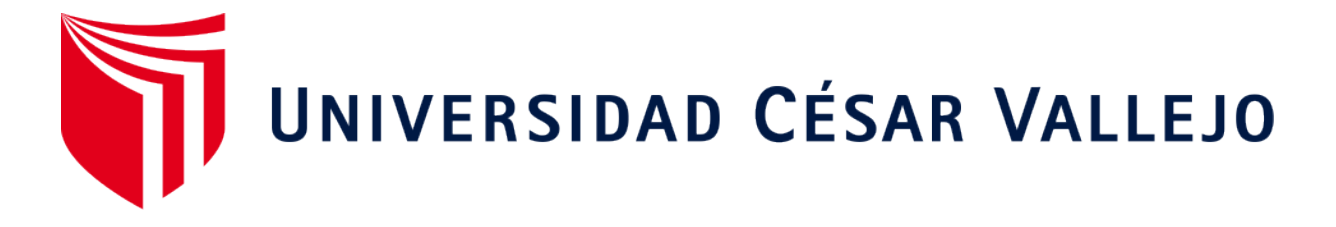

# **FACULTAD DE INGENIERÍA Y ARQUITECTURA ESCUELA PROFESIONAL DE INGENIERÍA CIVIL**

Propuesta de diseño de losas aligeradas en edificaciones con esferas de prenova en la ciudad de Huaraz, Perú 2023

### **TESIS PARA OBTENER EL TÍTULO PROFESONAL DE: Ingeniero Civil**

### **AUTORES:**

Blas Cadillo, Benjamin Nayre (orcid.org/0000-0001-9535-3738) Luna Muñoz, Chayanny Damian (orcid.org/0000-0002-1600-9080**)**

**ASESOR:**

Msc. Marin Cubas, Percy Lethelier (orcid.org/0000-0001-5232-2499)

### **LÍNEA DE INVESTIGACIÓN:**

Diseño Sísmico y Estruct[ural](https://orcid.org/0000-0001-5232-2499) 

### **LÍNEA DE RESPONSABILIDAD SOCIAL UNIVERSITARIA:**

Desarrollo económico, empleo y emprendimiento

**HUARAZ - PERÚ 2023** 

### **DEDICATORIA**

<span id="page-1-0"></span>Dedicamos todo el esfuerzo de esta investigación a nuestras familias: Blas Cadillo y Luna Muñoz, que nos apoyaron para poder seguir con nuestros estudios. Dedico esta tesis a mi pareja de vida Alejandra Cuellar que me motivo a seguir esforzándome para llegar a ser ingeniero Civil.

### <span id="page-2-0"></span>**AGRADECIMIENTO**

A Dios por brindarnos la salud y guiarnos en todo este largo camino para poder conseguir nuestro objetivo, también agradecer a nuestras familias por todo el apoyo brindado para culminar esta etapa de nuestras vidas.

Agradecer al ingeniero Giuliano Siguas Espino por su apoyo con los cálculos de diseño.

<span id="page-3-0"></span>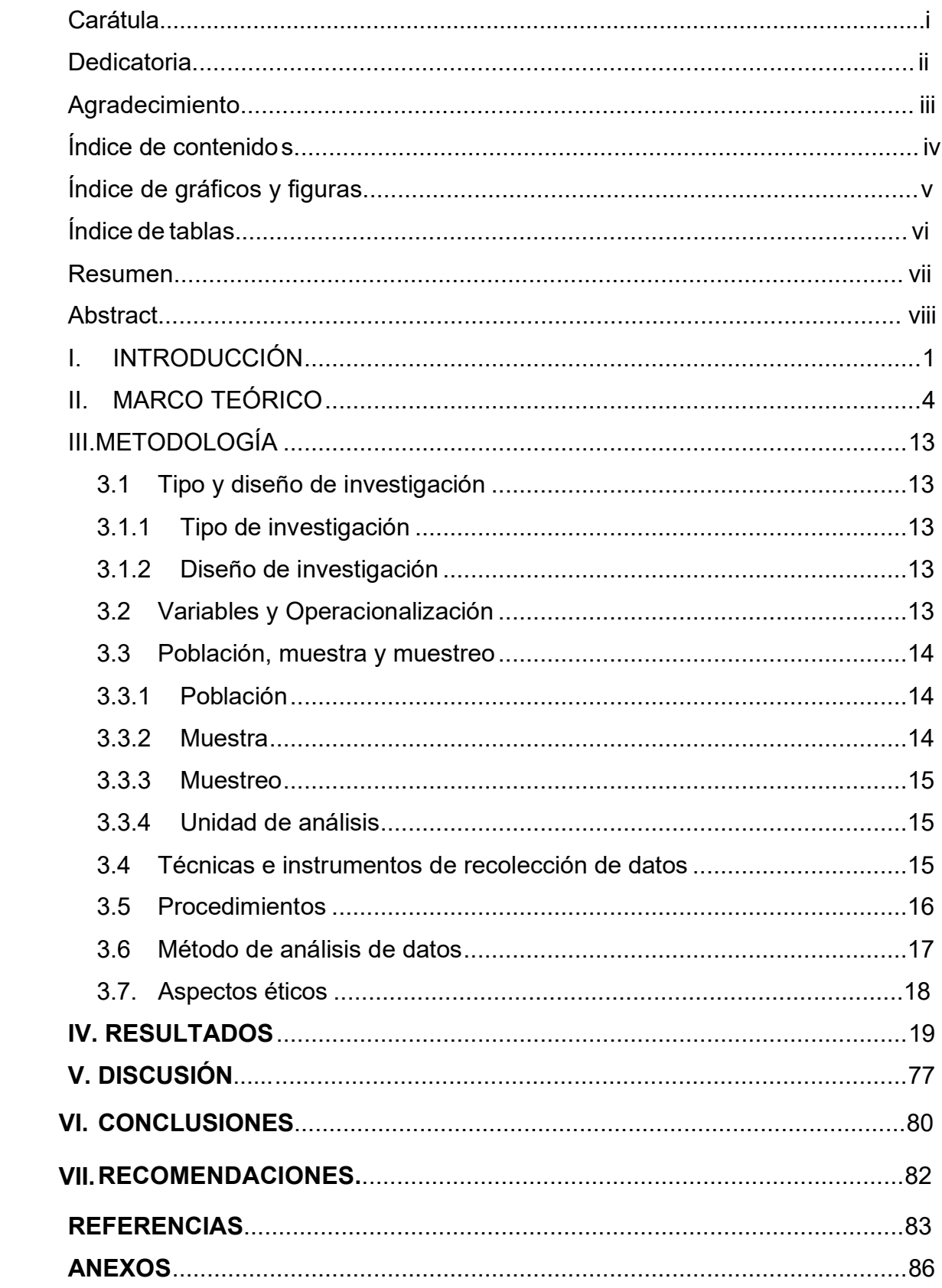

## ÍNDICE DE GRÁFICOS Y FIGURAS

<span id="page-4-0"></span>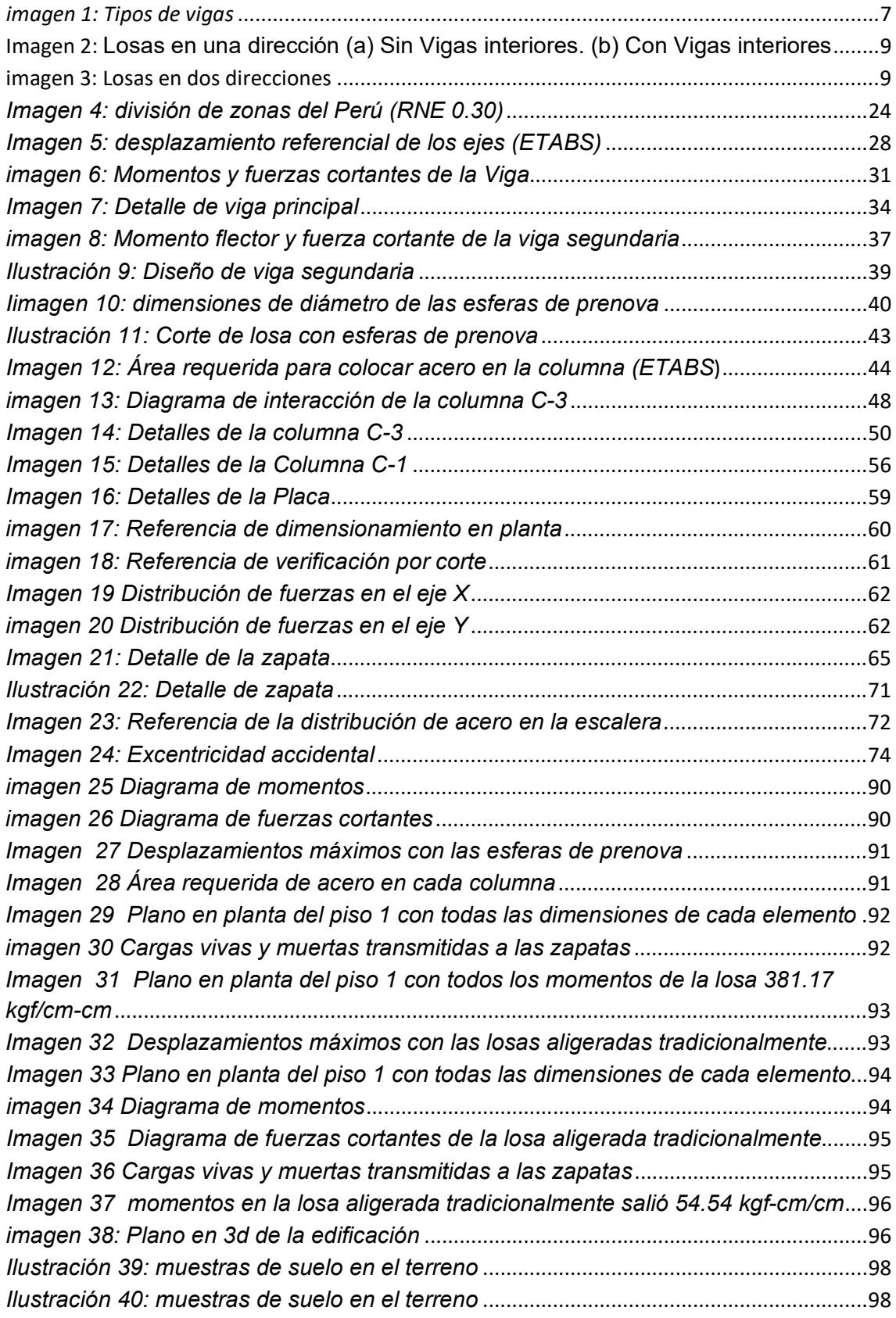

### ÍNDICE DE TABLAS

<span id="page-5-0"></span>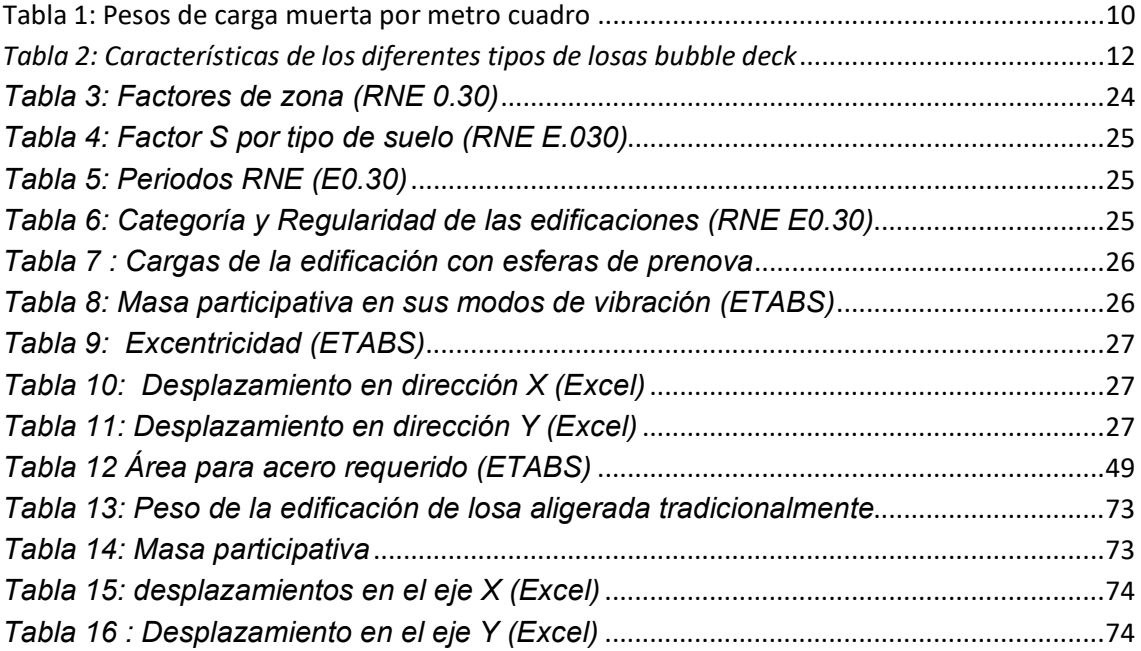

### RESUMEN

<span id="page-6-0"></span>El presente proyecto de tesis tiene como objetivo proponer un diseño de losas aligeradas con esferas de prenova de las edificaciones en la ciudad de Huaraz, 2023. Se utilizo la siguiente metodología: El tipo de investigación de este estudio corresponde a la investigación aplicada con un enfoque cuantitativo y un diseño no experimental, transversal y descriptivo la población consta de un edificio que están construidos con bolas de prenova de una superficie de 248 m<sup>2</sup>. La conclusión principal fue que, la elaboración de estudios preliminares para el diseño con esferas de prenova se utilizó la norma E060 con un espesor de 23 cm, se puso una carga muerta de 370 kg/m2 para la losa con esferas de prenova y para las tradicionales 300 kg/m2, estructurales como las columnas: C-1 40 cm x 40 cm, C-2 30x30, C-3 45X45; en las placas estructurales 120 cm x 25 cm, vigas principales 45 cm x45 cm, vigas segundarias 35 cm x 20 cm. el presupuesto del diseño con esferas de prenova nos dio la diferencia de costos es S/. 44,002.39, la variación de costos no es simbólica y la construcción con esferas de prenova debe tener un sustento al construir.

**Palabras clave**: construcción, costos, esferas, losas

### ABSTRACT

<span id="page-7-0"></span>The objective of this thesis project is to propose a design of lightened slabs with prenova spheres for buildings in the city of Huaraz, 2023. The following methodology was used: The type of research in this study corresponds to applied research with a focus quantitative and a non-experimental, cross-sectional and descriptive design the population consists of a building that is built with prenova balls with an area of 248 m2. The main conclusion was that, in the elaboration of preliminary studies for the design with prenova spheres, the E060 standard was used with a thickness of 23 cm, a dead load of 370 kg/m2 was set for the slab with prenova spheres and for the traditional 300 kg/m2, structural like the columns: C-1 40 cm x 40 cm, C-2 30x30, C-3 45X45; in the structural plates 120 cm x 25 cm, main beams 45 cm x45 cm, secondary beams 35 cm x 20 cm. the design budget with prenova spheres gave us the cost difference is S/. 44,002.39, the cost variation is not symbolic and the construction with prenova spheres must have a support when building.

**Keywords**: construction, costs, spheres, slabs

### I. INTRODUCCIÓN

<span id="page-8-0"></span>La expansión demográfica tiene un ritmo vertiginoso a nivel global, calculándose que para noviembre del 2022 la población total llegaría a los 8 mil millones **(Wright & Alam, 2022)**, y ante este panorama se vislumbra que la industria de la construcción se vea obligada a nuevos diseños en la arquitectura de las edificaciones **(Álvarez et al, 2020)**, situación que requiere novedosas formas de construcción, empleando materiales cada vez menos pesados y con mayores niveles de resistencia. Expresado en cifras, en las naciones en vías de desarrollarse, el sector construcción asciende alrededor del 5% del PBI, en los estados desarrollados llega al 8%. En la actualidad, existen más de cien millones de seres humanos trabajando en este importante sector a nivel global, y que en el Perú la cantidad de empleos en esta industria constructiva en los meses de enero a marzo del 2021 logró rebasar 16,700, cifra que logró igualar los primeros tres meses del 2020 **(Ninahuanca, 2021).** Ante esta cruda realidad, se requieren medidas gubernamentales, pero sobre todo de iniciativa humana para que las construcciones se realicen considerando una adecuada resistencia que garantice tanto la habitabilidad de las personas como su seguridad ante los riesgos y peligros de la naturaleza **(Kabirifar, et al 2020)**; por lo que a nivel mundial se vienen diseñando múltiples sistemas de construcción alternativos que proporcionen un mayor beneficio a las familias que habitarán las nuevas construcciones, considerando adecuados diseños y con la menor vulnerabilidad sísmica posible que está en manos del gobierno y de las empresas constructoras **(Ghiassi & Milani, 2019).** Con el tiempo se van actualizando nuevos métodos constructivos, los cuales pueden ser adaptados a cada campo con análisis previos, es por ello por lo que progresivamente, tanto los constructores como los propietarios de edificaciones, van utilizando estos nuevos sistemas de construcción como el sistema Bubbledeck, cuyas formas, entre otras, son esferas **(Vila y Bitencourt, 2020)**. A lo largo del tiempo se empleado dos tipos de losas comunes en la construcción que son maciza y livianas, ahora se introduce otro tipo de losa que reduce el presupuesto, el tiempo y peso de la construcción y logra un mejor desempeño a nivel estructural, respecto de la economía del propietario **(Meza, 2021).** Desde hace algunos años se han propuesto diferentes soluciones al problema, por ejemplo, se han utilizado losas

ranuradas o losas wafer, que son losas aligeradas y con el desarrollo de la tecnología se ha desarrollado una propuesta de losas denominada Bubbledeck, que es de hormigón armado con un elemento ligero formado por esferas de polietileno de alta densidad **(Prenova, 2022)**. Los sistemas tradicionales suelen ser pórticos, que constituye uno de los más habituales y se componen de vigas y pilares siendo sus aspectos estructurales. A través de él, lleva las cargas axiales y los momentos de la columna. Sistema doble y paredes estructurales, este sistema funciona con un tablero ligero, esta moderna cubierta de burbujas pretende ser económica y reducir el tiempo del proceso de construcción **(Basantes, 2016).** Huaraz sufrió gran daño debido a que su suelo es aluvional arcilloso y en estado húmedo. El fuerte daño de las casas también se atribuyó a los materiales utilizados principalmente adobe **(kuroiwa, 1970):** El sismo mostró la influencia de las características de subsuelo de Huaraz en el daño de las construcciones de adobe (**Alva et al, 2011**). La Soledad fue uno de los barrios originales de Huaraz, junto con los barrios de San Francisco, Belén y Huarupampa. En la pampa de "Shira - oko", que antiguamente se ubicaba a las afueras de la ciudad, pues solo estaba habitada en su parte más cercana al centro, fue encontrada la estatua del Señor de La Soledad. La historia cuenta que esta fue trasladada por los pobladores a la iglesia matriz, la Catedral. Sin embargo, al día siguiente, la estatua había regresado al mismo lugar en el que había sido encontrada, luego de tres intentos de traslado fallidos, los huaracinos empezaron a construir una iglesia exactamente en la parte de la pampa a donde regresaba la estatua, para que esta no tuviera que moverse. La estatua tomó el nombre de Señor de La Soledad en recuerdo al lugar alejado y solitario donde fue encontrado en tiempos coloniales **(Maguiña, 1957).** En este sentido, en el mercado de la construcción existen esferas de Prenova, que cumplen el mismo sistema Bubbledeck, con la cual se elabora el presente estudio, para conocer su utilización en las construcciones de la ciudad de Huaraz, pero sobre su utilización en las losas aligeradas, a la luz del cumplimiento de las normas técnicas y legales. Por lo tanto, se propone el siguiente **problema de general**: ¿Cuál es la propuesta de diseño de losas aligeradas en edificaciones con esferas de prenova en la ciudad de Huaraz, Perú 2023? Siendo los **problemas específicos: 1)** ¿Cuáles son los estudios preliminares para un diseño de losas aligeradas con esferas de prenova de las edificaciones en la ciudad de Huaraz, 2023? **2)**

¿Cuáles son los cálculos para un diseño de losas aligeradas con esferas de prenova de las edificaciones en la ciudad de Huaraz, 2023? **3)** ¿Cuál es el presupuesto del diseño de losas aligeradas con esferas de prenova de las edificaciones en la ciudad de Huaraz, 2023? El presente estudio tiene una **justificación teórica**, pues todo el proceso científico se desarrolla guiándose por las reglas de la fundamentación científica, utilizando referencias teóricas y la extensa literatura acerca de la variable de investigación. Además, el conocimiento teórico puede enriquecerse con los resultados y conclusiones obtenidos, siempre que la aplicación práctica del problema de investigación extrapole nuevas aportaciones al conocimiento científico. Por otro lado, permite en la **justificación práctica** identificar los puntos débiles y fuertes del uso de esferas de prenova en la construcción de losas alivianadas, y a partir de estas observaciones es posible crear diferentes estrategias de construcción con menor impacto de vulnerabilidad sísmica, para aumentar la productividad y eficiencia. Por lo que el desarrollo de este estudio facilitará a los constructores de la ciudad de Huaraz autoevaluarse y considerar estos nuevos sistemas constructivos. Se **justifica metodológicamente** el procedimiento utilizado en este trabajo es repetible en otros ámbitos similares y con poblaciones afines, porque sigue los pasos de la investigación científica, cuya característica es la reproducibilidad. Por otro lado, el diseño y adaptación de cuestionarios de recolección de datos tiene un aporte importante, pues se entiende a la población de estudio para determinar las dimensiones e indicadores que mejor se ajustan a sus características. Se propuso el siguiente **Objetivo general**: Proponer un diseño de losas aligeradas con esferas de prenova de las edificaciones en la ciudad de Huaraz, 2023. Por consiguiente, se desprenden los **Objetivos específicos**: 1) Elaborar los estudios preliminares para un diseño de losas aligeradas con esferas de prenova de las edificaciones en la ciudad de Huaraz, 2023. 2) Elaborar los cálculos para un diseño de losas aligeradas con esferas de prenova de las edificaciones en la ciudad de Huaraz, 2023. 3) Elaborar el presupuesto del diseño de losas aligeradas con esferas de prenova de las edificaciones en la ciudad de Huaraz, 2023. El presente estudio se realizará en una vivienda con área de 248*54.54 kgf-cm/cm* m2, con 5 pisos que se encuentra en la ciudad de Huaraz en la s/n.

### II. MARCO TEÓRICO

<span id="page-11-0"></span>Considerando la literatura existente a nivel internacional y nacional, pasamos en detalle a los conceptos teóricos que sustentan el trabajo actual sobre el uso de bolas de prenova en la construcción de losas livianas y su efecto en el costo beneficio de la estructural a nivel en la ciudad de Huaraz. En primer lugar, se describe el trabajo previo relacionado con las variables de investigación a nivel mundial, nacional y local. En el **contexto internacional** se encontraron los siguientes trabajos anteriores **Peña (2022)** en su tesis "Diseño estructural, construcción y ensayo de una propuesta de losa para una vivienda unifamiliar", propuso su estudio para el diseño de una nueva losa para la producción y comercialización a un menor costo, que cumpla con el requerimiento de las normas mexicanas NMX-C-406-ONNCCE-2019 y NTC 2017. Se desarrolló un estudio experimental, diseñando un modelo de vivienda con análisis estructural y observación de su diseño en la realidad. En sus resultados confirmo lo que rige el diseño del sistema LTM contra normatividad es la condición de servicio con base en la deflexión permisible de 1.036cm contra la deflexión presentada de 0.977cm dentro del ensayo. **Gutiérrez y Vergara (2018)** en su tesis "Optimización de recursos en la construcción de una losa mediante el sistema Cobiax", dirigió su estudio con la finalidad de determinar la forma de lograr mayor optimización de los recursos en las construcciones de losas con la utilización del sistema Cobiax y su ventaja comparativa con el sistema tradicional. Con metodología inductiva y deductiva, con diseño descriptivo, y detalles de la construcción de una losa con sistema Cobiax. Sus conclusiones mostraron que el sistema Cobiax para la construcción de losas resulta más conveniente desde la perspectiva económica, tanto a nivel de materiales, mano de obra y equipos, en comparación al sistema tradicional. Asimismo, el sistema de construcción de losas Cobiax significa un ahorro de tiempo, lo cual beneficia directamente a los proveedores, pero sobre todo a las inmobiliarias. **Zanchin y Fernandes (2019)**, en su investigación "Construcciones de losa con el sistema Bubbledeck", investigación explicativa que tuvo como objetivo examinar en detalle los procesos de construcción de la estructura, así como las dimensiones utilizadas y análisis de los resultados obtenidos con ella, enumerando ventajas y desventajas de su aplicación. Como procedimiento técnico, se desarrolló un

estudio de caso del tema mencionado, consistente en análisis de las etapas de desarrollo de la construcción. Como conclusión se observa que el método constructivo de losas bubbledeck tiene un excelente desempeño en cuanto a la reducción del volumen de hormigón, lo que conduce a una disminución del peso de las estructuras en comparación con los métodos tradicionales de construcción. Otro factor que juega a favor de las losas Bubbledeck es la posibilidad de utilizar cables de pretensado, lo que se traduce en un aumento de las luces entre pilares. La climatización interior también influye positivamente a la hora de optar por el sistema, asegurando un excelente rendimiento acústico, una eficiencia térmica satisfactoria, ya que tiene una baja conductividad y, por último, en términos ambientales, bubbledeck se considera una tecnología sostenible, ya que su producto es ambientalmente adecuado. tiene sello verde, y reduce las emisiones de CO2. De esta forma, podemos considerar que el sistema responde a las necesidades de las construcciones civiles que buscan nuevas soluciones y tecnologías constructivas con el fin de generar ahorros en costos, asociados a una menor generación de residuos, y aprovechamiento del tiempo de las construcciones. A **nivel nacional**, se obtuvieron los siguientes resultados: **Rueda y Jiménez (2021)** en su tesis "Análisis y diseño estructural comparativo de una edificación de concreto armado de cuatro pisos utilizando losas bubble deck y losa aligerada en la ciudad de Tacna 2021", intentaron establecer el análisis estático y dinámico, también el análisis estructural de vivienda conformada por cuatro niveles, logrando comparar a nivel económico y estructural el uso de losas tradicionales con respecto a las losas alivianada con bubble deck, en una edificación de distrito de Coronel Gregorio Albarracín Lanchipa en la avenida Humboltd B1 cuya área total fue de 3105.48 m<sup>2</sup>. El objetivo de esta comparación es presentar el diseño y las ventajas estructurales y/o económicas de este nuevo tipo de teja frente a otras tejas. Para realizar el análisis y diseño de las losas bubble deck, en principio se midieron los elementos tal como se muestra en los libros y en la norma **E.060**, luego se diseñó el edificio en el programa etabs basado en la norma **E020** cargas y luego obtener galerías entre pisos e inspeccionarlas de acuerdo con la norma **E.030** para construcción sismorresistente. Cuando se cumplen todas las desviaciones en su área, se diseñan los elementos, debido a que el estudio se fundamenta en una comparación de la estructura y en el costo, en este estudio se descuidan los detalles arquitectónicos, las instalaciones sanitarias y eléctricas. Para finalizar, se llevó a cabo un análisis sísmico, estructural y económico comparativo de los dos sistemas, revelando lo positivo y negativo de cada sistema estructural planteado. **Valladares (2021)**, en su tesis "Análisis del esfuerzo por flexión en losa aligerada convencional y con la adición de botellas recicladas PET para viviendas unifamiliares, Lima – 2021", buscó analizar el esfuerzo por flexión en una losa aligerada tradicional y adicionando botellas recicladas como aligerante para casas de una solo familia. Dado que se trata de un estudio aplicado y cuasiexperimental, se llevaron a cabo dos análisis, en principio fue el dimensionamiento preliminar, calculando y haciendo el análisis con el uso de las matemáticas de la losa estándar de la casa en estudio según n**orma ACI 318S-14 y el Reglamento Nacional de Edificaciones (2021**); continuamos el estudio práctico y experimental de 4 modelos de placas (botellas PET tradicionales iluminadas y recicladas). Para ambos modelos, la deformación con una carga de 8486 Kgf resultó en 8,24 mm para una placa de PET aligerada y 8,83 mm para una placa aligerada simple; por lo tanto, se llega a la conclusión que la placa iluminada de PET se deforma menos que la placa tradicional. Como resultado de los pesos de ambas clases de planchas, encontramos que la plancha crítica tradicional estudiada tiene un peso inferior frente a los 5868 kg y 6159,21 kg de la plancha aligerada de botella PET reciclada con un peso de 291,21 kg, un aumento del 4,963%, lo que implica que este tipo de blanco reciclado no reduce el peso del tablero. En términos de beneficio económico, el costo comparativo de un tablero convencional es de S/. 2372.76; y el costo esperado de un tablero aligerado con botellas PET recicladas es de S/. 2189.77 lo que significa una diferencia de S/ 182.99. La conclusión es que la construcción de tejas iluminadas a partir de botellas de PET recicladas como material de iluminación reduce los costes en este caso en un 7712 por ciento. A **nivel local** se encontró los siguientes trabajos previos: **Solórzano (2022)** en su tesis de grado "Diseño de estructuras de hormigón armado sin vigas, alivianadas por sistema bubble deck en una vivienda de 4 pisos, Huaraz 2023", hizo la comparación de los tipos de losa de una edificación de 4 pisos de concreto armado en Huaraz si utilizar vigas, con el sistema bubble deck, cuya investigación fue aplicada, con diseño no experimental y transversal. Se estudió su resistencia sísmica de la estructura, cuya unidad de análisis fue una vivienda de cuatro niveles con el sistema bubble

deck, y asimismo con el estilo tradicional, haciendo una comparación de estos dos sistemas, con el uso del programa SAP 2000. Como resultados se obtuvieron: el sistema de esferas bubbledeck de carga sísmica en la edificación de 145.82 tn, carga axial por columna de 17.72 tn, cortantes y momento de 0.33 y 0.48, desplazamiento de 6. 60mm. y en el diseño tradicional: la carga sísmica en la edificación es de 157.64 tn, carga axial por columna de 17.72 tn, cortantes y momento de 1.53 y 2.39, desplazamiento de 6.11 mm. Asimismo, se compararon los presupuestos de ambos sistemas, encontrando que en sistema bubble deck con viga de un área de 5,65 X 11,90 m, 67,24 m<sup>2</sup> el costo por m<sup>2</sup> es de S/ 290.33; en tanto que en el sistema convencional con viga resultó en S/ 279.38; sin embargo el uso de bubble deck sin viga el costo final es de S/ 205.30, mientras que en losa tradicional sin viga salió S/ 257.86. La conclusión es que, en base a los resultados obtenidos, un edificio con cubierta bubbledeck se comporta estructuralmente mejor que un edificio con un sistema tradicional. **Vigas:** estructura de forma horizontal en la construcción, que trabaja a flexión; en estos cuerpos la longitud predomina frente a las otras dimensiones. Con el pasar de los tiempos el sistema de vigas se han estado conformando por diversos tipos de materiales como la madera, acero y concreto armado. Hoy en día, las vigas son fabricadas de concreto armado

Existen dos tipos de vigas peraltadas y vigas chatas como se muestran en la imagen 1.

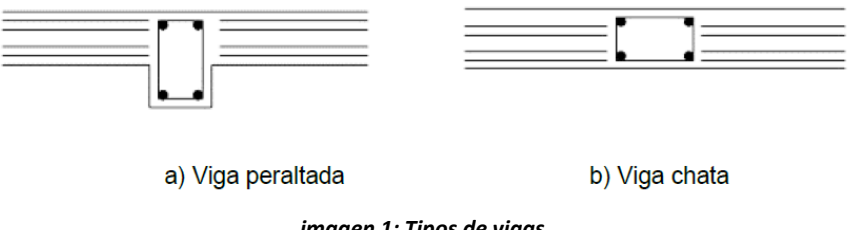

*imagen 1: Tipos de vigas*

**Columnas**: Estructuras verticales que, al ser sometidas a cargas axiales y momento flector, se deben dimensionar tomando en cuenta ambos efectos.

Para el pre-dimensionamiento se tiene las siguientes formulas:

Columnas centradas

Area de columna: Pservicio

Columnas excéntricas o esquinadas

Area de columna: Pservicio

Dónde:

 $P_{s$ ervicio:  $P * A * N$ 

A: Área tributaria.

N: Número de pisos.

### **Distribución de carga**

Según la norma E.030 para cargas vivas y cargas muertas:

$$
U=1,4\,CM+1,7\,CV
$$

Cuando el diseño de una vivienda tuviera cargas de sismo, la resistencia requerida será

$$
U=1,25(CM+CV) \pm CS
$$

### **Losas**

Elemento estructural usualmente horizontal es armada en una o dos direcciones según el tipo de apoyo existente. (Ministerio de Vivienda, Construcción y Saneamiento, 2009, 08 de Mayo) Se trata de un componente estructural fundamental en la construcción de edificaciones la cual proporciona una superficie plana, en las cuales sus superficies superior e inferior son paralelas o casi paralelas entre sí. Asimismo, las losas pueden ser tal, que se apoye en uno de los dos lados, siendo estructuralmente losa en una dirección debido a que las cargas se transmiten en forma perpendicular a las vigas de apoyo. Para situaciones en donde las losas estén soportadas en los cuatro lados, el modelo estructural es una losa en dos direcciones, sin embargo, debe cumplir ciertos requerimientos en relación con los lados la cual garantice que su distribución de cargas se produzca en todas las direcciones.

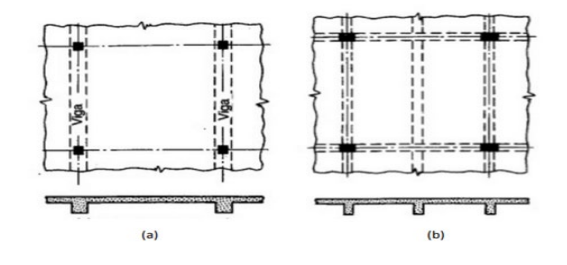

Imagen 2: Losas en una dirección (a) Sin Vigas interiores. (b) Con Vigas interiores

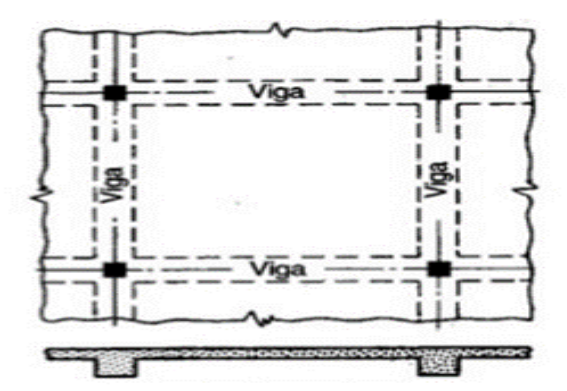

Fuente: Sistema estructural de concreto armado

imagen 3: Losas en dos direcciones

Fuente: Sistema estructural de concreto armado

### **Habilitado de acero en losa aligerada**

El refuerzo en la placa ligera se puede dividir en refuerzo principal y refuerzo secundario, y se debe distinguir el refuerzo longitudinal y el refuerzo transversal. El propósito del acero es absorber los esfuerzos de tracción de miembros sometidos a flexión o tracción directa, o reforzar las zonas de

compresión del concreto. El acero está diseñado para absorber los esfuerzos causados por loas tangenciales (Cortante y Torsión) y para proporcionar la unión necesaria entre el refuerzo principal para evitar la fisuración localizada.

### **Concreto armado para losa aligerada**

El hormigón se compone de arena, cemento, piedra y el agua, produce una reacción química entre el agua y el cemento, queda como resultado el endurecimiento de esta, la capacidad portante depende de la cantidad de cada material en la mezcla para los elementos estructurales, después del vertido se debe tener cuidado para que el cemento reaccione químicamente y se vuelva fuerte, esto generalmente ocurre dentro de los primeros siete días, por lo que es muy importante que se mantenga húmedo durante todo el tiempo. Este proceso se denomina endurecimiento del hormigón. Las etapas de vertido del concreto se pueden dividir en dos etapas muy importantes: la primera etapa cuando la mezcla está fresca y la segunda etapa cuando la mezcla llega a la etapa de endurecimiento (Aceros Arequipa, 2020).

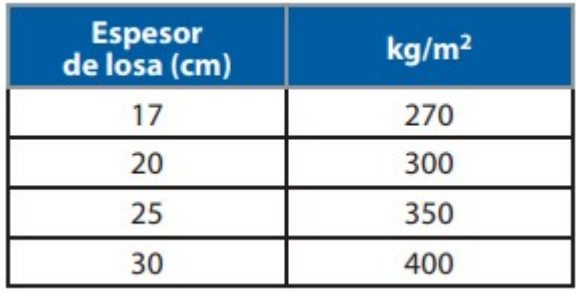

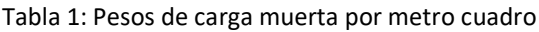

En la tabla 1 refleja los pesos de losa aligerada tradicionalmente de acuerdo con su espesor

### **Sistema bubbledeck**

El sistema bubbledeck fue descubierto por el alemán Jorge Breuning el cual noto que la mejor manera de reducir el peso a una losa es usando esferas de plástico prefabricadas las cuales reducirían el uso del concreto y la resistencia de la losa no se vería afectada, de esta manera surgiría el método de la tecnología **(Quel, 2020)** Este sistema funciona como una losa maciza apoyada en dos direcciones. La tensión y compresión no se ve influenciada por los vacíos conformados por las esferas de plástico. La distribución de fuerzas funciona sin singularidades y el concreto trabaja de manera correcta junto a las esferas.

### **Esferas de prenova**

Para producir esferas prenova es el polietileno (plásticos) procesado industrialmente para adecuarlo a los requerimientos según el proyecto. Los mismos se quedarán dentro de la losa la cual será cubierta con concreto, esto brinda un segundo uso al plástico y evita que termine como desecho en mares, ríos y suelos, estos sistemas permiten alcanzar grandes luces sin la necesidad de vigas y brinda soluciones arquitectónicas. Esto permite la inclusión de instalaciones eléctricas e instalaciones sanitarias (Prenova, 2022)

**Pre dimensionado:** Se desarrolla en sencillas etapas, permitiendo conocer el espesor de la losa que se utilizará de acuerdo con el proyecto y ajustarlo según la clase de bola o disco. El espesor de la losa se obtiene dividiendo la luz mayor libre entre columnas, en centímetros dividiendo entre 35. Agregando posteriormente 2 cm, que corresponde a la cubierta interna. Un caso típico: Si tenemos una luz de losa de 700 cm, el cálculo sería el siguiente. 700 cm / 35 =  $20 \text{ cm} = 20 \text{ cm} + 2 \text{ cm} = 22 \text{ cm}$  de espesor final de losa (Prenova, 2022).

### **Características:**

− Menor peso de losas en la construcción (Comparación con losas Macizas)

− Inclusión de las tuberías dentro de la losa, instalaciones eléctricas, sanitaria, y losa radiante.

### **Ventajas:**

- − Permite la edificación de mayores niveles. (Número de pisos)
- − Mayor luz libre para la losa.
- − Reduce el tiempo de construcción
- − Mejor trabajabilidad.

Adicionalmente, otros beneficios incluyen: menor peso estructural. La edificación pesa un 60 por ciento de lo que sería si fuera macizo, lo que supone un ahorro del 15% en estructura vertical y cimentaciones. Reducción del tiempo de implementación. Efecto en la reducción de costes indirectos. Al agregar aire *encapsulado* a nuestras losas de concreto, se logra mejores resultados energéticos ya que el plástico conduce menos el calor **(Quel, 2020).** El sistema bubble deck tiene una losa plana liviana que utiliza bolas de plástico reciclado (polietileno de media densidad) para reemplazar el ineficiente concreto de la losa, lo que permite colocarlas donde hay menos momentos y esfuerzos en compresión y tensión. no se ven afectados por la distribución gratuita en el disco. Actúa como una losa sólida en todas las direcciones, lo que permite un mayor espacio entre columnas.

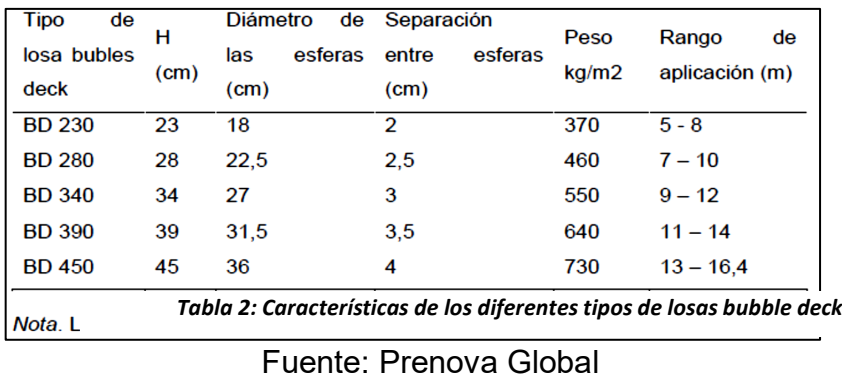

En la tabla 2 están las especificaciones de cada tipo de esfera y los pesos de la losa con su carga muerta por metro cuadrado

### III.METODOLOGÍA

### <span id="page-20-1"></span><span id="page-20-0"></span>**3.1Tipo y diseño de investigación**

### <span id="page-20-2"></span>**3.1.1 Tipo de investigación**

Este estudio corresponde a la investigación aplicada, que a decir de Hernández et al (2018), en estos estudios se busca resolver algún problema de la realidad, donde además no se interviene deliberadamente en la manipulación de las variables; es decir, no son controlados por el investigador, porque se hizo el diseño de una vivienda unifamiliar, donde se comparó las losas tradicionales con ladrillo y las losas con esferas de prenova. **Un enfoque cuantitativo.** Es una estrategia de investigación que se centra en cuantificar la recopilación y el análisis de datos

### <span id="page-20-3"></span>**3.1.2 Diseño de investigación**

El siguiente proyecto fue un diseño no experimental, transversal y descriptivo, que según Arias (2012) se refiere a un estudio en el que las variables objeto de estudio no son manipuladas intencionalmente, por lo que el observador simplemente capta el fenómeno que se desarrolla naturalmente y las analiza posteriormente; es transversal porque la recogida de datos en la unidad de investigación se lleva a cabo en un momento específico en el tiempo, es descriptivo porque el objetivo es ofrecer una alternativa viable después de que se obtengan los resultados del estudio y la comparación.

El esquema es: M -------O

Dónde:

 $M =$ Muestra.

O = Observación de la variable

### <span id="page-20-4"></span>**3.2 Variables y Operacionalización**

**Variable:** Diseño de losa aligerada con esferas de prenova.

una variable según sus factores interviene dentro de un proceso puede ser como causa o también como resultado**. (Conrado, 2018)**

- **Definición Conceptual:** La losa Aligerada con esferas de prenova es una estructura basada en el concepto óseo que aportan aire a través de bolsa o discos para aligerar la carga. **(Quel, 2020)**
- **Definición Operacional** Las esferas de prenova, se incorporarán a las losas aligeradas basándose a los parámetros requeridos por la Norma Técnica de construcción **E 0.60 E 0.30 E 0.20**
- **Dimensiones** Dentro de las dimensiones tenemos la dimensión eficiencia estructural y la dimensión de beneficios económicos.
- **Indicadores:** Comportamiento en zona sísmica, resistencia, reducción de pes
- **Escala de medición**: Razón

### <span id="page-21-0"></span>**3.3 Población, muestra y muestreo**

### <span id="page-21-1"></span>**3.3.1 Población**

Según Valderrama (2014), una población se refiere a un grupo limitado o ilimitado de sujetos, seres vivos o inertes con ciertas similitudes o características, este grupo se puede medir, por lo que podemos hablar de poblaciones de familias, empresas, etc En este estudio, la población consta de un edificio cuyos paneles iluminados están construidos con bolas de prenova y cuya superficie es de 248 m<sup>2</sup>.

- **Criterio de inclusión:** En cuanto a una losa de concreto armado se le agrega las bolas de polietileno (Plásticos) reduciendo así el peso de la losa de concreto armado
- <span id="page-21-2"></span>• **Criterio de exclusión:** Al existir una diferencia de costo – material excluiremos considerablemente un porcentaje de concreto armado

### **3.3.2 Muestra**

Ñaupas et al (2019) plantean que una muestra es una pequeña parte del universo que se selecciona mediante diferentes métodos, considerando que representa a la población. Por consiguiente, la muestra posee la propiedad de contener universos paralelos. En este trabajo, la muestra lo constituye toda la población de estudio; es decir, trabajamos con un edificio que forma una muestra de cálculo, cuyas losas están construidas con esferas de prenova y cuya superficie es de 248 m<sup>2</sup>.

### <span id="page-22-0"></span>**3.3.3 Muestreo**

Este estudio se utiliza un muestreo no probabilístico intencional, que según **Carrasco (2019)** es aquel que selecciona determinadas unidades de estudio de la población. Este tipo de muestra se asigna cuando la población tiene demasiada variabilidad y/o es demasiado pequeña para formar una muestra censal. Muestreo Es un método de selección de los componentes de una muestra donde existe un conjunto de normas por las que se selecciona una parte de la población para representar la mayor parte. **(MATA et. 1997:19)**

### <span id="page-22-1"></span>**3.3.4 Unidad de análisis**

De la investigación fue el comportamiento estructural de una edificación de cinco pisos aplicando un sistema de losas prenova con estructuras de concreto armado en la ciudad de Huaraz 2023.

### <span id="page-22-2"></span>**3.4Técnicas e instrumentos de recolección de datos**

### **Técnicas de recolección de datos:**

Esta investigación utiliza una técnica **cuantitativa** de observación para la recolección de datos, que según Hernández et al (2018) es una herramienta que ayuda a recolectar información sobre las unidades de investigación a las que se aplica los medios que deben ser planificados de antemano, de acuerdo con los objetivos previstos.

### **Instrumentos de recolección de datos:**

Se trabajará con una guía de observación, que es usada para analizar por el investigador donde se obtienen datos de un objeto. **(Hernández et al, 2018)**

Se utilizo los parámetros del reglamento nacional de Edificación (RNE) E030, E060 y E020. Debido a que diseñamos la vivienda en la ciudad de Huaraz – Ancash se necesitó dicha información para emplearlo en las losas aligeradas con esferas de prenova.

Se utilizo la capacidad portante del estudio de mecánica de suelos para el diseño de la vivienda de cinco pisos.

- Para el pre-dimensionamiento y el diseño de las losas tradicionales y las losas alivianadas con esferas de prenova se utilizaron los parámetros del RNE.
- Para el tipo de suelo que se utilizó en el diseño de la vivienda, se tomó los valores brindados por el estudio de mecánica de suelos.

### <span id="page-23-0"></span>**3.5 Procedimientos**

Para verificar y evaluar el comportamiento de la losa con esferas de prenova (plástico) se realizó el siguiente procedimiento:

- Se realizo el plano de la vivienda con el software AutoCAD 2020.
- Para el cálculo del espesor de la losa, para ambas comparaciones una con la **RNE E060** y la otra con que plantea que en secciones en dos direcciones (L/35) por las esferas de prenova.
- Se realizo el predimencionamientos de las columnas de acuerdo con la norma, se tiene que hacer el metrados de cargas con la norma **E020** (cargas)
- Se analizo los resultados de ambas muestras con el software Etabs, para saber las variaciones de las edificaciones expuestas en cargas estáticas para estudiar la distribución de fuerzas y momentos en flexiones con la norma **E030** (diseño de sismorresistente)

### <span id="page-24-0"></span>**3.6 Método de análisis de datos**

Son los siguientes: Tablas: se presentan datos tabulados, detallados y organizados, que se utilizan para un análisis rápido y objetivo. Gráficos: Para **etabs** hacer más coloridos, atractivos e interactivos los datos recolectados, se presentan gráficos cuyo análisis se da en la sección correspondiente. Software de diseño y cálculos AutoCAD 2020, el s10 y el Excel.

### <span id="page-25-0"></span>**Aspectos éticos**

Se tendrá en consideración los siguientes aspectos éticos:

- Se reconoce el derecho de autor al mencionar los autores y el origen de la información.
- Sigue los estándares establecidos por la Asociación Estadounidense de Psicología (Estándares ISO) y tiene como objetivo garantizar que las referencias bibliográficas estén bien definidas y sean claras.
- El trabajo de investigación utiliza la regla contra el plagio con el programa TURNITIN, que indica que el trabajo es original; así como normas administrativas y penales que liberan al delincuente de obligaciones específicas.
- Finalmente, los datos que se obtengan de la unidad de análisis (edificación) serán tratados de forma anónima y se informará al propietario desde el inicio sobre la finalidad del estudio.

### **IV. RESULTADOS**

<span id="page-26-0"></span>Se incluyeron los datos para el diseño en el software Etabs, donde se obtuvo resultados matemáticos reales a el objetivo general del proyecto: **Proponer un diseño de losas aligeradas con esferas de prenova de las edificaciones en la ciudad de Huaraz.** Se realizó un análisis sísmico y deflexiones de la vivienda de cuatro pisos con losas aligeradas tradicionalmente y losas aligeradas con esferas de prenova, aquí aplicamos las cargas vivas y muertas que se analizaron para ambos casos donde se hizo el modelamiento de los diferentes tipos de losas aligeradas. También se vio el acero requerido para la vivienda y lo costos con el software S10, para los predimencionamientos de los elementos estructurales se utilizó el Software MATHCAD y el Excel.

**1. Con respecto al objetivo específico uno:** "¿Cuáles son los estudios preliminares para un diseño de losas aligeradas con esferas de prenova de las edificaciones en la ciudad de Huaraz, 2023?"

• Se hizo el pre-dimensionamiento de todas las estructuras de concreto armado como losas, vigas columnas y zapatas

#### **PREDIMENSIONAMIENTO DE LOSA CON ESFERA DE PRENOVA**

#### $L=5\cdot m$ Luz libre de la losa más

Calculamos la altura de la losa aligerada con prenova, que se debe encontrar entre los valores (h/35). + 2 cm

Agregamos 2 cm  $h = \frac{L}{2E} = 0.143 \ m$ Empleamos:  $h=23\cdot cm$ por ser mínima para el predimensionamiento

#### **PREDIMENSIONAMIENTO DE LOSA ALIGERADA TRADICIONAL**

 $L = 5 \cdot m$ Luz libre de la losa

Calculamos la altura de la losa aligerada con prenova, que se debe encontrar entre los valores (L/25).

$$
h = \frac{L}{25} = 0.2 \ m \qquad h = 20 \ cm \qquad \text{Empleamos 23 cm}
$$

### **PREDIMENSIONAMIENTO DE COLUMNAS CENTRALES (C1)**

$$
f'c\!:=\!210\boldsymbol{\cdot}\frac{kgf}{cm^2}
$$

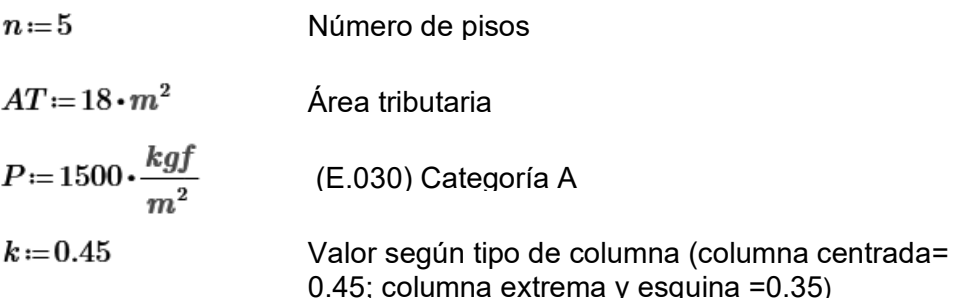

Primero calculamos el peso de servicio transmitido a la columna:

$$
P_{ser} = n \cdot AT \cdot P = 135000 \; kgf
$$

Ahora calculamos el área:

$$
A_{col} = \frac{P_{ser}}{k \cdot f'c} = 0.143 \ m^2
$$

Calculamos el ancho:

$$
B = \sqrt[2]{A_{col}} = 37.796 \, \text{cm}
$$

Empleamos:  $B = 40 \cdot cm$   $L = 40 \cdot cm$ 

### **PREDIMENSIONAMIENTO DE COLUMNAS LATERALES (C2)**

$$
f'c=210\cdot\frac{kgf}{cm^2}
$$

 $AT = 10.60 \cdot m^2$  Área tributaria

 $P=1500 \cdot \frac{kgf}{m^2}$  (E.030) Categoría A

 $k = 0.35$ Valor según tipo de columna (columna extrema y esquina =0.35)

Primero calculamos el peso de servicio transmitido a la columna:

$$
P_{ser} = n \cdot AT \cdot P = 79500 \; kgf
$$

Ahora calculamos el área:

$$
A_{col} = \frac{P_{ser}}{k \cdot f'c} = 0.108 \ m^2
$$

Calculamos el ancho:

$$
B = \sqrt[2]{A_{col}} = 26.853 \, \text{cm}
$$

$$
Empleanos \t\t\t B:=30\cdot cm \t\t L:=30\cdot cm
$$

Entonces se tiene

Las dimensiones será 30cm x 30cm

#### **PREDIMENSIONAMIENTO DE COLUMNAS ESQUINA (C3)**

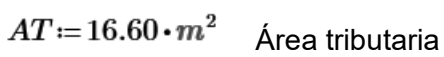

- $P=1500 \cdot \frac{kgf}{m^2}$  (E.030) Categoría A
	- Valor según tipo de columna (columna centrada=  $k = 0.35$ 0.45; columna extrema y esquina =0.35)

Primero calculamos el peso de servicio transmitido a la columna:

 $P_{ser} = n \cdot AT \cdot P = 124500$  kgf

Ahora calculamos el área:

$$
A_{col} = \frac{P_{ser}}{k \cdot f'c} = 0.169 \ m^2
$$

Calculamos el ancho:

$$
B= \sqrt[2]{A_{col}} = 41.157 \ \text{cm}
$$

Empleamos:

$$
B = 45 \cdot cm \qquad L = 45 \cdot cm
$$

#### **PREDIMENSIONAMIENTO - VIGAS PRINCIPALES**

 $L = 5 \cdot m$ Luz libre mayor

Calculamos h de la viga, que se encontrar entre los valores (L/10 a L/12)

$$
h_1\!:=\!\frac{L}{10}\!=\!0.5\ m\qquad \qquad h_2\!:=\!\frac{L}{12}\!=\!0.417\ m
$$

 $h = 45 \cdot cm$ Empleamos:

Calculamos el ancho de la viga, que se debe encontrar en entre estos valores (h/2 a h/3)

$$
b_1 = \frac{h}{2} = 0.225 \ m \qquad \qquad b_2 = \frac{h}{3} = 0.15 \ m
$$

 $b=20\cdot cm$ Empleamos:

#### **Se toma una viga de 45cm x 20cm**

#### **PREDIMENSIONAMIENTO DE VIGAS SECUNDARIAS**

 $L = 4 \cdot m$ Luz libre mayor

$$
h_1 = \frac{L}{10} = 0.4 \ m \quad h_2 = \frac{L}{12} = 0.333 \ m
$$

 $h = 35 \cdot cm$ Empleamos:

Calculamos el ancho de la viga, que se debe encontrar en entre estos valores (h/2 a h/3)

$$
b_1 = \frac{h}{2} = 0.175 \ m \qquad \qquad b_2 = \frac{h}{3} = 0.117 \ m
$$

Empleamos:

 $b=20\cdot cm$ 

**Se toma una viga de 35cm x 20cm**

q adm= Capacidad admisible se obtiene del estudio de suelos

#### **ZAPATA CENTRADA**

 $A_{ZAP} = \frac{210000 \ kg}{k \cdot q_{adm}}$ 

 $A_{\rm ZAP}\!\!=\!163043.478\ cm^2$ 

k= tipo de suelo intermedio se estima el valor 0.8 k= tipo de suelo rígido

se estima el valor 0.9

 $B_{\rm ZAP}\!\coloneqq\!\!\sqrt[2]{A_{\rm ZAP}}\!=\!403.786\ cm$ 

ASUMIMOS

### h: para suelos rígidos se adopta 0.5m

h: para suelos intermedios se adopta 0.6m **450 cm x 450 cm**

### **ZAPATA EXCÉNTRICA**

 $A_{\text{ZAP}}\!\coloneqq\!\frac{105000\ kg}{k\!\cdot\!q_{\text{adm}}}$ 

$$
q_{adm} = 1.61 \frac{kg}{cm^2} \qquad k = 0.8
$$

 $A_{ZAP} = 81521.739$  cm<sup>2</sup>

$$
B_{\text{ZAP}} = \sqrt[2]{A_{\text{ZAP}}} = 285.52 \text{ cm}
$$

ASUMIMOS

#### **300cm x 300 cm**

#### **ZAPATA ESQUINADA**

$$
A_{ZAP} = \frac{52500 \text{ kg}}{k \cdot q_{adm}} \qquad \qquad q_{adm} = 1.68 \frac{kg}{cm^2} \qquad \qquad k = 8
$$

$$
A_{\text{ZAP}} = 40760.87 \text{ cm}^2
$$
  

$$
B_{\text{ZAP}} = \sqrt[2]{A_{\text{ZAP}}} = 201.893 \text{ cm}
$$

Asumimos:

**250cm x 250** 

**2. Con respecto al objetivo específico dos:** Elaborar los cálculos para un diseño de losas aligeradas con esferas de prenova de las edificaciones en la ciudad de Huaraz, 2023.

• Se puso todos los pre-dimensionamientos en el programa Etabs donde podemos hallar todos los cálculos y así poder corroborar las dimensiones; también se diseñó todos los elementos estructurales, con los análisis de sismo resistentes para ver los pesos de cada elemento con la losa aligeradas con las esferas de prenova.

Se empezó a diseñar con la losa aligerada con esferas de prenova

### **DISEÑO DE RESISTENCIA**

Este método garantiza que la estructura pueda resistir las cargas aplicadas con margen de seguridad

**1. Amplificación de cargas**: Se Amplifican las cargas con factores específicos para considerar las incertidumbres y garantizar la resistencia de la estructura

**2**. **Factores de reducción de resistencia (ǿ):** Se disminuye la resistencia nominal de los elementos con este factor, considerando incertidumbres en la resistencia de materiales.

**3. Verificación del diseño:** Se verifica que la resistencia de diseño sea mayor que las cargas de diseño. De no ser así, se modifica el diseño Factor de reducción de resistencia E.060

### **PARAMETROS DE LA NORMA E 030**

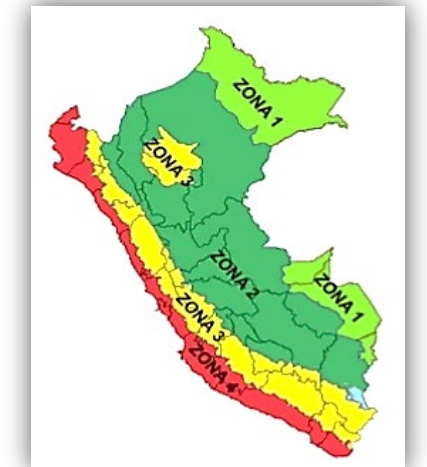

*Imagen 4: división de zonas del Perú (RNE 0.30)*

| <b>FACTORES DE ZONA</b> |             |      |  |  |  |
|-------------------------|-------------|------|--|--|--|
| <b>SISMICIDAD</b>       | <b>ZONA</b> | 7    |  |  |  |
| <b>MUY ALTA</b>         |             | 0.45 |  |  |  |
| <b>ALTA</b>             | 3           | 0.35 |  |  |  |
| <b>MEDIA</b>            | 2           | 0.25 |  |  |  |
| BAJA                    |             | 0.10 |  |  |  |

*Tabla 3: Factores de zona (RNE 0.30)*

|                   | $S_{0}$ | ັບ   | $S_{\rho}$ | $\mathsf{u}_3$ |
|-------------------|---------|------|------------|----------------|
|                   | 0.80    | 1.00 | 1.05       | 1.10           |
| $\mathcal{L}_{2}$ | 0.80    | 1.00 | 1.15       | 1.20           |
| $\mathcal{L}$ 3   | 0.80    | 1.00 | 1.20       | 1.40           |
| $-4$              | 0.80    | 1.00 | 1.60       | 2.00           |

*Tabla 4: Factor S por tipo de suelo (RNE E.030)*

En la tabla 4 nos muestra los valores que se tomaran de acuerdo con el tipo de suelo y a la zona con la se va a trabajar, en la tesis se está tomando la zona 2 por estar en Huaraz y el tipo s2 que es regular

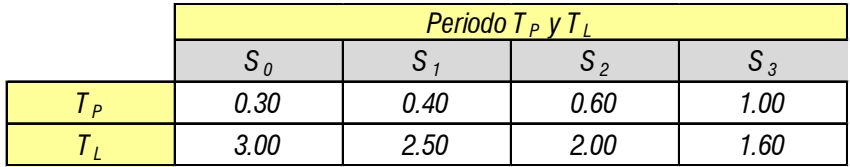

*Tabla 5: Periodos RNE (E0.30)*

En la tabla 5 nos muestra los periodos de acuerdo con el tipo de suelo.

| Categoría de<br>la Edificación | Zona           | Restricciones                                                                                             |
|--------------------------------|----------------|----------------------------------------------------------------------------------------------------|
|                                | 4.3y2          | No se permiten irregularidades                                                                            |
| A1yA2                          |                | No se permiten irregularidades extremas                                                                   |
|                                | 4.3 y 2        | No se permiten irregularidades extremas                                                                   |
| B                              |                | Sin restricciones                                                                                         |
|                                | 4y3            | No se permiten irregularidades extremas                                                                   |
| C                              | $\mathfrak{p}$ | No se permiten irregularidades extremas<br>excepto en edificios de hasta 2 pisos u 8 m<br>de altura total |
|                                |                | Sin restricciones                                                                                         |

*Tabla 6: Categoría y Regularidad de las edificaciones (RNE E0.30)*

En la tabla numero 6 nos muestra la categoría de la edificación de acuerdo con la zonificación y las restricciones que tienen cada una de ellas

Peso de la edificación con esferas de prenova

 $CM = 992344.95 \cdot kgf$ Carga muerta, incluye el peso propio

 $CV = 428456 \cdot kgf$ Carga viva

 $P = CM + 0.50 \cdot CV = 1206572.95$  kgf

| <b>FX</b><br>kgf | <b>FY</b><br>kgf   | FZ<br>kgf             |
|------------------|--------------------|-----------------------|
| 0                | 0                  | 992344.95             |
| $\bf{0}$         | 0                  | 428456                |
| Sort: None       | <b>Step Number</b> | <b>Base Reactions</b> |

*Tabla 7 : Cargas de la edificación con esferas de prenova*

En la tabla 7 se da los resultados del peso de la edificación utilizando las esferas de prenova.

### **ANÁLISIS ESTÁTICO (Art. 28.2 Norma E.030-2018)**

(Fuerza cortante Estática en la base en dir. X) (Fuerza cortante Estática en la base en dir. Y)

**(Art. 29.1.2 Norma E.030-2018)**  $masa\_participativa := 0.98$ 

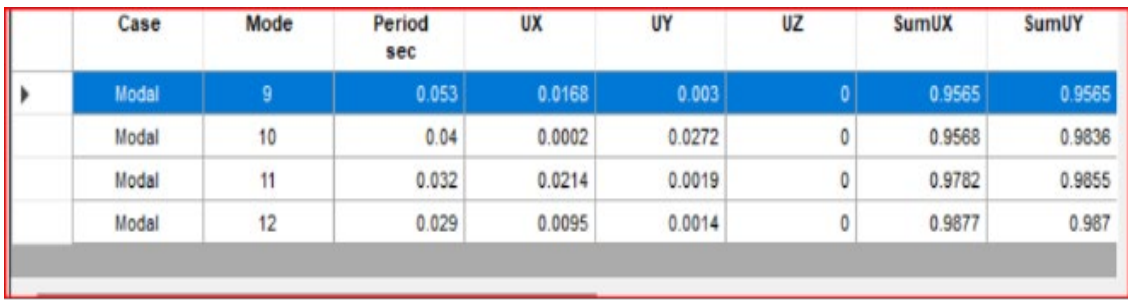

### <span id="page-33-0"></span>*Tabla 8: Masa participativa en sus modos de vibración (ETABS)*

En la tabla 8 nos indica los modos de vibración que son 12 y cada una de ella con su pasa participativa y se coge la en promedio 0.98

### **EXCENTRICIDAD ACCIDENTAL (Art. 28.5 Norma E.030-2018**

### <span id="page-34-0"></span>*Tabla 9: Excentricidad (ETABS)*

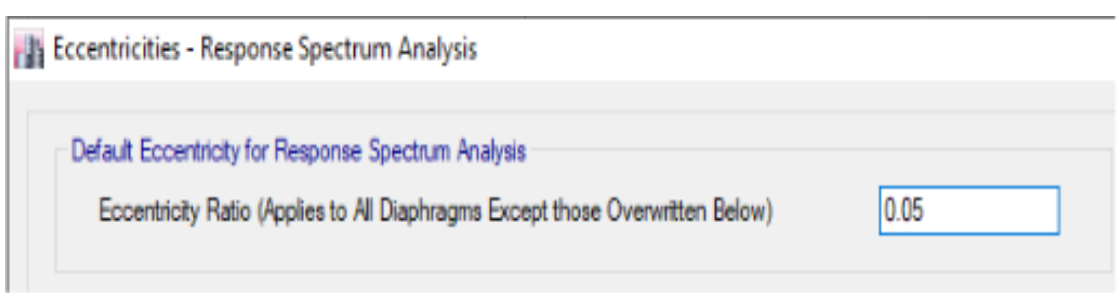

En la tabla 9 se definió una excentricidad accidental de 0.05, según lo indicado por la norma E.030.

### **DESPLAZAMIENTOS LATERALES (Art. 31 y 32 Norma E.030-2018)**

Los desplazamientos elásticos que se muestran a continuación se tomaron en el centro de masas de cada diafragma:

LIMITE DISTORCION DEL ENTREPISO: 0.007

#### **DIRECCIÓN "X":**

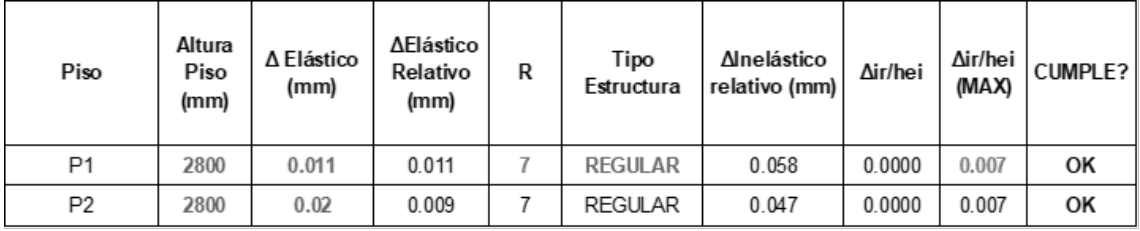

### *Tabla 10: Desplazamiento en dirección X (Excel)*

En la tabla 10 verificamos los desplazamientos con el programa Excel para que cumpla el máximo permitido que es el 0.007.

#### **DIRECCIÓN "Y":**

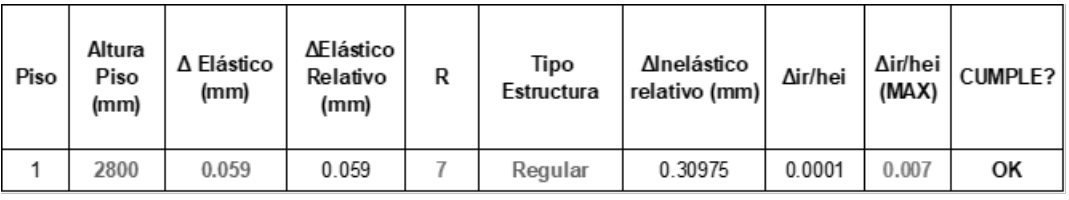

*Tabla 11: Desplazamiento en dirección Y (Excel)*

En la tabla 11 verificamos los desplazamientos con el programa Excel para que cumpla el máximo permitido que es el 0.007.

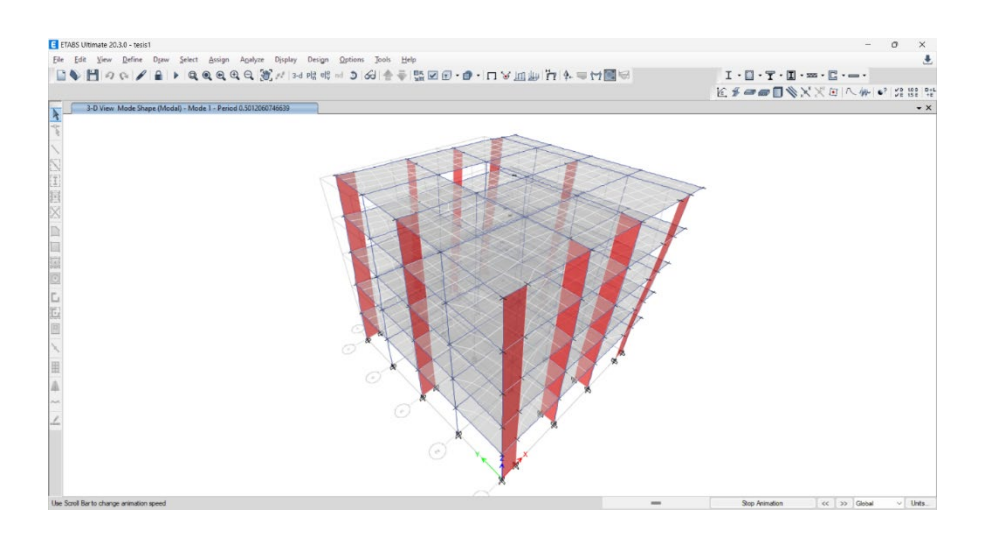

*Imagen 5: desplazamiento referencial de los ejes (ETABS)*

#### **DISEÑO DE VIGAS PRINCIPALES PARA ACERO LONGITUDINAL**

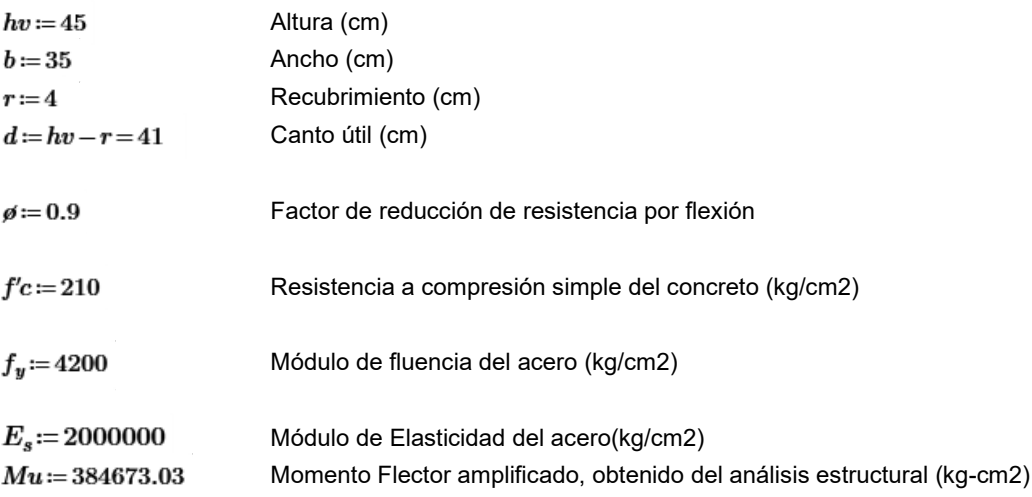

Calculamos el refuerzo

$$
As \cdot \frac{f_y}{(0.85 \cdot f'c \cdot b)} = a \qquad \beta \cdot As \cdot f_y \cdot \left( d - \frac{a}{2} \right) = Mu
$$
  

$$
\frac{0.85 \cdot \beta \cdot f'c \cdot b}{2} \cdot \left( a^2 \right) - 0.85 \cdot \beta \cdot f'c \cdot d \cdot b \cdot (a) + Mu = 0
$$
  

$$
i := \frac{0.85 \cdot \beta \cdot f'c \cdot b}{2} = 2811.38 \qquad ii := -0.85 \cdot \beta \cdot f'c \cdot d \cdot b = -230532.75
$$
  

$$
iii := Mu = 384673.03
$$
  

$$
a := \frac{-ii - \sqrt[2]{ii^2 - 4 \cdot i \cdot iii}}{2 \cdot i} = 1.7 \text{ cm} \qquad As := \frac{0.85 \cdot f'c \cdot a \cdot b}{f_y} = 2.53
$$
  

$$
\rho := \frac{As}{d \cdot b} = 0.0018
$$
#### **Verificación del Acero Máximo**

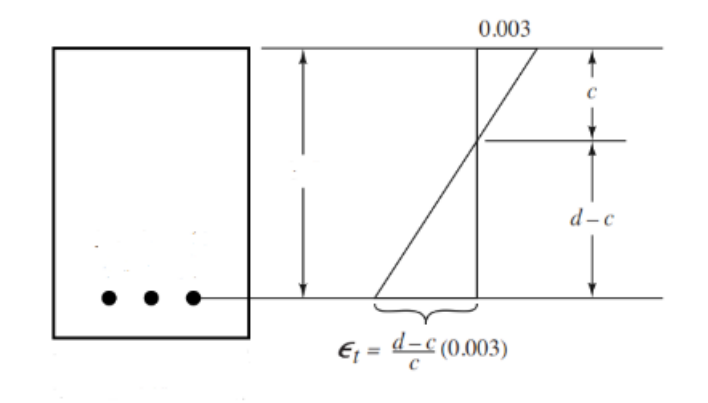

$$
\beta_1 := \min\left(\max\left(0.85 - (f'c - 280) \cdot \frac{0.05}{70}, 0.65\right), 0.85\right) = 0.85
$$
, ACI 318-19 art. 22.2.2.4.3

 $\beta_1 = 0.85$ 

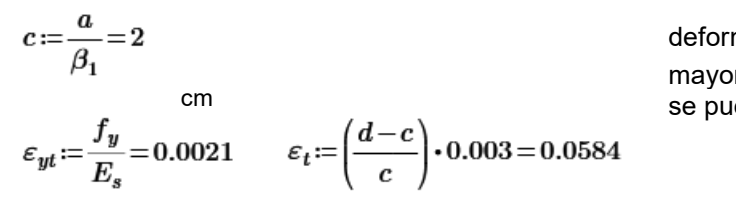

deformación unitaria en tracción mayor a 0.004 si es menor no se puede utilizar

## $\varepsilon_t$   $\geq$  0.004 , por lo tanto la viga puede usarse según ACI 318-08 art. 10.3.5

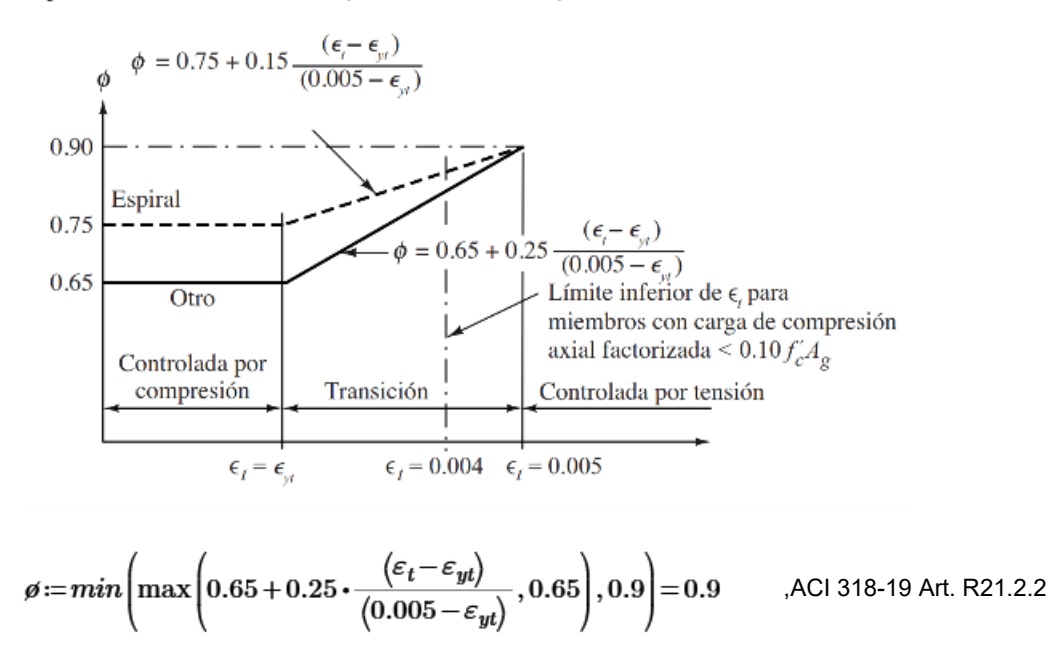

#### Calculamos el acero máximo a colocar

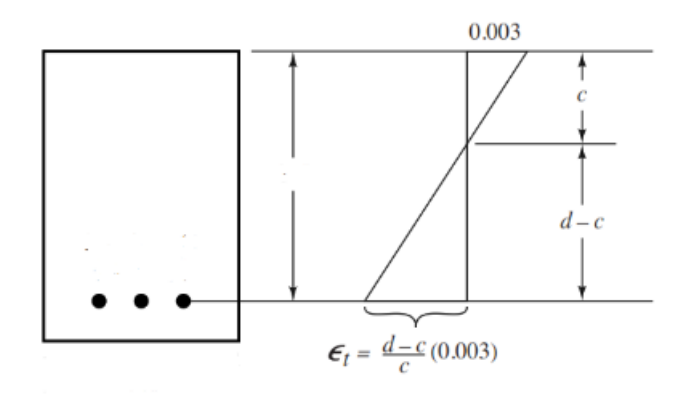

$$
\left(\frac{d-c}{c}\right) \cdot 0.003 = 0.004 \text{ , deepjamos}
$$
\n
$$
c_{max} := 3 \cdot \frac{d}{7} = 17.57 \text{ cm}
$$
\n
$$
a_{max} := \beta_1 \cdot c_{max} = 14.94 \text{ cm}
$$
\n
$$
As_{max} := \frac{0.85 \cdot f'c \cdot a_{max} \cdot b}{f_y} = 22.22 \text{ cm}
$$
\n
$$
\rho_{max} := \frac{As_{max}}{d \cdot b} = 0.0155
$$

Qué porcentaje de la cuantía balanceada, representa  $\rho_{max}$ 

$$
\rho b := \beta_1 \cdot 0.85 \cdot \frac{f'c}{f_y} \cdot \left(\frac{6000}{6000 + f_y}\right)
$$

$$
\rho b = 0.0213
$$

$$
\frac{Pmax}{\rho b} = 0.7286
$$

Qué porcentaje de la cuantía balanceada, representa el acero colocado

$$
\frac{\rho}{\rho b} = 0.0831
$$

## **C. Verificación del Acero Mínimo por Flexión**

*Asmin* := 0.8 
$$
\cdot \frac{\sqrt[2]{f/c}}{f_y} \cdot b \cdot d = 3.96
$$
 cm2 ,AC1 318-19 art. 9.6.1.2  
\n*Asmin* :=  $\frac{14}{f_y} \cdot b \cdot d = 4.78$  cm2 ,AC1 318-19 art. 9.6.1.2  
\n1.3  $\cdot As = 3.3$  ,AC1 318-19 art. 9.6.1.3

$$
Asmin := \min\left(\max\left(0.8 \cdot \frac{\sqrt[2]{f/c}}{f_y} \cdot b \cdot d, \frac{14}{f_y} \cdot b \cdot d\right), 1.3 \cdot As\right) = 3.3 \quad \text{cm2}
$$

#### **D. Verificación del Acero de temperatura**

 $A stem := 0.0018 \cdot b \cdot hv = 2.84$  cm2 según ACI 318-19 art. 24.4.3.2

#### **E. Acero a emplear**

 $Ase = 3.3$  cm2

Área de varilla  $(1/2")$  Av.: = 1.9 Cm2

#### **Empleamos 4ø1/2''**

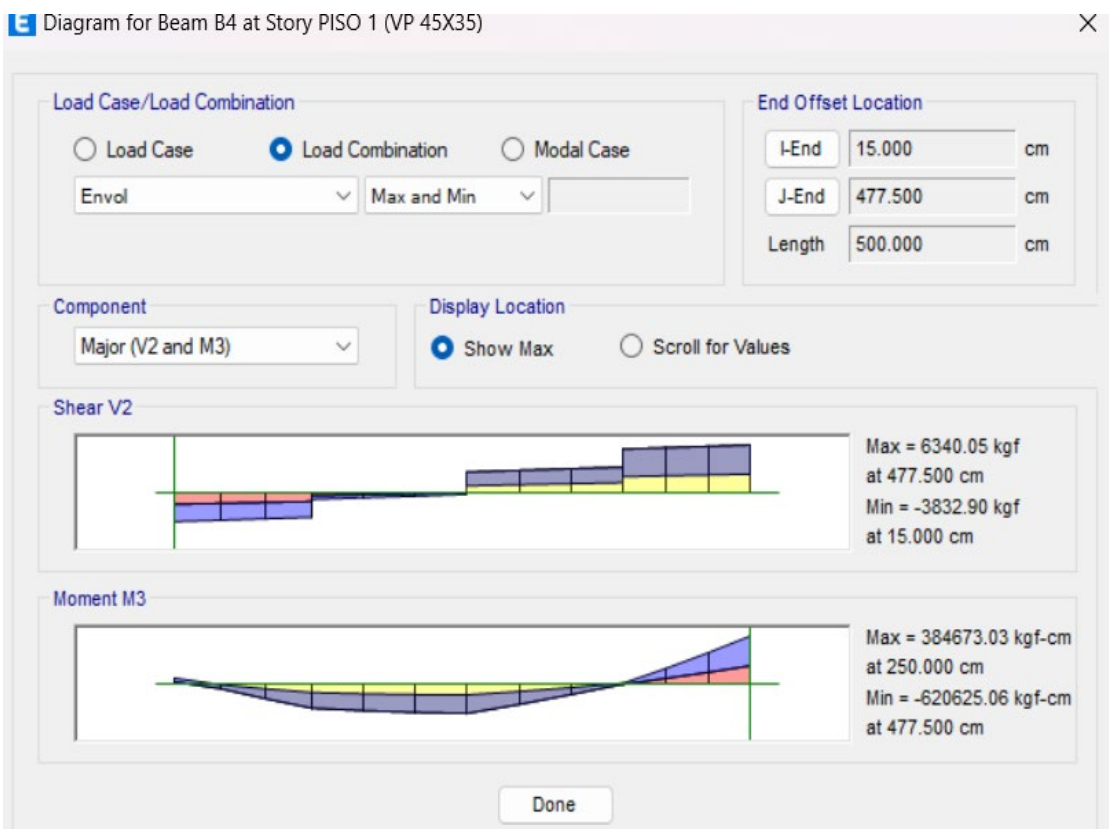

*imagen 6: Momentos y fuerzas cortantes de la Viga*

En la imagen 6 aparece el momento generado en la viga principal que es de 384673.06 kgf/ cm esto nos ayuda para poder diseñar los aceros longitudinales y la fuerza cortante que es 6340.05 kgf nos ayuda a diseñar los estribos y los espaciamientos.

# **DISEÑO POR CORTANTE SEGÚN ACI 318**

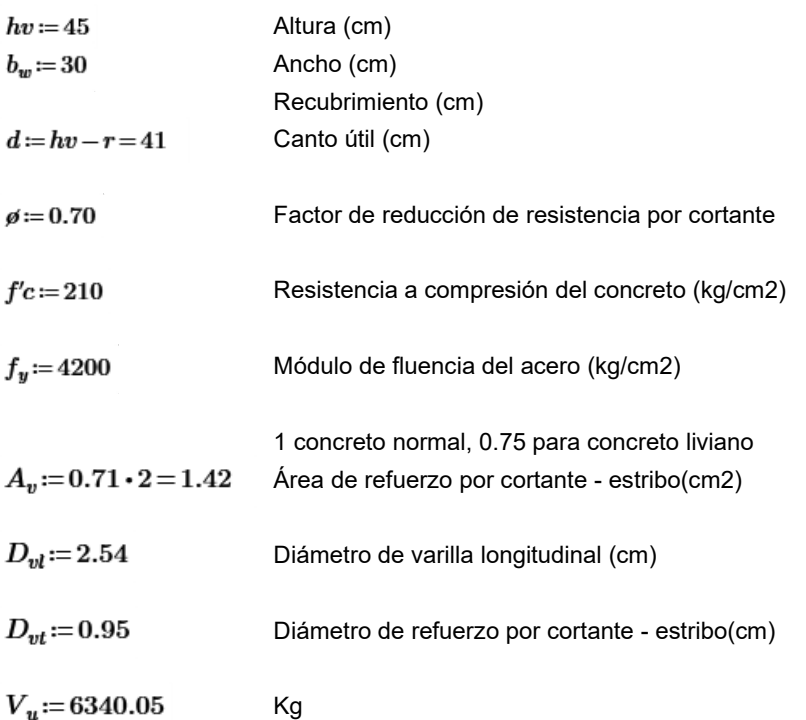

#### **A. Cálculo de refuerzo**

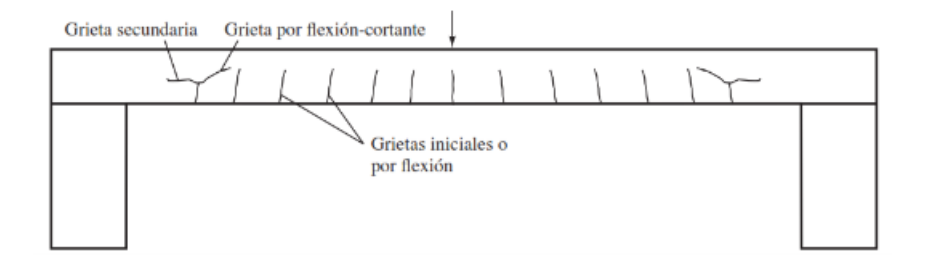

$$
V_u = \phi \cdot (V_c + V_s)
$$

Calculamos la resistencia nominal al cortante proporcionada por el concreto ( $\bar{V}_c$ )

$$
V_c = 0.53 \cdot \lambda \cdot \sqrt[2]{f'c} \cdot b_w \cdot d = 9446.93 \qquad \text{Kg}
$$

Calculamos la resistencia nominal al cortante que debe proporcionar el acero ( $\boldsymbol{V_s}$ )

$$
V_s \coloneqq \frac{V_u}{\phi} - V_c = -389.71 \qquad \text{Kg}
$$
  

$$
V_s \coloneqq \max\left(V_s, 0.001\right) = 0 \qquad \text{Kg}
$$

Calculamos la separación de estribos  $(s_1)$  necesaria:

$$
s_{1} := \frac{A_{v} \cdot f_{y} \cdot d}{V_{s}} = 244524000 \quad \text{cm}
$$
\n
$$
s_{2} := \frac{d}{2} = 20.5 \quad \text{cm}
$$
\n
$$
s_{3} := 60 \quad \text{cm}
$$
\n
$$
V_{s} = 0 \quad \text{kg}
$$
\n
$$
1.1 \cdot \sqrt[2]{f'c} \cdot b_{w} \cdot d = 22874.64 \quad \text{Kg}
$$
\n
$$
s := \begin{vmatrix} \text{if } V_{u} \leq \frac{\theta \cdot V_{c}}{2} \\ \text{if } V_{u} \leq \frac{\theta \cdot V_{c}}{2} \end{vmatrix} = \text{``No require refruerzo''} \quad \text{cm}
$$
\n
$$
ACl 318-08 \text{ at } 11.4.6.1 \text{ y } 11.4.5.3
$$
\n
$$
H = \begin{vmatrix} \text{if } V_{u} & \frac{\theta \cdot V_{c}}{2} \\ \text{if } V_{u} & \frac{\theta \cdot V_{c}}{2} \end{vmatrix} = \begin{vmatrix} \text{if } V_{u} & \frac{\theta \cdot V_{c}}{2} \\ \text{if } V_{s} & \frac{\theta \cdot V_{c}}{2} \end{vmatrix}
$$
\n
$$
= \begin{vmatrix} \text{if } V_{s} & \frac{\theta \cdot V_{c}}{2} \\ \text{if } V_{s} & \frac{\theta \cdot V_{c}}{2} \\ \text{if } V_{s} & \frac{\theta \cdot V_{c}}{2} \end{vmatrix} = \begin{vmatrix} \text{if } V_{s} & \frac{\theta \cdot V_{c}}{2} \\ \text{if } V_{s} & \frac{\theta \cdot V_{c}}{2} \\ \text{if } V_{s} & \frac{\theta \cdot V_{c}}{2} \end{vmatrix}
$$

Colocamos:  $s:=10$  cm

Calculamos el área mínima para refuerzo por cortante ( $A_{v\_min}$ ) necesaria:

$$
A_{v\_min} := \max\left(0.2 \cdot \sqrt[2]{f'c} \cdot \frac{b_w \cdot s}{f_y}, 3.5 \cdot \frac{b_w \cdot s}{f_y}\right) = 0.29 \quad \text{cm2} \quad \text{ACl 318-19 art. 9.6.3.4}
$$
  
\n
$$
A_v = 1.42 \quad \text{cm2}
$$
  
\n
$$
A_{v\_min} := \left\| \begin{array}{l}\text{if } A_v < A_{v\_min} \\ \text{if } A_v \ge A_{v\_min} \\ \text{if } A_v \ge A_{v\_min} \\ \text{if } A_v \ge A_{v\_min} \end{array} \right\| = \left\| \begin{array}{l}\text{``Cambiar refuerzo''} \\ \text{if } A_v \ge A_{v\_min} \\ \text{if } A_v \ge A_{v\_min} \\ \text{if } A_v \ge A_{v\_min} \end{array} \right\|
$$

Separación paro la zona de confinamiento:

$$
s_{ce} := \min\left(\frac{d}{2}, 25\right) = 20.5
$$
\n
$$
s_{c2} := 8 \cdot D_{vl} = 20.32
$$
\n
$$
s_{c3} := 24 \cdot D_{vt} = 22.8
$$
\n
$$
s_{c4} := 30
$$
\n
$$
s_{c3} := \min\left(s_{c1}, s_{c2}, s_{c3}, s_{c4}\right) = 10.25
$$

Separación para la zona central:

$$
s_{ce} := \min\left(\frac{d}{2}, 25\right) = 20.5
$$

Usamos: 1¢3/8''@5cm, 14¢3/8''@15cm, R¢3/8''@20cm

# DETALLE DE VIGA

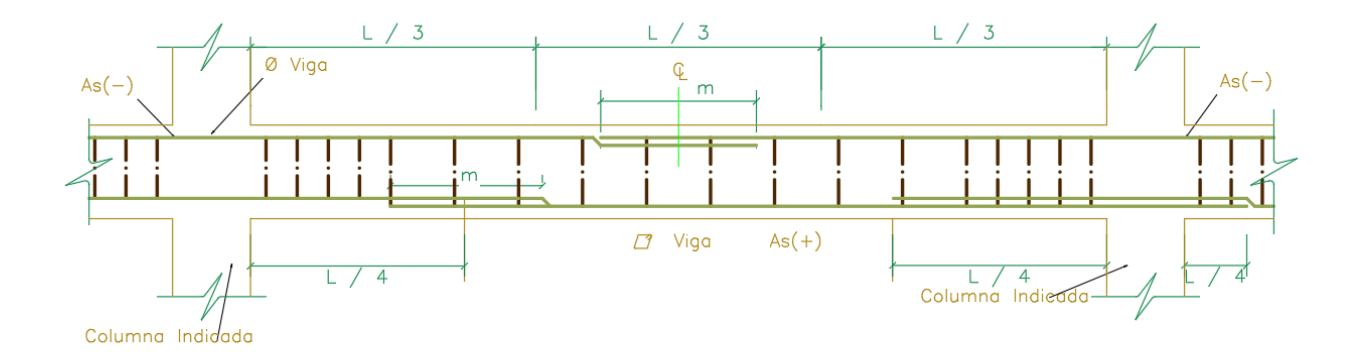

*Imagen 7: Detalle de viga principal* 

#### **DISEÑO DE VIGAS SEGUNDARIAS**

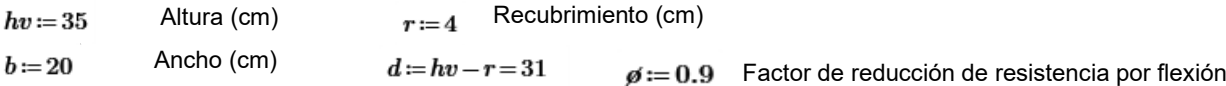

 $Mu = 207483.75$ Momento Flector amplificado, obtenido del análisis estructural (kg-cm2)

#### **A. Cálculo de refuerzo**

٠.

$$
As \cdot \frac{f_y}{(0.85 \cdot f'c \cdot b)} = a \qquad \beta \cdot As \cdot f_y \cdot \left(d - \frac{a}{2}\right) = Mu
$$

$$
\frac{0.85 \cdot \cancel{g} \cdot f'c \cdot b}{2} \cdot (a^2) - 0.85 \cdot \cancel{g} \cdot f'c \cdot d \cdot b \cdot (a) + Mu = 0
$$
  

$$
i := \frac{0.85 \cdot \cancel{g} \cdot f'c \cdot b}{2} = 1606.5 \qquad ii := -0.85 \cdot \cancel{g} \cdot f'c \cdot d \cdot b = -99603 \qquad iii := Mu = 207483.75
$$

$$
a:=\frac{-ii-\sqrt[2]{ii^2-4\cdot i\cdot iii}}{2\cdot i}=2.16 \text{ cm}
$$

$$
As := \frac{0.85 \cdot f'c \cdot a \cdot b}{f_y} = 1.83 \quad \text{cm2} \qquad \rho := \frac{As}{d \cdot b} = 0.003
$$

## **B. Verificación del Acero Máximo**

$$
\beta_1 := \min\left(\max\left(0.85 - (f'c - 280) \cdot \frac{0.05}{70}, 0.65\right), 0.85\right) = 0.85
$$

$$
\beta_1\!=\!0.85
$$

$$
c := \frac{a}{\beta_1} = 2.54 \quad \text{cm}
$$

$$
\varepsilon_{yt} := \frac{f_y}{E_s} = 0.0021 \quad \varepsilon_t := \left(\frac{d-c}{c}\right) \cdot 0.003 = 0.0336
$$

 $\varepsilon_t$   $\geq$  0.004 , por lo tanto, la viga puede usarse según ACI 318-08 art. 10.3.5

$$
\mathcal{\mathcal{B}}\!\coloneqq\!\min\!\left(\!\max\!\left(\!0.65\!+\!0.25\!\cdot\!\frac{\left(\!\varepsilon_t\!-\!\varepsilon_{yt}\!\right)}{\left(\!0.005-\!\varepsilon_{yt}\!\right)}\!,0.65\!\right)\!,0.9\!\right)\!\!=\!0.9
$$

Calculamos el acero máximo a colocar

$$
\left(\frac{d-c}{c}\right) \cdot 0.003 = 0.004 \text{ , deepjamos}
$$
\n
$$
c_{max} := 3 \cdot \frac{d}{7} = 13.29 \text{ cm}
$$
\n
$$
a_{max} := \beta_1 \cdot c_{max} = 11.29 \text{ cm}
$$
\n
$$
As_{max} := \frac{0.85 \cdot f'c \cdot a_{max} \cdot b}{f_y} = 9.6 \text{ cm}
$$
\n
$$
\rho_{max} := \frac{As_{max}}{d \cdot b} = 0.0155
$$

Qué porcentaje de la cuantía balanceada, representa $\rho_{max}$ 

$$
\rho b\!:=\!\beta_1\!\cdot\! 0.85\!\cdot\!\frac{f'c}{f_y}\!\cdot\!\left(\frac{6000}{6000+f_y}\right)
$$

$$
\rho b\!=\!0.0213
$$

$$
\frac{\rho_{max}}{\rho b}=0.7286
$$

Qué porcentaje de la cuantía balanceada, representa el acero colocado

$$
\frac{\rho}{\rho b}\!=\!0.1392
$$

#### **C. Verificación del Acero Mínimo por Flexión**

*Asmin* := 0.8 
$$
\cdot \frac{\sqrt[2]{f'c}}{f_y} \cdot b \cdot d = 1.71
$$
 cm2 ,AC1 318-19 art. 9.6.1.2  
\n*Asmin* :=  $\frac{14}{f_y} \cdot b \cdot d = 2.07$  cm2 ,AC1 318-19 art. 9.6.1.2  
\n1.3  $\cdot As = 2.38$  ,AC1 318-19 art. 9.6.1.3

$$
Asmin := \min\left(\max\left(0.8 \cdot \frac{\sqrt[2]{f'c}}{f_y} \cdot b \cdot d, \frac{14}{f_y} \cdot b \cdot d\right), 1.3 \cdot As\right) = 2.07 \quad \text{cm2}
$$

#### **D. Verificación del Acero de temperatura**

 $A stem := 0.0018 \cdot b \cdot hv = 1.26$  cm2 según ACI 318-19 art. 24.4.3.2

# **E. Acero a emplear**

$$
Ase := \left\| \begin{array}{l}\n \text{if } As < As_{max} \\
 \left\| \max (As, Astem, Asmin) \right\| \\
 \text{if } As > As_{max} \\
 \left\| \begin{array}{l}\n \text{``Cambiar dimension}\n \end{array} \right\| \n \end{array} \right.
$$

 $Ase = 2.07$ 

 $\overline{A}$ rea de varilla (1/2')  $Av = 1.29$  cm2

N° Varillas:

$$
Nv = \frac{Ase}{Av} = 1.6
$$

Empleamos 5ø1/2"

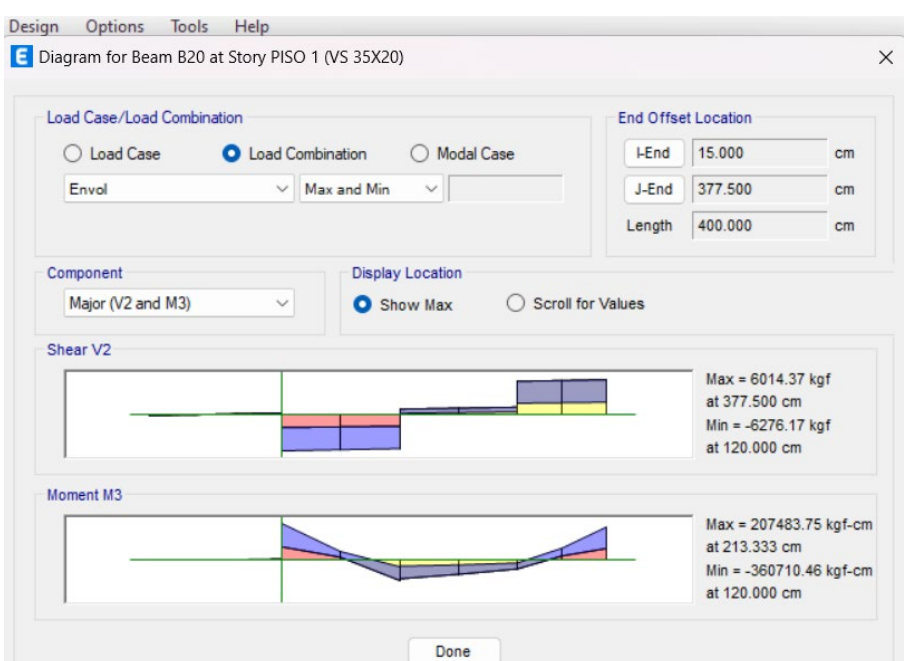

# *imagen 8: Momento flector y fuerza cortante de la viga segundaria*

En la imagen 7 el momento flector para viga es de 207483.75 kgf-cm que nos ayuda a diseñar el acero longitudinal que necesita y la fuerza contarte de 6014.37 kgf que nos ayudara a diseñar el acero requerido para los estribos

# **DISEÑO DE VIGAS POR CORTANTE VIGAS SEGUNDARIA**

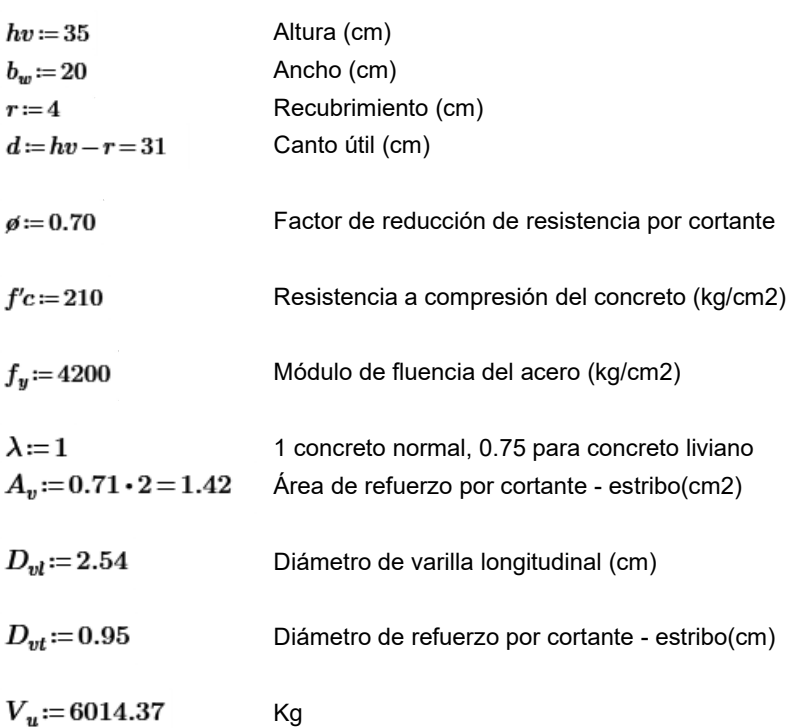

#### **A. Cálculo de refuerzo**

$$
V_u = \phi \cdot (V_c + V_s)
$$
, ACl 318-08 art. 11.1.1

Calculamos la resistencia nominal al cortante proporcionada por el concreto ( $\bar{V}_c$ )

$$
V_c = 0.53 \cdot \lambda \cdot \sqrt[2]{f'c} \cdot b_w \cdot d = 4761.87
$$
 Kg, ACl 318-08 art. 11.2.1.1

Calculamos la resistencia nominal al cortante que debe proporcionar el acero ( $\bar{\boldsymbol{V}_s}$ )

$$
V_s \coloneqq \frac{V_u}{\rho} - V_c = 3830.09 \qquad \text{Kg}
$$
  

$$
V_s \coloneqq \max(V_s, 0.001) = 3830.09 \qquad \text{Kg}
$$

Calculamos la separación de estribos  $(s_1)$  necesaria:

$$
s_1 := \frac{A_v \cdot f_y \cdot d}{V_s} = 48.27 \qquad \text{cm} \qquad \text{AC1 318-08 art. 11.4.7.2}
$$
\n
$$
s_2 := \frac{d}{2} = 15.5 \qquad \text{cm}
$$
\n
$$
s_3 := 60 \qquad \text{cm}
$$
\n
$$
V_s = 3830.09 \qquad \text{Kg}
$$
\n
$$
1.1 \cdot \sqrt[3]{f'c} \cdot b_w \cdot d = 9883.12 \qquad \text{Kg}
$$
\n
$$
s := \begin{vmatrix} \text{if } V_u \leq \frac{\theta \cdot V_c}{2} \\ W_v \leq \frac{\theta \cdot V_c}{2} \\ W_v \geq \frac{\theta \cdot V_c}{2} \end{vmatrix} = 15.5 \qquad \text{AC1 318-08 art. 11.4.6.1 y 11.4.5.3}
$$
\n
$$
\begin{vmatrix} \text{if } V_u \geq \frac{\theta \cdot V_c}{2} \\ W_v \geq \frac{\theta \cdot V_c}{2} \\ W_v \geq 1.1 \cdot \sqrt[3]{f'c} \cdot b_w \cdot d \\ W_v \geq 1.1 \cdot \sqrt[3]{f'c} \cdot b_w \cdot d \\ W_v \geq 1.1 \cdot \sqrt[3]{f'c} \cdot b_w \cdot d \\ W_v \geq 1.1 \cdot \sqrt[3]{f'c} \cdot b_w \cdot d \\ W_v \geq 1.1 \cdot \sqrt[3]{f'c} \cdot b_w \cdot d \\ W_v \geq 1.1 \cdot \sqrt[3]{f'c} \cdot b_w \cdot d \\ W_v \geq 1.1 \cdot \sqrt[3]{f'c} \cdot b_w \cdot d \\ W_v \geq 1.1 \cdot \sqrt[3]{f'c} \cdot b_w \cdot d \\ W_v \geq 1.1 \cdot \sqrt[3]{f'c} \cdot b_w \cdot d \\ W_v \geq 1.1 \cdot \sqrt[3]{f'c} \cdot b_w \cdot d \\ W_v \geq 1.1 \cdot \sqrt[3]{f'c} \cdot b_w \cdot d \\ W_v \geq 1.1 \cdot \sqrt[3]{f'c} \cdot b_w \cdot d \\ W_v \geq 1.1 \cdot \sqrt[3]{f'c} \cdot b_w \cdot d \\ W_v \geq 1.1 \cdot \sqrt[3]{f'c} \cdot b_w
$$

Colocamos:  $s := 10$  cm

Calculamos el área mínima para refuerzo por cortante $({\cal A}_{v\_min})$  necesaria:

$$
A_{v\_min} := \max\left(0.2 \cdot \sqrt[2]{f'c} \cdot \frac{b_w \cdot s}{f_y}, 3.5 \cdot \frac{b_w \cdot s}{f_y}\right) = 0.17 \quad \text{cm2} \quad \text{,AC1 318-19 art. 9.6.3.4}
$$
  

$$
A_v = 1.42 \quad \text{cm2}
$$

Verificación del máximo de  $\left(V_s\right)$  :

$$
V_s = 3830.09 \text{ Kg}
$$
  
\n
$$
V_{s\_max} := 2.2 \cdot \sqrt[2]{f'c} \cdot b_w \cdot d = 19766.24 \text{ Kg}
$$
  
\n
$$
V_{s\_max} := \begin{vmatrix} \text{if } V_s > V_{s\_max} \\ \text{``Cambiar dimension de viga"} \\ \text{if } V_s \le V_{s\_max} \\ \text{if } V_s \le V_{s\_max} \\ \text{``OK!"} \end{vmatrix} = \text{``OK!"}
$$

Separación para la zona de confinamiento:

$$
s_{c1} := \max\left(\frac{d}{4}, 10\right) = 10 \quad \text{cm} \qquad s_{c2} := 8 \cdot D_{vl} = 20.32 \quad \text{cm}
$$
  

$$
s_{c3} := 24 \cdot D_{vt} = 22.8 \quad \text{cm} \qquad s_{c4} := 30 \quad \text{cm}
$$
  

$$
s_{c3} := \min\left(s_{c1}, s_{c2}, s_{c3}, s_{c4}\right) = 10 \quad \text{cm}
$$

Separación para la zona central:

$$
s_{ce} := \min\left(\frac{d}{2}, 25\right) = 15.5
$$

Usamos: 1¢3/8''@5cm, 14¢3/8''@15cm, R¢3/8''@20cm

DETALLE DE VIGA

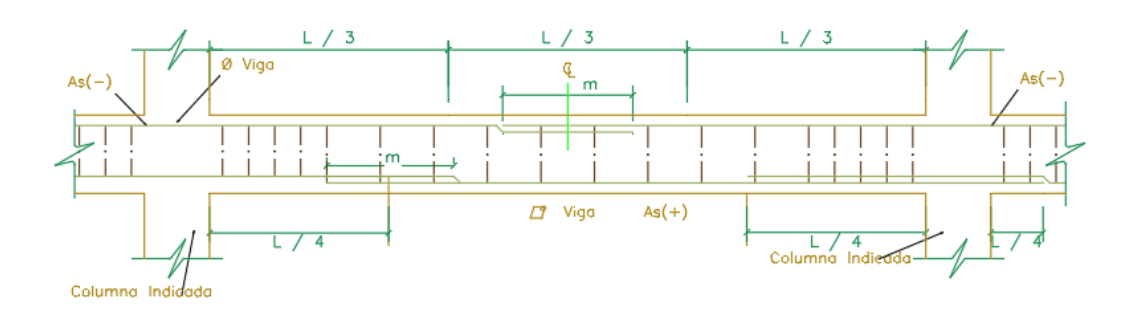

*Ilustración 9: Diseño de viga segundaria*

#### **DISEÑO DE LOSAS ALIGERAS CON ESFERAS DE PRENOVA**

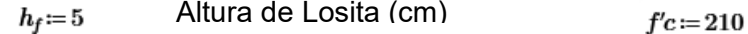

 $h = h_f + h_b = 23$  Altura de la Losa (cm)

Distancia libre entre esferas adyacentes(cm)  $s_w = 2$ 

500 (cm) Luz libre de los apoyos(cm)

 $f<sub>y</sub> := 4200$ Módulo de fluencia del acero (kg/cm2)

 $E_s = 2000000$ Módulo de Elasticidad del acero(kg/cm2)

Momento Flector amplificado, obtenido del análisis estructural (kg-cm2)  $Mu = 381.17 \cdot 40$ 

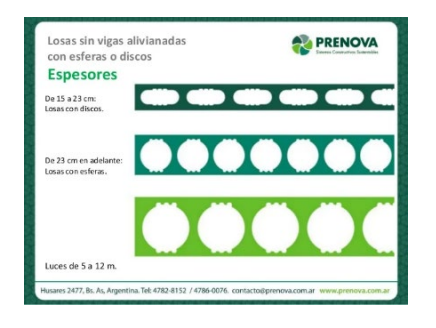

*Iimagen 10: dimensiones de diámetro de las esferas de prenova*

### **A. Cálculo de refuerzo**

Primero, verificamos las dimensiones mínimas y máximas.

$$
b_{w\_max} := min\left(8 \cdot h, \frac{s_w}{2}, \frac{l_n}{8}\right) = 0.63
$$
 , ACl 318-19 art. 6.3.2.1  

$$
h_{f\_min} := 0.5 \cdot b_w = 9
$$
 , ACl 318-19 art. 6.3.2.2  

$$
b_{f\_max} := 4 \cdot b_w = 72
$$
 , ACl 318-19 art. 6.3.2.2

Usamos las dos fórmulas para cálculo de una viga rectangular, las cuales le damos forma de una ecuación cuadrática con una incógnita.

As 
$$
\cdot \frac{f_y}{(0.85 \cdot f'c \cdot b_f)} = a
$$
  $\qquad \beta \cdot As \cdot f_y \cdot (d - \frac{a}{2}) = Mu$   
 $\frac{0.85 \cdot \beta \cdot f'c \cdot b}{2} \cdot (a^2) - 0.85 \cdot \beta \cdot f'c \cdot d \cdot b \cdot (a) + Mu = 0$ 

Resolvemos la ecuación cuadrática para obtener el valor de "a

$$
i := \frac{0.85 \cdot \cancel{0} \cdot f'c \cdot b_f}{2} = 1445.85
$$
  

$$
ii := -0.85 \cdot \cancel{0} \cdot f'c \cdot d \cdot b_f = -60725.7
$$

$$
iii\!:=\!Mu\!=\!15246.8
$$

$$
a:=\frac{-ii-\sqrt[2]{ii^2-4\cdot i\cdot iii}}{2\cdot i}=0.25
$$
 cm

*Verification\_a :=*  
\n
$$
\begin{vmatrix}\n\text{if } a < h_f \\
\text{``OK"}\n\end{vmatrix} = \text{``OK"}
$$
\nif  $a > h_f$ \n"*Cambiar método"*

$$
As := \frac{0.85 \cdot f'c \cdot a \cdot b_f}{f_y} = 0.19 \quad \text{cm2} \quad \rho := \frac{As}{d \cdot b_f} = 0.0005
$$

### **B. Verificación del Acero Máximo**

Primero, calculamos  $\beta_1$  :

$$
\beta_1 := \min\left(\max\left(0.85 - (f'c - 280) \cdot \frac{0.05}{70}, 0.65\right), 0.85\right) = 0.85 \quad \text{, ACl 318-08 at. 10.2.7.3}
$$
  

$$
\beta_1 = 0.85
$$

$$
a \\
$$

$$
c := \frac{a}{\beta_1} = 0.3 \qquad \text{cm}
$$

Luego, calculamos la deformación unitaria del acero $(\varepsilon^{}_{t})$  :

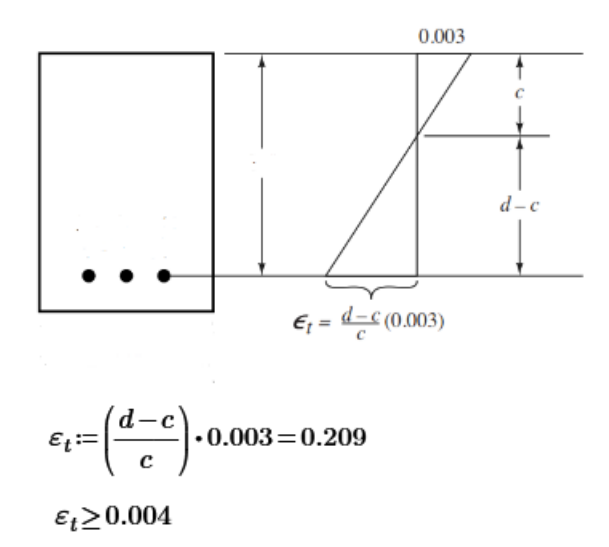

$$
\varepsilon_{\mathbf{y}t} := \frac{f_{\mathbf{y}}}{E_{s}} = 0.0021
$$
\n
$$
\phi = 0.75 + 0.15 \frac{(\epsilon - \epsilon_{\mathbf{y}})}{(0.005 - \epsilon_{\mathbf{y}})}
$$
\n
$$
0.90
$$
\n
$$
0.75
$$
\n
$$
0.55
$$
\n
$$
0.75
$$
\n
$$
0.75
$$
\n
$$
0.75
$$
\n
$$
0.75
$$
\n
$$
0.75
$$
\n
$$
0.75
$$
\n
$$
0.75
$$
\n
$$
0.75
$$
\n
$$
0.75
$$
\n
$$
0.75
$$
\n
$$
0.75
$$
\n
$$
0.75
$$
\n
$$
0.75
$$
\n
$$
0.75
$$
\n
$$
0.75
$$
\n
$$
0.75
$$
\n
$$
0.75
$$
\n
$$
0.75
$$
\n
$$
0.75
$$
\n
$$
0.75
$$
\n
$$
0.75
$$
\n
$$
0.75
$$
\n
$$
0.75
$$
\n
$$
0.75
$$
\n
$$
0.75
$$
\n
$$
0.75
$$
\n
$$
0.75
$$
\n
$$
0.75
$$
\n
$$
0.75
$$
\n
$$
0.75
$$
\n
$$
0.75
$$
\n
$$
0.75
$$
\n
$$
0.75
$$
\n
$$
0.75
$$
\n
$$
0.75
$$
\n
$$
0.75
$$
\n
$$
0.75
$$
\n
$$
0.75
$$
\n
$$
0.75
$$
\n
$$
0.75
$$
\n
$$
0.75
$$
\n
$$
0.75
$$
\n
$$
0.75
$$
\n
$$
0.75
$$
\n<math display="block</math>

$$
\rho b\!=\!0.0213
$$

$$
\frac{\rho_{max}}{\rho b} = 0.7286
$$

Qué porcentaje de la cuantía balanceada, representa el acero colocado

$$
\frac{\rho}{\rho b} = 0.0241
$$

#### **C. Verificación del Acero Mínimo por Flexión**

*Asmin* := 0.8 
$$
\cdot \frac{\sqrt[2]{f'c}}{f_y} \cdot b_w \cdot d = 1.04
$$
 cm2, ACI 318-08 art. 10.5.1

$$
Asmin := \frac{14}{f_y} \cdot b_w \cdot d = 1.26 \quad \text{cm2} \quad \text{, ACl 318-08 art. 10.5.1}
$$

1.3 
$$
\cdot
$$
 As = 0.25 cm<sup>2</sup>, ACI 318-08 art. 10.5.3

$$
Asmin := \min\left(\max\left(0.8 \cdot \frac{\sqrt[2]{f'c}}{f_y} \cdot b_w \cdot d, \frac{14}{f_y} \cdot b_w \cdot d\right), 1.3 \cdot As\right) = 0.25
$$

#### **D. Acero a emplear**

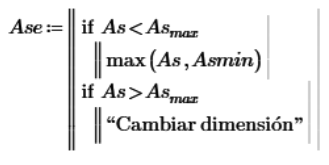

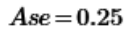

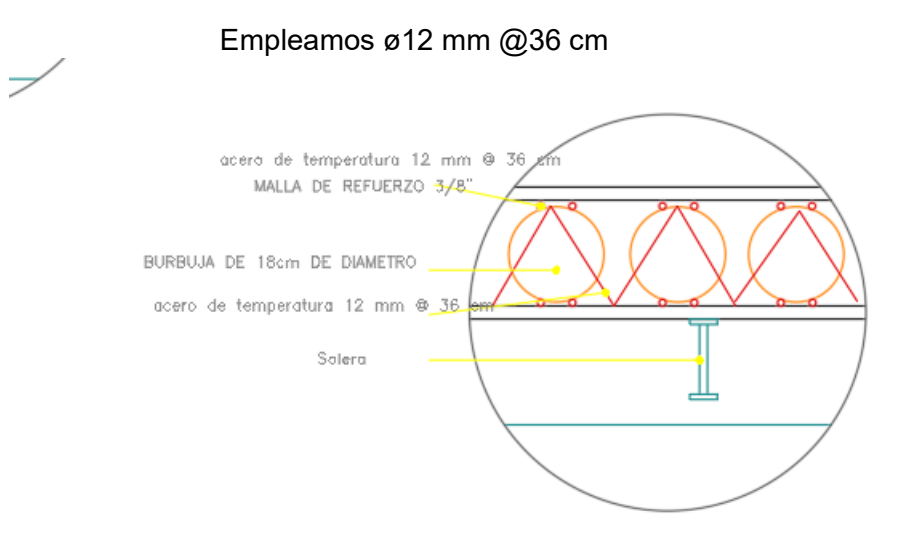

*Ilustración 11: Corte de losa con esferas de prenova*

Geometría de la columna:

$$
h = 45 \text{ cm} \qquad b = 45 \text{ cm}
$$
\n
$$
A_g := h \cdot b = 2025 \text{ cm}^2
$$
\nDatos de diseño:

 $\mathfrak{g} = 0.85$ Factor de reducción de resistencia

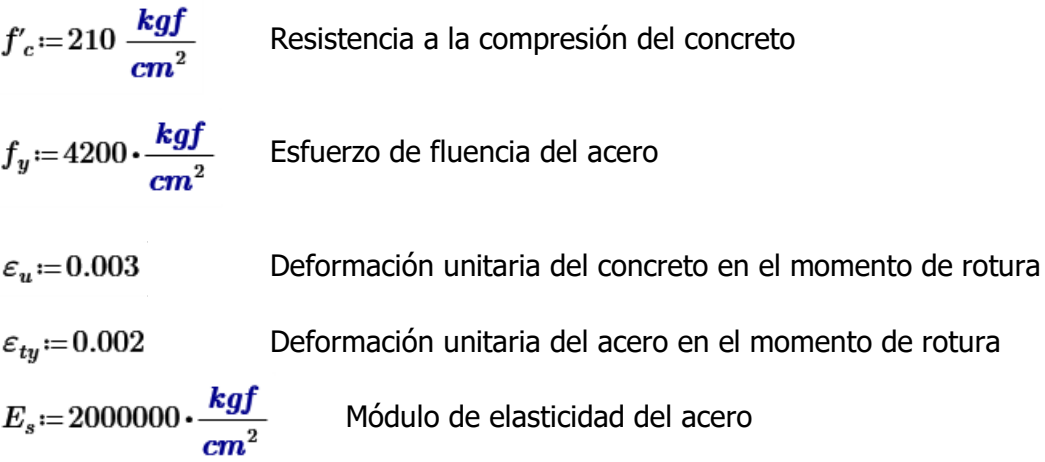

Nos sale para el área de 16 cm2 para la columna C-3 para ello se pone 8 aceros de 3/4".

Se puede verificar en la imagen el área requerida (ETABS)

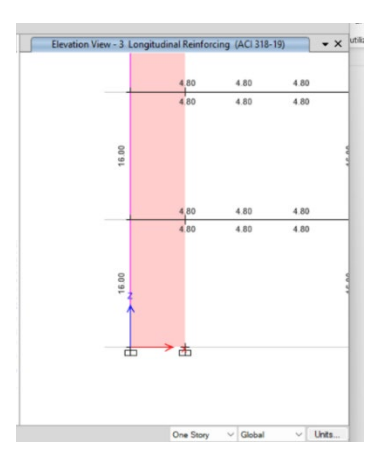

*Imagen 12: Área requerida para colocar acero en la columna (ETABS***)** 

1. Distribución de las barras

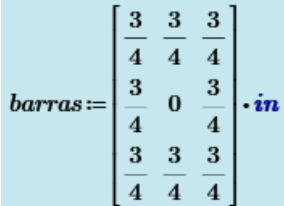

$$
barras = \begin{bmatrix} 1.905 & 1.905 & 1.905 \\ 1.905 & 0 & 1.905 \\ 1.905 & 1.905 & 1.905 \end{bmatrix} cm
$$

2. Número de columnas de refuerzo

 $k == rows(barras) = 3$ <br>  $n == cos(barras) = 3$ 

3. Área de cada barra de acero en forma de matriz

$$
A_{s0} = \frac{\overrightarrow{\pi \cdot barras}^2}{4} = \begin{bmatrix} 2.85 & 2.85 & 2.85 \\ 2.85 & 0 & 2.85 \\ 2.85 & 2.85 & 2.85 \end{bmatrix} cm^2
$$

 $i=1...n$ 

4. Área de cada fila de barra que se momenta

$$
As_f = \sum_{i=1}^{k} A_{s0} \hat{i} = [8.551 \ 5.7 \ 8.551] \ cm^2
$$

5. Área total del acero de refuerzo y cuantía

$$
Ast := \sum_{i=1}^{n} (As_f^{\text{T}})_i = 22.802 \text{ cm}^2
$$

 $\rho = \frac{Ast}{A_g} \cdot 100 = 1.126$ 

si se pasa del 4% según norma se tiene que hacer detalles especiales del reforzamiento específicamente en los nudos donde se concentra más acero

# 6. Ubicación de las filas de acero

 $rec := 4 \cdot cm$  Recubrimiento de acero

$$
barras_{1,n} = 4.953 \text{ cm}
$$
\n
$$
d_1 := rec + \frac{2}{2} = 4.953 \text{ cm}
$$
\n
$$
sep := \frac{h - 2 \cdot d_1}{n - 1} = 17.548 \text{ cm}
$$

7. Ubicación de las filas de acero

*i* := 2...*n*  
\n
$$
d_i = d_{i-1} + sep
$$
  $d = \begin{bmatrix} 4.953 \\ 22.5 \\ 40.048 \end{bmatrix}$  cm

8. Caso de Carga Axial pura

$$
P_0 = 0.85 \cdot f'_c \cdot (A_g - Ast) + f_y \cdot Ast
$$

$$
\theta P_{n.max} = \theta \cdot 0.80 \cdot P_0
$$

$$
\theta P_{n.max} = 308.149 \text{ tonnef}
$$

9. Caso de Compresión y Flexión

$$
\beta_1 = \max \left( \min \left( 0.85, 1.05 - \frac{f'_c}{1400 \cdot \frac{\text{kg}f}{\text{cm}^2}} \right), 0.65 \right) = 0.85
$$
  

$$
c(a) = \frac{a}{\beta_1} \qquad \text{Value de la altura del eje neutro en función de "a"}
$$

9.1. Esfuerzo en cada fila de acero

$$
f_s(i, a) = \begin{vmatrix} c(a) - d_i \\ \varepsilon_s \leftarrow \varepsilon_u \cdot \frac{c(a)}{c(a)} \\ \text{sign}(\varepsilon_s) \cdot \min\left(E_s \cdot |\varepsilon_s|, f_y\right) \end{vmatrix}
$$

$$
f_s(1, 27.99 \text{ cm}) = 4200 \frac{\text{kgf}}{\text{cm}^2}
$$

9.2. Factor de reducción de resistencia

$$
d_{t} := \max (d) = 40.048 \text{ cm}
$$
  
\n
$$
\mathcal{D}(a) := \begin{vmatrix} \varepsilon_{t} \leftarrow \varepsilon_{u} \cdot \frac{c(a) - d_{t}}{c(a)} \\ \varepsilon_{t} \leftarrow \max \left( \min \left( 0.9, 0.65 + 0.25 \cdot \frac{(|\varepsilon_{t}| - \varepsilon_{ty})}{0.005 - \varepsilon_{ty}} \right), 0.65 \right) \end{vmatrix}
$$
  
\n
$$
\mathcal{D}(27.99 \text{ cm}) = 0.65
$$

9.3. Capacidad axial minorada de la columna

$$
\displaystyle \mathscr{B}P_n(a)\!:=\!\min\!\left(\!\mathscr{B}\!\left(a\right)\!\boldsymbol{\cdot}\!\left(\!0.85\!\boldsymbol{\cdot} f_c'\!\boldsymbol{\cdot} a\!\boldsymbol{\cdot} b\!+\sum_{i=1}^n\!\left(\!\left(\!As_f{}^{\rm T}\!\right)_i\!\boldsymbol{\cdot} f_s(i,a)\!\right)\!\right)\!,\mathscr{B}\!P_{n,max}\!\right)
$$

 $\frac{\rho P_n(27.99~cm)}{\rho(27.99~cm)} = 260.485~tonnef$ 

9.4. Momento resistente minorado

$$
\begin{aligned}\n\theta M_n(a) &:= \theta(a) \cdot \left( 0.85 \cdot f'_c \cdot a \cdot b \cdot \left( \frac{h}{2} - \frac{a}{2} \right) + \sum_{i=1}^n \left( \left( As_f^T \right)_i \cdot f_s(i, a) \cdot \left( \frac{h}{2} - d_i \right) \right) \right) \\
&\frac{\theta M_n(27.99 \text{ cm})}{\theta(27.99 \text{ cm})} = 27.37 \text{ m} \cdot \text{tonnef}\n\end{aligned}
$$

9.5. Rango de valores de "a":

$$
a=0,\frac{h}{100}..h
$$

$$
a = \begin{bmatrix} 0 \\ 0.45 \\ 0.9 \\ 1.35 \\ \vdots \end{bmatrix} \text{cm}
$$

10. Solicitaciones de flexión y carga axial mayoradas, provenientes del análisis estructural

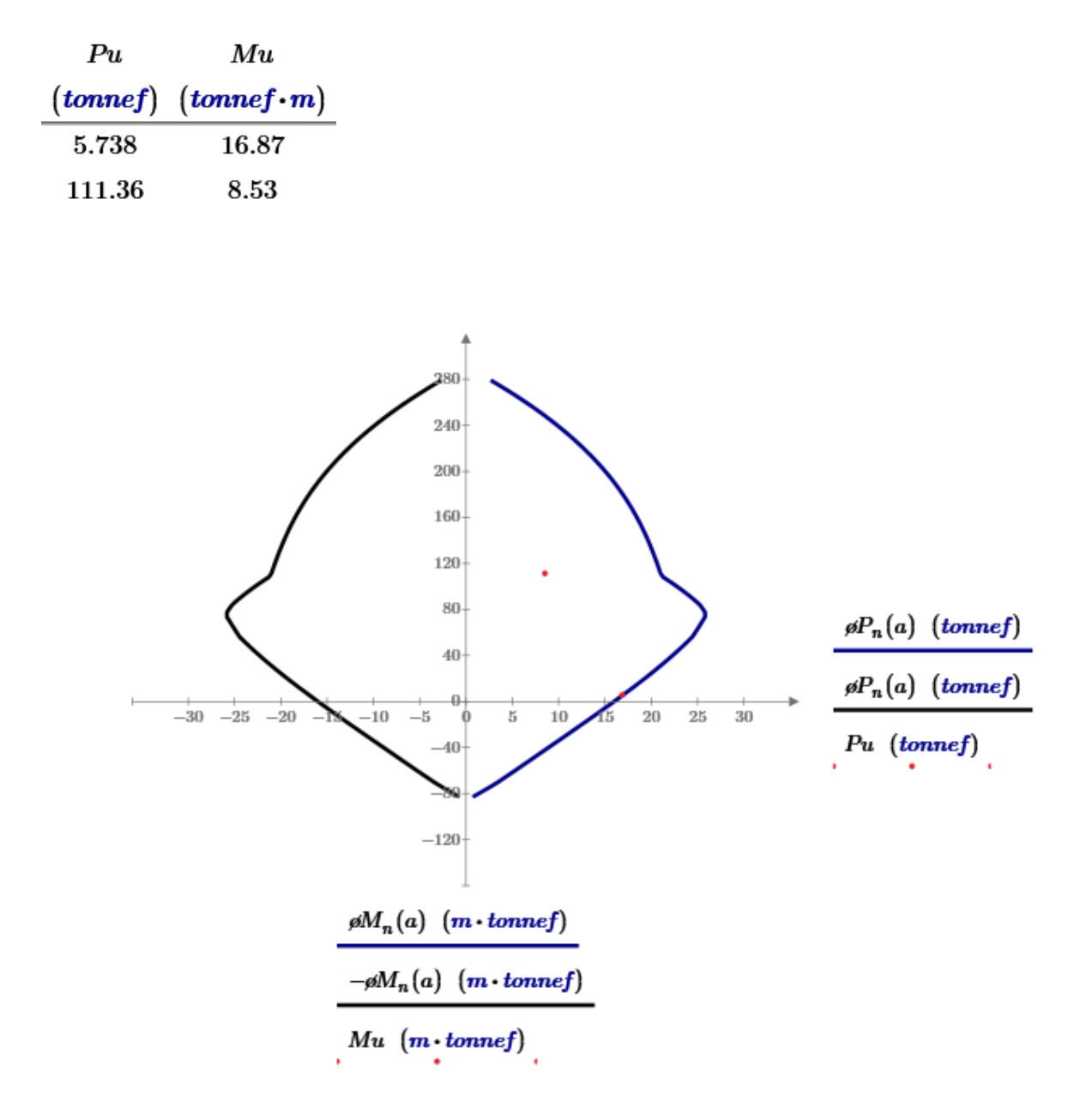

*imagen 13: Diagrama de interacción de la columna C-3*

# **CÁLCULO DE ESTRIBOS PARA C3**

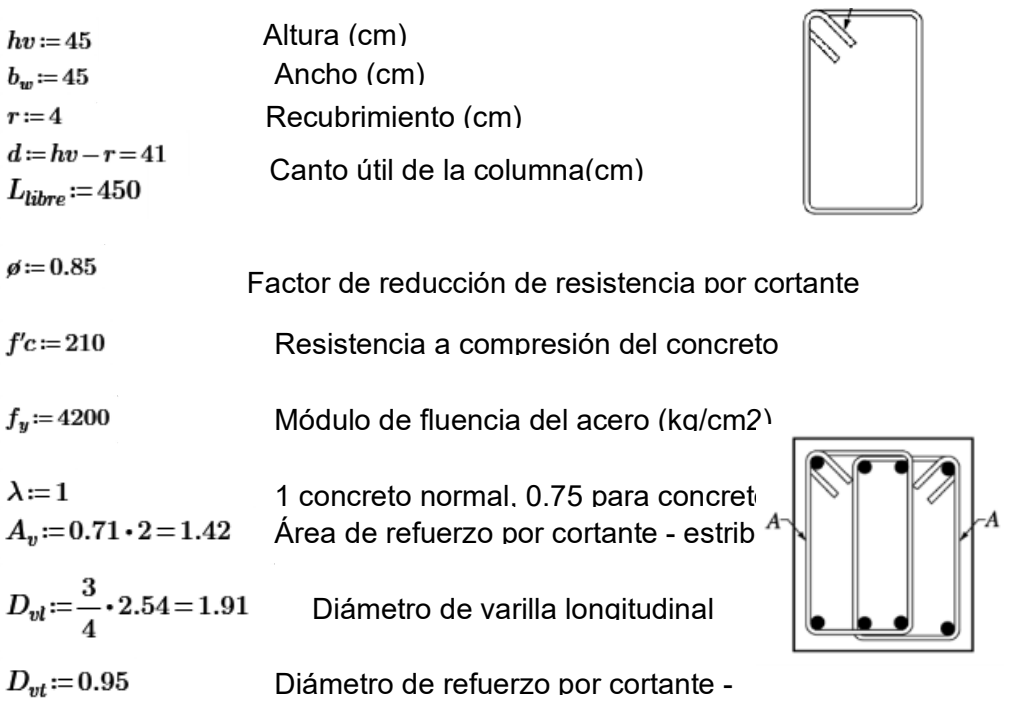

# $As\_req := 0.0335$  Acero requerido cm2/cm

| Shear Design for $V_{12}$ , $V_{13}$ |                             |                        |                        |                                    |                                                |
|--------------------------------------|-----------------------------|------------------------|------------------------|------------------------------------|------------------------------------------------|
|                                      | Shear V <sub>u</sub><br>kgf | Shear $\phi$ V.<br>kgf | Shear $\phi$ V.<br>kgf | Shear $\phi$ V <sub>o</sub><br>kgf | Rebar A <sub>v</sub> /s<br>cm <sup>2</sup> /cm |
| Major, $V_{u2}$                      | 3582.49                     | 10000.46               | 4063.76                | 3511.47                            | 0.0335                                         |
| Minor, $V_{\mu 3}$                   | 3461.99                     | 7048.82                |                        | 2320.49                            | $\bf{0}$                                       |

*Tabla 12 Área para acero requerido (ETABS)*

Longitud de la zona de confinamiento:

 $\sim$ 

$$
L_{0\_1} := \frac{L_{libre}}{6} = 75
$$
  

$$
L_{0\_2} := \max (b_w, hv) = 45 \text{ cm}
$$
  

$$
L_{0\_3} := 50
$$

$$
L_0 \! := \! \max \left( L_{0\_1}, L_{0\_2}, L_{0\_3} \right) \! = \! 75 \quad \text{ cm}
$$

Separación de estribos según cálculo de resistencia:

$$
n_{estribos}\!:=\!\frac{As\_req\!\cdot\! L_0}{A_v}\!=\!1.77
$$

$$
s_{estribos}\!:=\!\frac{L_0}{n_{estribos}}\!=\!42.39
$$

Separación para la zona de confinamiento:

$$
s_{c1} := 8 \cdot D_{vl} = 15.24
$$
  

$$
s_{c2} := 10 \quad \text{cm}
$$
  

$$
s_{c3} := \frac{\min(b_w, hv)}{2} = 22.5 \quad \text{cm}
$$

$$
s:=min(s_{c1}, s_{c2}, s_{c3})=10
$$
 cm

Separación para la zona central:

$$
s_{ce} := 30 \quad \text{cm}
$$
\nSeparación para la zona del nudo:  
\n
$$
s_{ce} := 15 \quad \text{cm}
$$

Usamos: 1¢3/8''@5cm, 7¢3/8''@10cm, R¢3/8''@20cm

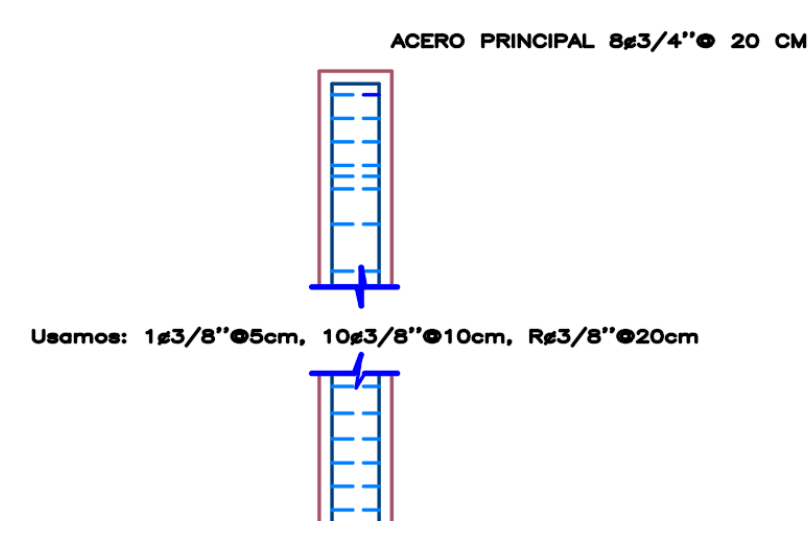

*Imagen 14: Detalles de la columna C-3*

Geometría de la columna:

$$
h = 30 \text{ cm} \qquad b = 30 \text{ cm}
$$

$$
A_g = h \cdot b = 900 \text{ cm}^2
$$

Datos de diseño:

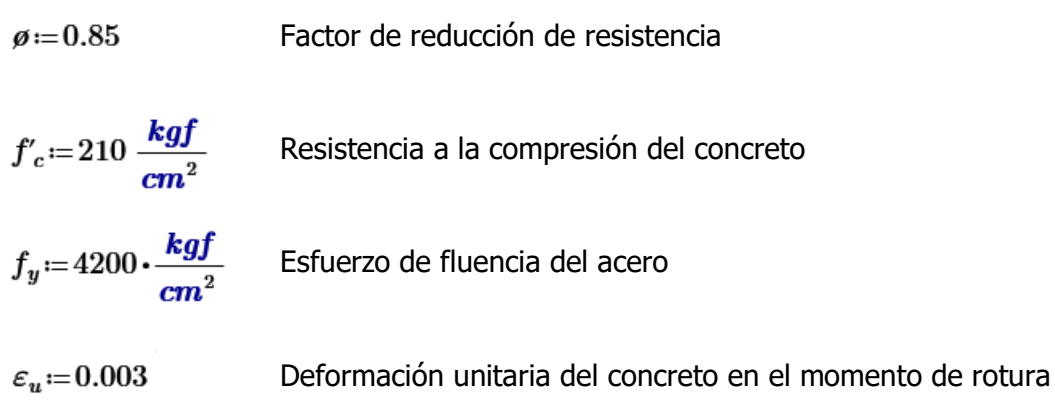

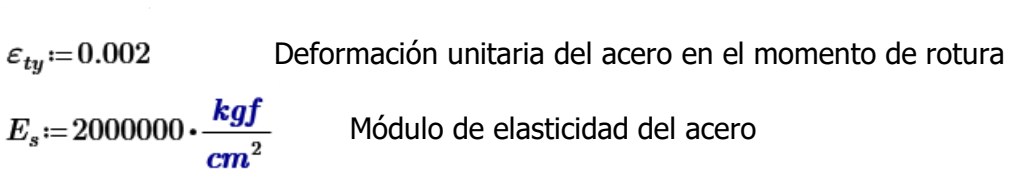

Para la Columna C-1 se obtuvo 20.4 cm2 para el espacio requerido por ello se pone la barra de 3/4"

1. Distribución de las barras<br>  $\frac{\begin{bmatrix} 3 & 3 & 3 & 3 \\ \frac{1}{4} & \frac{1}{4} & \frac{1}{4} \\ \frac{3}{4} & 0 & 0 & \frac{3}{4} \\ \frac{3}{4} & 0 & 0 & \frac{3}{4} \\ \frac{3}{4} & \frac{3}{4} & \frac{3}{4} & \frac{3}{4} \end{bmatrix} \cdot \mathbf{i}n$  $\textit{barras} \!=\! \begin{bmatrix} 1.905 & 1.905 & 1.905 & 1.905\\ 1.905 & 0 & 0 & 1.905\\ 1.905 & 0 & 0 & 1.905\\ 1.905 & 1.905 & 1.905 & 1.905 \end{bmatrix} \!\! \textit{cm}$ 

# 2. Número de columnas de refuerzo

 $n:=\mathrm{cols}(barras)=4$   $k:=\mathrm{rows}(barras)=4$ 

3. Área de cada barra de acero en forma de matriz

$$
A_{s0} = \frac{\overrightarrow{\pi \cdot barras^2}}{4} = \begin{bmatrix} 2.85 & 2.85 & 2.85 & 2.85 \\ 2.85 & 0 & 0 & 2.85 \\ 2.85 & 0 & 0 & 2.85 \\ 2.85 & 2.85 & 2.85 & 2.85 \end{bmatrix} cm^2
$$

 $i=1...n$ 

4. Área de cada fila de barra que se momenta

$$
As_f := \sum_{i=1}^{k} A_{s0} \widehat{\underbrace{\mathbf{1}}}_{2} = [11.401 \ 5.7 \ 5.7 \ 11.401] \ \mathbf{cm}^2
$$

# 5. Área total del acero de refuerzo y cuantía

- $Ast = \sum_{i=1}^{n} (As_f^{\text{T}})_i = 34.203 \text{ cm}^2$
- $\rho = \frac{Ast}{A_g} \cdot 100 = 3.8$

si se pasa del 4% según norma se tiene que hacer detalles especiales del reforzamiento específicamente en los nudos donde se concentra más acero

6. Ubicación de las filas de acero

 $rec:=4 \cdot cm$  Recubrimiento de acero

$$
barras_{1,n} = 4.953 \text{ cm}
$$
  

$$
d_1 := rec + \frac{2}{2} = 4.953 \text{ cm}
$$
  

$$
sep := \frac{h - 2 \cdot d_1}{n - 1} = 6.698 \text{ cm}
$$

7. Ubicación de las filas de acero

$$
i := 2...n
$$
  
\n
$$
d_{i} := d_{i-1} + sep
$$
  
\n
$$
d = \begin{bmatrix} 4.953 \\ 11.651 \\ 18.349 \\ 25.048 \end{bmatrix}
$$
 cm

8. Caso de Carga Axial pura

$$
P_0 = 0.85 \cdot f'_c \cdot (A_g - Ast) + f_y \cdot Ast
$$

$$
\not{p}_{n.max} = g \cdot 0.80 \cdot P_0
$$

$$
\not{p}_{n.max} = 202.774 \text{ tonnef}
$$

9. Caso de Compresión y Flexión

$$
\beta_1 = \max \left( \min \left( 0.85, 1.05 - \frac{f'_c}{1400 \cdot \frac{\text{kgf}}{\text{cm}^2}} \right), 0.65 \right) = 0.85
$$
  

$$
c(a) = \frac{a}{\beta_1} \qquad \text{Value de la altura del eje neutro en función de "a"}
$$

9.1. Esfuerzo en cada fila de acero

$$
f_s(i, a) = \begin{vmatrix} c(s) - d_i \\ \varepsilon_s \leftarrow \varepsilon_u \cdot \frac{c(a) - d_i}{c(a)} \\ \text{sign}(\varepsilon_s) \cdot \min\left(E_s \cdot |\varepsilon_s|, f_y\right) \end{vmatrix}
$$

$$
f_s(1, 27.99 \text{ cm}) = 4200 \frac{\text{kgf}}{\text{cm}^2}
$$

# 9.2. Factor de reducción de resistencia

$$
d_{t} := \max(d) = 25.048 \text{ cm}
$$
  

$$
\mathcal{B}(a) := \begin{bmatrix} \varepsilon_{t} \leftarrow \varepsilon_{u} \cdot \frac{c(a) - d_{t}}{c(a)} \\ \varepsilon_{t} \leftarrow \max\left(\min\left(0.9, 0.65 + 0.25 \cdot \frac{(|\varepsilon_{t}| - \varepsilon_{ty})}{0.005 - \varepsilon_{ty}}\right), 0.65\right) \end{bmatrix}
$$

$$
\rho(27.99~cm)=0.65
$$

9.3. Capacidad axial minorada de la columna

$$
\begin{aligned}\n\theta P_n(a) &= \min\left(\theta(a) \cdot \left(0.85 \cdot f_c' \cdot a \cdot b + \sum_{i=1}^n \left(\left(A s_f^T\right)_i \cdot f_s(i, a)\right)\right), \theta P_{n, max}\right) \\
\frac{\theta P_n(27.99 \text{ cm})}{\theta(27.99 \text{ cm})} &= 251.389 \text{ tonnef}\n\end{aligned}
$$

9.4. Momento resistente minorado

$$
\begin{aligned}\n\beta M_n(a) &:= \beta(a) \cdot \left( 0.85 \cdot f'_c \cdot a \cdot b \cdot \left( \frac{h}{2} - \frac{a}{2} \right) + \sum_{i=1}^n \left( \left( As_f^{\mathrm{T}} \right)_i \cdot f_s(i, a) \cdot \left( \frac{h}{2} - d_i \right) \right) \right) \\
\frac{\beta M_n(27.99 \text{ cm})}{\beta(27.99 \text{ cm})} &= 4.905 \text{ m} \cdot \text{tonnef}\n\end{aligned}
$$

 $\begin{bmatrix} 0 \\ 1 \end{bmatrix}$ 

9.5. Rango de valores de "a":

$$
a=0,\frac{h}{100}..h \qquad \qquad a=\begin{bmatrix} 0.3\\0.6\\0.9\\ \vdots \end{bmatrix}cm
$$

10. Solicitaciones de flexión y carga axial mayoradas, provenientes del análisis estructural

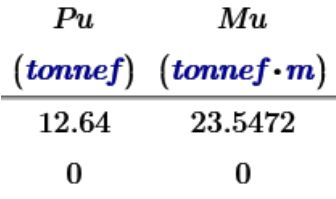

*Imagen 10: Diagrama de interacción de la columna*

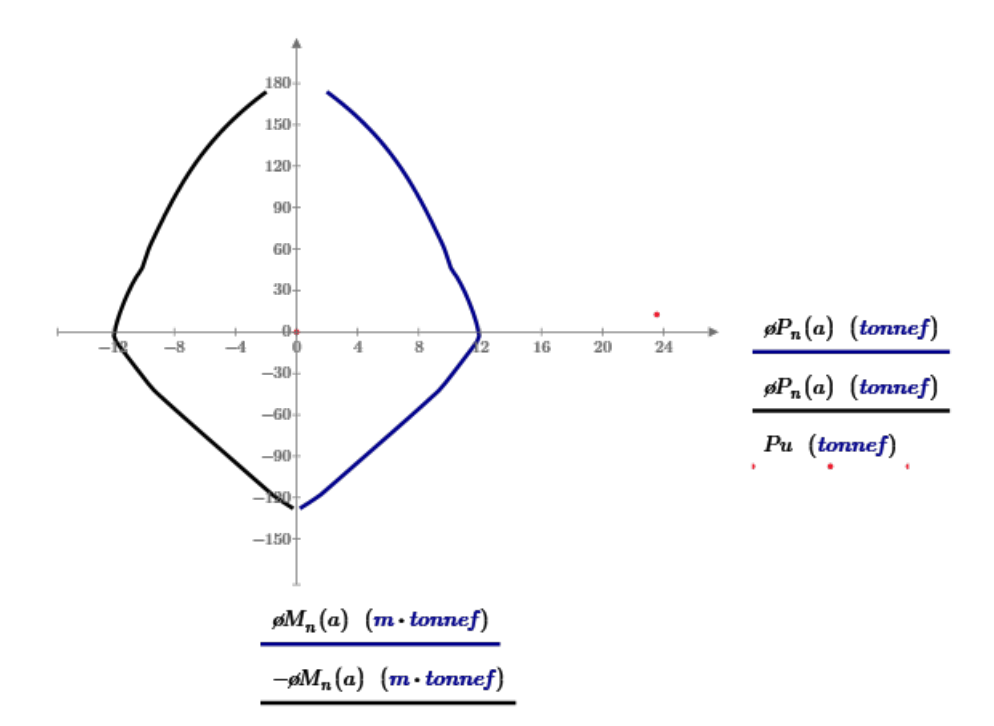

## **CÁLCULO DE ESTRIBOS EN COLUMNA C-1**

 $\sim$ 

 $\overline{\phantom{1}}$ 

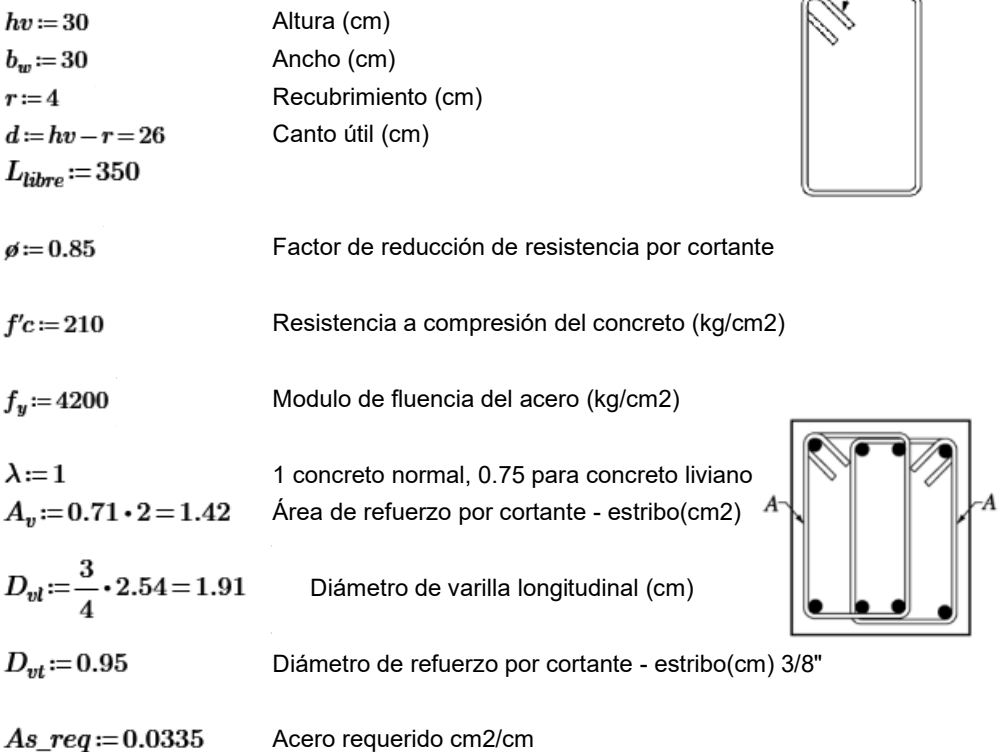

Longitud de la zona de confinamiento:

$$
L_{0\_1} := \frac{L_{libre}}{6} = 58.33
$$
  
\n
$$
L_{0\_2} := \max (b_w, hv) = 30 \text{ cm}
$$
  
\n
$$
L_{0\_3} := 50
$$
  
\n
$$
L_0 := \max (L_{0\_1}, L_{0\_2}, L_{0\_3}) = 58.33
$$

Separación de estribos según cálculo de resistencia:

$$
n_{estribos} \coloneqq \frac{As\_req \cdot L_0}{A_v} = 1.38
$$
  

$$
s_{estribos} \coloneqq \frac{L_0}{n_{estribos}} = 42.39
$$

Separación para la zona de confinamiento:

$$
s_{c1} := 8 \cdot D_{vl} = 15.24 \qquad \text{cm}
$$

$$
\begin{split} s_{c2} &\coloneqq 10 \\ s_{c3} &\coloneqq \frac{\min\left(b_w,hv\right)}{2} = 15 \quad \text{cm} \\ s &\coloneqq \min\left(s_{c1}\,, s_{c2}\,, s_{c3}\right) = 10 \quad \quad \text{cm} \end{split}
$$

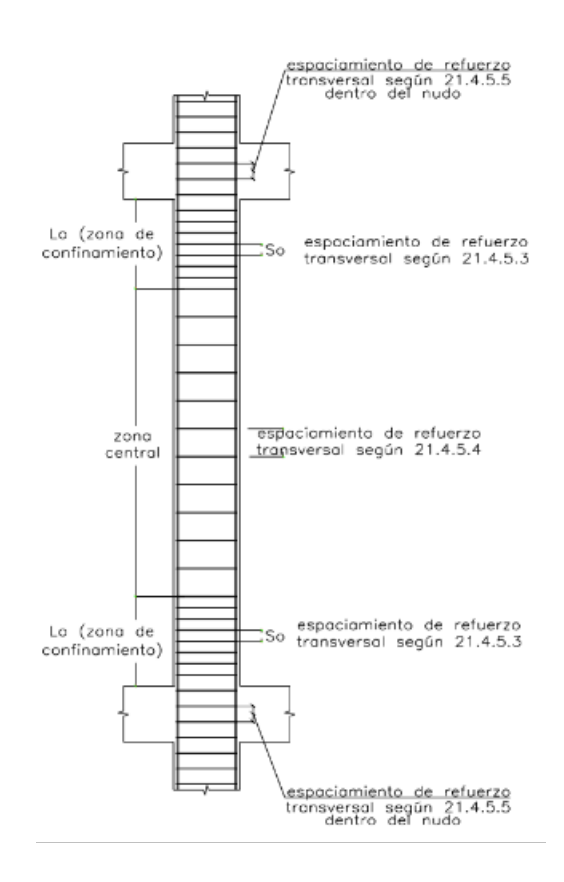

Separación para la zona central:  $s_{ce} := 30$  cm Separación para la zona del  $s_{ce} := 15$  cm

Usamos: 1¢3/8''@5cm, 10¢3/8''@10cm, R¢3/8''@20cm

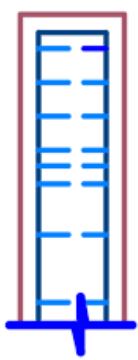

ACERO PRINCIPAL 12¢3/4"® 10 CM

Usamos: 1¢3/8"@5cm, 7¢3/8"@10cm, R¢3/8"@20cm

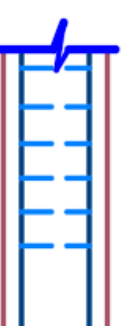

*Imagen 15: Detalles de la Columna C-1*

#### **DISEÑO DE PLACAS**

- $l_w = 120$  Longitud del muro(cm)
- $h_w = 280$  Altura del muro(cm)
- $h = 25$  Espesor del muro(cm)

 $N_u = 810 \cdot 120$  Fuerza Axial Amplificada (Kg)

 $V_u = 6.84 \cdot 120 = 820.8$  Fuerza cortante amplificada (Kg)

 $Mu = 832 \cdot 120 = 99840$  Momento flector amplificado (kg-cm)

1.Verificamos el espesor del muro(h):

$$
\begin{array}{l} d\!:=\!0.8\bm\cdot\! l_w\!=\!96\\[3mm] V_{u\_max}\!:=\!\phi_c\!\cdot\!2.65\bm\cdot\!\sqrt[2]{f'c}\bm\cdot\!h\!\cdot\!d\!=\!64515.61 \end{array}
$$

2.Calculamos el momento flector según ACI 318-14 11.5.4.7

$$
\frac{l_w}{2} = 60 \qquad \frac{h_w}{2} = 140
$$

$$
M_u\!:=\!V_u\!\boldsymbol{\cdot}\!\!\left(\!h_w\!-\!\min\!\left(\!\frac{l_w}{2},\frac{h_w}{2}\!\right)\!\right)\!=\!180576
$$

3.Calculamos Vc para el muro según ACI 318-14 11.5.4.6

$$
V_{c1} = 0.88 \cdot \lambda \cdot \sqrt[2]{f'c} \cdot h \cdot d + \frac{N_u \cdot d}{4 \cdot l_w} = 50045.79
$$

$$
V_{c2} = \left(0.16 \cdot \lambda \cdot \sqrt[2]{f'c} + \frac{l_w \cdot \left(0.33 \cdot \lambda \cdot \sqrt[2]{f'c} + \frac{0.2 \cdot N_u}{l_w \cdot h}\right)}{M_u - l_w}\right) \cdot h \cdot d = 25836.57
$$

$$
V_c\!\coloneqq\!min\left(V_{c1},V_{c2}\right)\!=\!25836.57
$$

4. Calculamos la resistencia nominal al cortante que debe proporcionar el acero  $(\boldsymbol{V_s})$ 

$$
V_u = \n\begin{aligned}\n & \phi \cdot \left( V_c + V_s \right) \\
 & V_s := \frac{V_u}{\rho_c} - V_c = -24664 \\
 & V_s := \max \left( V_s, 0.001 \right) = 0\n\end{aligned}
$$

5. Calculamos el refuerzo horizontal por cortante

$$
s_1 := \begin{vmatrix} \text{if } V_u \leq \frac{\phi_c \cdot V_c}{2} \\ \text{if } V_u > \frac{\phi_c \cdot V_c}{2} \\ \text{if } V_u > \frac{\phi_c \cdot V_c}{2} \\ \text{if } V_s > \frac{\phi_c \cdot V_c}{V_s} \end{vmatrix} = \text{``No require reference''} \tag{30cm''}
$$

6. Calculamos el refuerzo vertical por cortante

$$
\rho_l := 0.0025 + 0.5 \cdot \left(2.5 - \frac{h_w}{l_w}\right) \cdot \left(\rho_t - 0.0025\right) = 0.0025
$$

$$
s_1 := \frac{A_v}{h \cdot \rho_l} = 23.11
$$

$$
s_2 = 3 \cdot h = 75
$$
  
\n
$$
s_3 = 45
$$
  
\n
$$
s_4 = \frac{l_w}{5} = 24
$$

 $s_{longitudinal}\!:=\!min\left(s_1,s_2,s_3,s_4\right)\!=\!23.11$ 

- $R_l$ :="empleamos ø1/2"@24cm"
- 7. Calculamos el refuerzo por flexión

$$
As \cdot \frac{f_y}{(0.85 \cdot f'c \cdot h)} = a
$$
  
\n
$$
\cancel{$\theta \cdot As \cdot f_y \cdot (d - \frac{a}{2})} = Mu
$$
  
\n
$$
\frac{0.85 \cdot \cancel{$g_f \cdot f'c \cdot h}}{2} \cdot (a^2) - 0.85 \cdot \cancel{$g \cdot f'c \cdot d \cdot h \cdot (a)} + Mu = 0
$$
  
\n
$$
i := \frac{0.85 \cdot \cancel{$g_f \cdot f'c \cdot h}}{2} = 2008.13
$$
  
\n
$$
ii := -0.85 \cdot \cancel{$g_f \cdot f'c \cdot d \cdot h} = -385560
$$
  
\n
$$
iii := Mu = 99840
$$
  
\n
$$
a := \frac{-ii - \sqrt[2]{ii^2 - 4 \cdot i \cdot iii}}{2 \cdot i} = 0.26 \quad \text{cm}
$$

$$
As := \frac{0.85 \cdot f'c \cdot a \cdot h}{f_y} = 0.28 \quad \text{cm2} \quad , \quad \rho := \frac{As}{d \cdot h} = 0.0001
$$

# 7.1. Verificación del Acero Máximo

$$
\beta_1 := \min\left(\max\left(0.85 - (f'c - 280) \cdot \frac{0.05}{70}, 0.65\right), 0.85\right) = 0.85
$$
  

$$
\beta_1 = 0.85
$$
  

$$
c := \frac{a}{\beta_1} = 0.31 \text{ cm} \qquad \varepsilon_{yt} := \frac{f_y}{E_s} = 0.0021 \qquad \varepsilon_t := \left(\frac{d-c}{c}\right) \cdot 0.003 = 0.9411
$$

$$
\mathcal{G} \coloneqq \min\left(\max\left(0.65 + 0.25 \cdot \frac{\langle \varepsilon_t - \varepsilon_{yt} \rangle}{\langle 0.005 - \varepsilon_{yt} \rangle}, 0.65\right), 0.9\right) = 0.9
$$

## 7.2. Calculamos el acero máximo a colocar

- $\left(\frac{d-c}{c}\right)$  $\cdot$ 0.003=0.004, despejamos  $c_{max} = 3 \cdot \frac{d}{7} = 41.14$  cm  $a_{max} = \beta_1 \cdot c_{max} = 34.97$  cm  $As_{max} := \frac{0.85 \cdot f'c \cdot a_{max} \cdot h}{f_y} = 37.16$  cm2  $\rho_{max}\!:=\!\frac{As_{max}}{d\boldsymbol{\cdot} h}\!=\!0.0155$
- 7.3. Verificación del Acero Mínimo por Flexión

$$
Asmin := 0.8 \cdot \frac{\sqrt[2]{f/c}}{f_y} \cdot h \cdot d = 6.62 \quad \text{cm2}
$$

$$
Asmin := \frac{14}{f_y} \cdot h \cdot d = 8 \quad \text{cm2}
$$

$$
1.3 \cdot As = 0.36
$$

$$
\cdots \cdots \cdots
$$

$$
Asmin := \min\left(\max\left(0.8 \cdot \frac{\sqrt[2]{fc}}{f_y} \cdot h \cdot d, \frac{14}{f_y} \cdot h \cdot d\right), 1.3 \cdot As\right) = 0.36 \text{ cm2}
$$

7.4 Acero a emplear

$$
\hat{A} \text{rea de varilla} (1/2") \qquad \qquad A v = 1.29 \qquad \text{cm2}
$$

N° Varillas:

$$
Av = 1.23
$$

$$
Nv = \frac{Ase}{v} = 0.28
$$

$$
Av
$$

$$
R_f = \text{``Empleamos} \ \varnothing 1 \ \text{``2''@10cm''}
$$

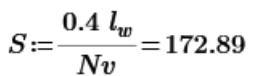

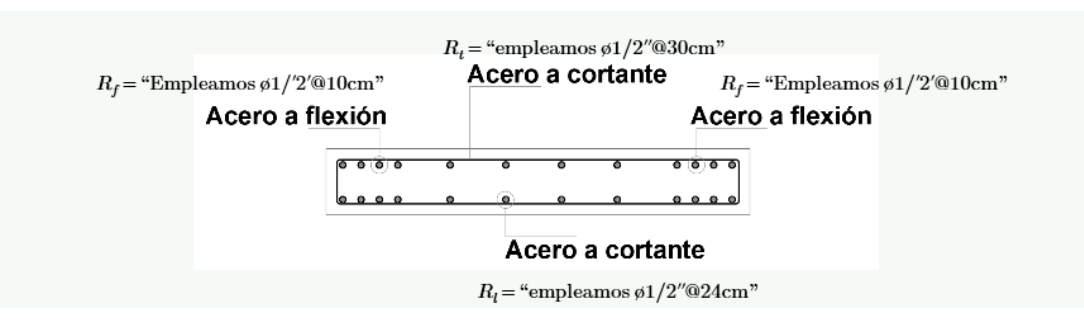

*Imagen 16: Detalles de la Placa*

### **DISEÑO DE ZAPATA - ESQUINA**

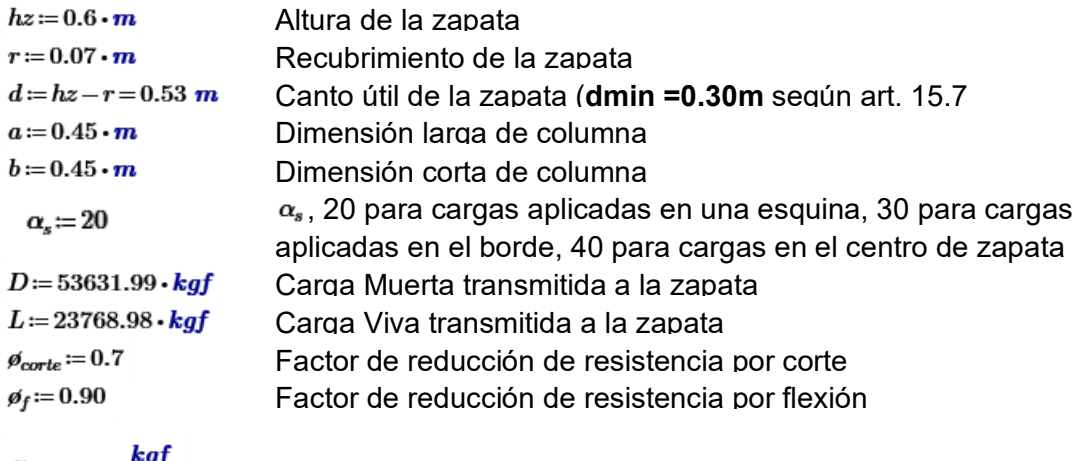

 $fc\!:=\!210\cdot\frac{kgf}{cm^2}$  $q_a\!\coloneqq\!1.61\cdot\frac{kg\!f}{cm^2}$  $fy\!:=\!4200\cdot\frac{kgf}{cm^2}$ 

Resistencia a compresión simple del concreto

Capacidad admisible de apoyo del suelo.

Módulo de fluencia del acero

#### **1. DIMENSIONAMIENTO EN PLANTA**

$$
P := D + L = 77400.97
$$
 kgf  

$$
P_u := 1.4 D + 1.7 L = 115492.05
$$
 kgf

$$
A_{req} \coloneqq \frac{P}{q_a} = 4.81 \ m^2
$$

$$
A:=\sqrt[2]{\frac{P}{q_a}}=2.19\ \textit{m}
$$

 $B=3\cdot m$ 

$$
q_u = \frac{P_u}{A \cdot B} = 1.1 \frac{kgf}{cm^2}
$$

$$
q := \frac{P}{A \cdot B} = 0.74 \frac{kgf}{cm^2}
$$

Usamos:  $A = 3.5 \cdot m$  Lado largo de la zapata Lado corto de la zapata

*Verification\_resistencia\\_admissible* := 
$$
\left\| \begin{array}{c} \text{if } q \leq q_a \\ \text{``OK"} \\ \text{if } q > q_a \end{array} \right\|_{\text{``Aumentar área de zapata''}}
$$

## **2. DIMENSIONAMIENTO EN ELEVACIÓN**

#### **A.** *Verificación a corte Por punzonamiento*

 $\beta \coloneqq \frac{b}{a} = 1$  Relación entre el lado largo y lado corto de la columna

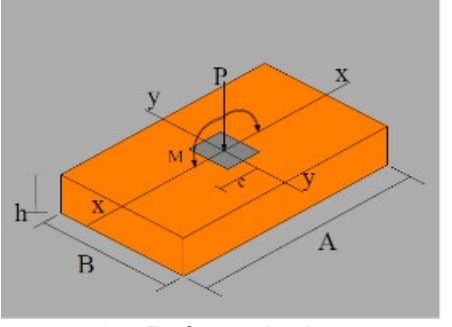

*imagen 17: Referencia de dimensionamiento en planta*

$$
A_o := (a+d) \cdot (b+d) = 0.96 \text{ m}^2
$$
\n
$$
b_o := 2 \cdot (a+b+2 \cdot d) = 3.92 \text{ m}
$$
\n
$$
V_u := P_u - \frac{P_u}{A \cdot B} \cdot A_o
$$
\n
$$
V_u = 104928.38 \text{ kg}f
$$

*imagen 18: Referencia de verificación por corte*

$$
V_{c1} = 0.53 \cdot \left(1 + \frac{2}{\beta}\right) \cdot \sqrt[2]{f'c \cdot \frac{kgf}{cm^2}} \cdot b_o \cdot d = 478705.82 \text{ kg}f \quad \text{(Formula 11.33 norma E.060)}
$$

$$
V_{c2} = 0.27 \cdot \left(\frac{\alpha_s \cdot d}{b_o} + 2\right) \cdot \sqrt[2]{f'c \cdot \frac{kgf}{cm^2}} \cdot b_o \cdot d = 602207.13 \text{ kg}f \quad \text{(Formula 11.34 norma E.060)}
$$

$$
V_{c3}\!:=\!1.06\cdot\!\sqrt[2]{f'c\cdot\!\frac{kgf}{cm^2}}\cdot b_o\!\cdot\!d\!=\!319137.21~kgf
$$

(Formula 11.35 norma E.060)

$$
V_c = min\left(V_{c1}, V_{c2}, V_{c3}\right) = 319137.21 \text{ kgf}
$$

 $(v<sub>c</sub>$  tensión cortante proporcionada por el concreto)

 $\theta_{\text{core}}\cdot V_c\!=\!223396.05$  kgf

$$
\begin{aligned}\n\text{Verificación\_corte\_punzonamiento} &:= \left\| \begin{array}{c} \text{if } V_u \leq \phi_{\text{corte}} \cdot V_c \\ \left\| \begin{array}{c} \omega_{\text{CK}} \\ \text{if } V_u > \phi_{\text{corte}} \cdot V_c \end{array} \right. \\ \text{if } V_u \text{Aumentar canto útil de zapata} \end{array} \right\}\n\end{aligned}
$$

 $Verification\_corte\_punzonamiento = "OK"$ 

#### **B.** *Verificación a corte por flexión*

 $\overline{\phantom{a}}$ 

$$
v_{cf} = 0.53 \cdot \sqrt[2]{f'c \cdot \frac{kgf}{cm^2}} = 76804.3 \frac{kgf}{m^2}
$$

*Verificación a corte por flexión para el eje X(dir larga)*

$$
m := \frac{A - a}{2} = 152.5 \text{ cm} \qquad q_x := q_u \cdot B = 32997.73 \frac{\text{kgf}}{m} \qquad V_x := q_x \cdot (m - d) = 32832.74 \text{ kgf}
$$

$$
M_x := q_x \cdot \frac{m^2}{2} = 38370.17 \text{ kgf} \cdot m \qquad v_{ux} := \frac{V_x}{\phi_{\text{corte}} \cdot B \cdot d} = 29499.32 \frac{\text{kgf}}{m^2}
$$

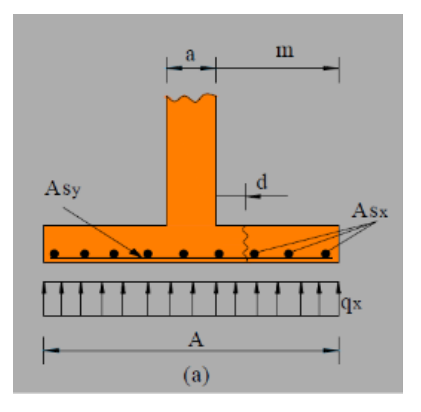

*Imagen 19 Distribución de fuerzas en el eje X*

#### *Verificación a corte por flexión para el eje Y(dir corta)*

$$
n := \frac{B - b}{2} = 127.5 \text{ cm}
$$
\n
$$
q_y := q_u \cdot A = 38497.35 \frac{\text{kgf}}{m}
$$
\n
$$
V_y := q_y \cdot (n - d) = 28680.53 \text{ kgf}
$$
\n
$$
M_y := q_y \cdot \frac{n^2}{2} = 31291.13 \text{ kgf} \cdot m
$$
\n
$$
v_{uy} := \frac{V_y}{\phi_{corte} \cdot A \cdot d} = 22087.43 \frac{\text{kgf}}{m^2}
$$
\n
$$
V_{efficación\_corte_flexión\_X} := \left\| \begin{array}{cc} \text{if } v_{ux} \leq \frac{1}{2} \\ \text{if } v_{ux} \leq \frac{1}{2} \end{array} \right\| \begin{array}{c} \text{if } v_{ux} \leq \frac{1}{2} \\ \text{if } v_{ux} \leq \frac{1}{2} \end{array}
$$

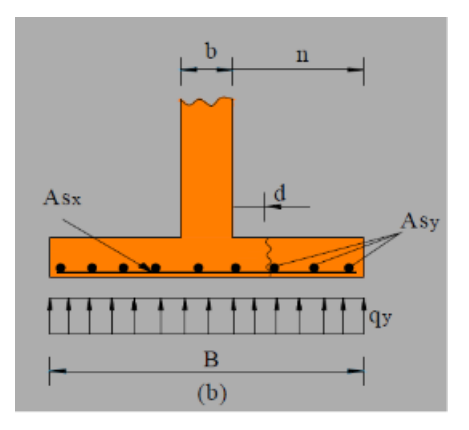

*imagen 20 Distribución de fuerzas en el eje Y*

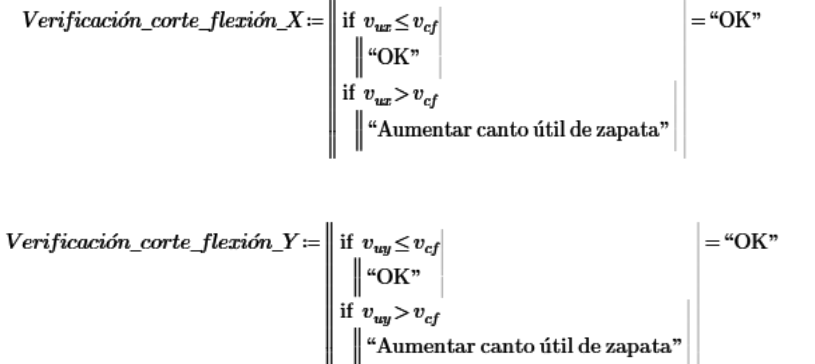

### **3. CÁLCULO DEL REFUERZO DE ACERO POR FLEXIÓN**

**A. En la dirección larga - eje Y**

## Acero Máximo:

$$
\beta1 := \begin{vmatrix} \text{if } f'c \le 280 \frac{\text{kg}f}{\text{cm}^2} \\ 0.85 \\ \text{if } f'c > 280 \cdot \frac{\text{kg}f}{\text{cm}^2} \\ 0.85 - \left(f'c - 280 \cdot \frac{\text{kg}f}{\text{cm}^2}\right) \cdot \frac{0.05}{70 \cdot \frac{\text{kg}f}{\text{cm}^2}} \end{vmatrix}
$$

$$
\beta1\!=\!0.85
$$

$$
\rho b := \beta 1 \cdot 0.85 \cdot \frac{f'c}{fy} \cdot \left(\frac{6000 \cdot \frac{kgf}{cm^2}}{6000 \cdot \frac{kgf}{cm^2} + fy}\right)
$$

$$
\rho b = 0.02
$$

$$
\rho max := 0.75 \cdot \rho b
$$

$$
\rho max = 0.02
$$

 $A \operatorname{smax} \coloneqq B \boldsymbol{\cdot} d \boldsymbol{\cdot} \rho \operatorname{max}$  $A smax\!=\!253.41\ cm^2$ 

Cálculo de acero requerido por flexión

$$
a1 := 1 \cdot cm
$$
  
\n
$$
As1 := 1 \cdot cm^2
$$
  
\n
$$
As1 \cdot \frac{fy}{(0.85 \cdot f'c \cdot B)} = a1
$$
  
\n
$$
\beta_f \cdot As1 \cdot fy \cdot \left(d - \frac{a1}{2}\right) = M_y
$$
  
\nfind  $(a1, As1) = \begin{bmatrix} 1.24 \text{ } cm \\ 15.8 \text{ } cm \end{bmatrix}$ 

$$
As1\coloneqq 10\cdot cm^2
$$

Acero mínimo:

$$
Asmin := \min\left(\max\left(0.8\cdot\frac{\sqrt[2]{f'c\cdot\frac{kgf}{cm^2}}}{fy}\cdot B\cdot d\cdot\frac{14}{fy\cdot\frac{cm^2}{kgf}}\cdot B\cdot d\right), 1.3\cdot As1\right) = 13\,cm^2
$$

Acero de temperatura:

Número de capas de refuerzo:

 $N_{caps} = 1$ 

$$
Astem:=\frac{0.0018\cdot B\cdot hz}{N_{caps}}=32.4\;cm^2
$$

Acero a emplear:

$$
Ase := \n\begin{vmatrix}\n\text{if } As1 < Asmax \\
\max(As1, Astem, Asmin) \\
\text{if } As1 > Asmax \\
\vdots \\
\text{``Cambiar dimension''}\n\end{vmatrix}
$$

$$
Ase = 32.4 \text{ cm}^2
$$

| Área de varilla (3/4") | $Av := 2.85 \cdot cm^2$                |
|------------------------|----------------------------------------|
| $N^\circ$ Varillas:    | $Nv := \frac{Ase}{Av} = 11.37$         |
| $\text{Separación:}$   | $s := \frac{B}{Nv} = 26.39 \text{ cm}$ |

Empleamos 12ø1/4"''@25cm

# **B. En la dirección corta - eje X**

Acero Máximo:

 $Asmax := A \cdot d \cdot \rho max$  $A smax = 295.64$  cm<sup>2</sup>

cálculo de acero requerido por flexión

$$
a2 := 1 \cdot cm
$$
  
\n
$$
As2 := 1 \cdot cm^2
$$
  
\n
$$
As2 \cdot \frac{fy}{(0.85 \cdot f'c \cdot A)} = a2
$$
  
\n
$$
\varphi_f \cdot As2 \cdot fy \cdot \left(d - \frac{a2}{2}\right) = M_x
$$
  
\nfind  $(a2, As2) = \begin{bmatrix} 1.3 \text{ cm} \\ 19.39 \text{ cm}^2 \end{bmatrix}$ 

 $As2 = 15 \cdot cm^2$
Acero mínimo:

$$
Asmin := \min\left(\max\left(0.8 \cdot \frac{\sqrt[2]{fc \cdot \frac{kgf}{cm^2}}}{fy} \cdot A \cdot d \cdot \frac{14}{fy \cdot \frac{cm^2}{kgf}} \cdot A \cdot d\right), 1.3 \cdot As2\right) = 19.5 \text{ cm}^2
$$

Acero de temperatura:

Número de capas de refuerzo:

$$
N_{caps}\!:=\!1
$$

$$
Astem := \frac{0.0018 \cdot A \cdot hz}{N_{caps}} = 37.8 \text{ cm}^2
$$

Acero para emplear:

$$
Ase := \left| \begin{array}{c} \text{if } As1 < Asmax \\ \left| \begin{array}{c} \max \left( As2 \,, Astem \,, Asmin \right) \end{array} \right| \\ \text{if } As1 > Asmax \\ \left| \begin{array}{c} \text{if } As1 \text{ is } Asman \end{array} \right| \end{array} \right|
$$

$$
Ase = 37.8 \text{ cm}^2
$$

| Área de varilla (3/4") | $Av := 2.85 \cdot cm^2$                                |
|------------------------|--------------------------------------------------------|
| $N^\circ$ Varillas:    | $Nv := \text{ceil} \left( \frac{Ase}{Av} \right) = 14$ |
| $\text{Separación:}$   | $s := \frac{A}{Nv} = 25 \text{ cm}$                    |

Empleamos 14 ø3/4''@20cm

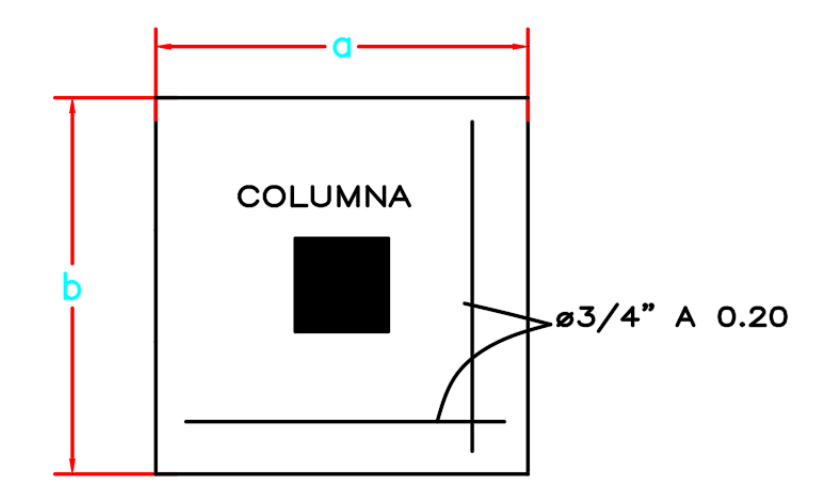

*Imagen 21: Detalle de la zapata*

## **DISEÑO DE ZAPATA - CENTRAL**

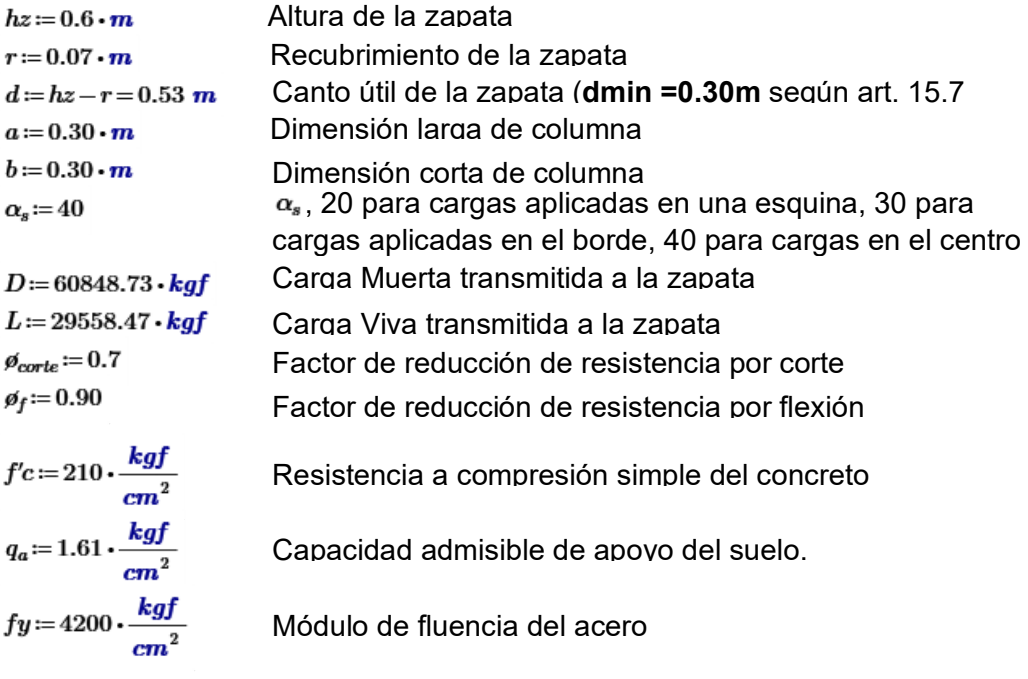

## **1. DIMENSIONAMIENTO EN PLANTA**

$$
P := D + L = 90407.2 \text{ kgf}
$$
  
\n
$$
P_u := 1.4 D + 1.7 L = 135437.62 \text{ kgf}
$$
  
\n
$$
A_{req} := \frac{P}{q_a} = 5.62 m^2
$$

$$
A:=\sqrt[2]{\frac{P}{q_a}}=2.37~m
$$

Usamos:  $A = 3.5 \cdot m$  Lado largo de la zapata<br> $B = 3 \cdot m$  Lado corto de la zapata Lado corto de la zapata

$$
q_u\!\coloneqq\!\frac{P_u}{A\boldsymbol{\cdot} B}\!=\!1.29\,\frac{kgf}{cm^2}
$$

$$
q = \frac{P}{A \cdot B} = 0.86 \frac{\text{kg}f}{\text{cm}^2}
$$

*Verification\_resistencia\\_admissible* := 
$$
\begin{vmatrix} \text{if } q \leq q_a \\ \parallel \text{"OK"} \\ \text{if } q > q_a \\ \parallel \text{``Aumentar área de zapata''} \end{vmatrix} = "OK".
$$

#### **2. DIMENSIONAMIENTO EN ELEVACIÓN**

## **A.** *Verificación a corte por punzonamiento*

$$
\beta = \frac{b}{a} = 1
$$
 Relación entre el lado largo v lado corto de la columna

$$
A_o = (a+d) \cdot (b+d) = 0.69 \, m^2
$$

$$
b_o := 2 \cdot (a + b + 2 \cdot d) = 3.32 \, m
$$

$$
V_u{:=}P_u{-}\frac{P_u}{A\boldsymbol{\cdot} B}\boldsymbol{\cdot} A_o
$$

$$
V_u = 126551.62
$$
 kgf

 $(v<sub>u</sub>$  tensión cortante actuante en la zapata)

$$
V_{c1} = 0.53 \cdot \left(1 + \frac{2}{\beta}\right) \cdot \sqrt[3]{f'c \cdot \frac{kgf}{cm^2}} \cdot b_o \cdot d = 405434.52 \text{ kg}f
$$
 (Formula 11.33 norma)

$$
V_{c2} = 0.27 \cdot \left(\frac{\alpha_s \cdot d}{b_o} + 2\right) \cdot \sqrt[2]{f'c \cdot \frac{kgf}{cm^2}} \cdot b_o \cdot d = 577322.54 \text{ kg}f \qquad \text{(Formula 11.34 norma)}
$$

$$
V_{c3} = 1.06 \cdot \sqrt[2]{f'c \cdot \frac{kgf}{cm^2}} \cdot b_o \cdot d = 270289.68 \text{ kg}f
$$

(Formula 11.35 norma

$$
V_c := min\left(V_{c1}, V_{c2}, V_{c3}\right) = 270289.68 \text{ kg}f \qquad \qquad (v_c \text{ tension contain a normal})
$$

 $\theta_{\text{corte}}\cdot V_c\!=\!189202.78$  kgf

$$
\begin{aligned}\n\text{Verificación\_corte\_punzonamiento} &:= \left\| \begin{array}{l} \text{if } V_u \leq \theta_{\text{corte}} \cdot V_c \\ \parallel \text{``OK"} \\ \text{if } V_u > \theta_{\text{corte}} \cdot V_c \\ \parallel \text{``Aumentar canto útil de zapata"} \end{array} \right\| \end{aligned}
$$

 $\label{eq:4} Verify cación\_corte\_punzonamiento = ``OK"$ 

### *Verificación a corte por flexión*

$$
v_{cf} = 0.53 \cdot \sqrt[2]{fc \cdot \frac{kgf}{cm^2}} = 76804.3 \frac{kgf}{m^2}
$$

## *Verificación a corte por flexión para el eje X(dir larga)*

$$
m := \frac{A - a}{2} = 160 \text{ cm}
$$
  
\n
$$
q_x := q_u \cdot B = 38696.46 \frac{\text{kg}f}{m}
$$
  
\n
$$
V_x := q_x \cdot (m - d) = 41405.22 \text{ kg}f
$$
  
\n
$$
M_x := q_x \cdot \frac{m^2}{2} = 49531.47 \text{ kg}f \cdot m
$$
  
\n
$$
v_{ux} := \frac{V_x}{\phi_{corte} \cdot B \cdot d} = 37201.45 \frac{\text{kg}f}{m^2}
$$

## *Verificación a corte por flexión para el eje Y(dir corta)*

$$
n = \frac{B - b}{2} = 135 \text{ cm}
$$
  
\n
$$
q_y := q_u \cdot A = 45145.87 \frac{\text{kg}f}{m}
$$
  
\n
$$
V_y := q_y \cdot (n - d) = 37019.62 \text{ kg}f
$$
  
\n
$$
M_y := q_y \cdot \frac{n^2}{2} = 41139.18 \text{ kg}f \cdot m
$$
  
\n
$$
v_{uy} := \frac{V_y}{\phi_{corte} \cdot A \cdot d} = 28509.52 \frac{\text{kg}f}{m^2}
$$

*Verification\_corte\_flexión\_X :=*  
\n
$$
\begin{bmatrix}\n\text{if } v_{ux} \leq v_{cf} \\
\text{if } v_{ux} > v_{cf} \\
\text{if } v_{ux} > v_{cf} \\
\text{``Aumentar canto útil de zapat}\n\end{bmatrix}
$$

$$
\begin{aligned} \textit{Verification\_corte\_flexión\_Y} & \coloneqq \left\| \begin{array}{l} \text{if } v_{uy} \leq v_{cf} \\ \parallel \ ^w \text{OK}^n \\ \text{if } v_{uy} > v_{cf} \\ \parallel \ ^w \text{Aumentar canto útil de zapata'} \end{array} \right. \end{aligned}
$$

# **3. CÁLCULO DEL REFUERZO DE ACERO POR FLEXIÓN**

## **A. En la dirección larga - eje Y**

Acero Máximo:

$$
\beta_1 := \begin{vmatrix} \text{if } f'c \le 280 \frac{\text{kg}f}{\text{cm}^2} \\ 0.85 \\ \text{if } f'c > 280 \cdot \frac{\text{kg}f}{\text{cm}^2} \\ 0.85 - \left(f'c - 280 \cdot \frac{\text{kg}f}{\text{cm}^2}\right) \cdot \frac{0.05}{70 \cdot \frac{\text{kg}f}{\text{cm}^2}} \\ \beta_1 = 0.85 \\ \beta_2 = \beta_1 \cdot 0.85 \cdot \frac{f'c}{fy} \cdot \left(\frac{6000 \cdot \frac{\text{kg}f}{\text{cm}^2}}{6000 \cdot \frac{\text{kg}f}{\text{cm}^2} + fy}\right) \\ \rho b = 0.02 \\ \rho \text{max} := 0.75 \cdot \rho b \\ \rho \text{max} = 0.02 \end{vmatrix}
$$

 $A \emph{smax} \coloneqq B \boldsymbol{\cdot} d \boldsymbol{\cdot} \rho \emph{max}$  $A smax = 253.41\ cm^2$ 

cálculo de acero requerido por flexión

$$
a1 := 1 \cdot cm
$$
  
\n
$$
As1 := 1 \cdot cm^2
$$
  
\n
$$
As1 \cdot \frac{fy}{(0.85 \cdot f/c \cdot B)} = a1
$$
  
\n
$$
\varphi_f \cdot As1 \cdot fy \cdot \left(d - \frac{a1}{2}\right) = M_y
$$
  
\nfind  $(a1, As1) = \begin{bmatrix} 1.64 \text{ cm} \\ 20.86 \text{ cm}^2 \end{bmatrix}$ 

$$
As1\coloneqq 10\cdot cm^2
$$

Acero mínimo:

$$
Asmin := \min\left(\max\left(0.8 \cdot \frac{\sqrt[2]{f'c \cdot \frac{kgf}{cm^2}}}{fy} \cdot B \cdot d, \frac{14}{fy \cdot \frac{cm^2}{kgf}} \cdot B \cdot d\right), 1.3 \cdot As1\right) = 13 \text{ cm}^2
$$

Acero de temperatura:

Número de capas de refuerzo:  $N_{\text{capas}} = 1$ 

$$
Astem := \frac{0.0018 \cdot B \cdot hz}{N_{caps}} = 32.4 \text{ cm}^2
$$

Acero a emplear:

 $\boldsymbol{Ase} \coloneqq \left\| \begin{array}{l} \text{if } \boldsymbol{As1} < \boldsymbol{Asmax} \ \left\| \max \left( \boldsymbol{As1}, \boldsymbol{Astem}, \boldsymbol{Asmin} \right) \right\| \ \text{if } \boldsymbol{As1} > \boldsymbol{Asmax} \ \left\| \ \left\| \ \text{``Cambiar dimension''} \right\| \end{array} \right\|$ 

$$
Ase = 32.4 \text{ cm}^2
$$

Área de varilla (3/4") 
$$
Av = 2.85 \cdot cm^2
$$

$$
N^\circ \text{ Variables:} \qquad Nv = \frac{Ase}{Av} = 11.37
$$

$$
\text{Separación:} \qquad s = \frac{B}{Nv} = 26.39 \text{ cm}
$$

Empleamos

## **B. En la dirección corta - eje X**

Acero Máximo:

 $A smax := A \cdot d \cdot \rho max$  $A smax = 295.64 cm<sup>2</sup>$ 

cálculo de acero requerido por flexión

$$
a2 := 1 \cdot cm
$$
  
\n
$$
As2 := 1 \cdot cm^2
$$
  
\n
$$
As2 \cdot \frac{fy}{(0.85 \cdot f/c \cdot A)} = a2
$$
  
\n
$$
\theta_f \cdot As2 \cdot fy \cdot \left(d - \frac{a2}{2}\right) = M_x
$$
  
\nfind  $(a2, As2) = \left[\begin{array}{cc} 1.69 \text{ cm} \\ 25.12 \text{ cm}^2 \end{array}\right]$ 

 $As2 \coloneqq 25 \cdot cm^2$ 

Acero mínimo:

$$
Asmin := \min\left(\max\left(0.8 \cdot \frac{\sqrt[2]{fc \cdot \frac{kgf}{cm^2}}}{fy} \cdot A \cdot d, \frac{14}{fy \cdot \frac{cm^2}{kgf}} \cdot A \cdot d\right), 1.3 \cdot As2\right) = 32.5 \text{ cm}^2
$$

Acero de temperatura:

Número de capas de refuerzo:

$$
N_{cons} = 2
$$

$$
Astem := \frac{0.0018 \cdot A \cdot hz}{N_{capas}} = 18.9 \text{ cm}^2
$$

Acero a emplear:

$$
Ase := \left| \begin{array}{c} \text{if } As1 < Asmax \\ \left| \begin{array}{c} \max \left( As2 \,, Astem \,, Asmin \right) \end{array} \right| \\ \text{if } As1 > Asmax \\ \left| \begin{array}{c} \left| \begin{array}{c} \max \left( As2 \,, Astem \right) \end{array} \right| \\ \text{``Cambiar dimension''} \end{array} \right| \end{array} \right|
$$

$$
Ase = 32.5 \text{ cm}^2
$$

| Área de varilla (3/4")                                                                   | $Av := 2.87 \cdot cm^2$ |
|------------------------------------------------------------------------------------------|-------------------------|
| $\frac{N^\circ \text{ Variables:}}{Av} = \text{ceil} \left( \frac{Ase}{Av} \right) = 12$ |                         |
| $\frac{\text{Separación:}}{Nv} = \text{frac} \frac{A}{Nv} = 29.17 \text{ cm}$            |                         |

Empleamos 14 ø3/4''@30cm

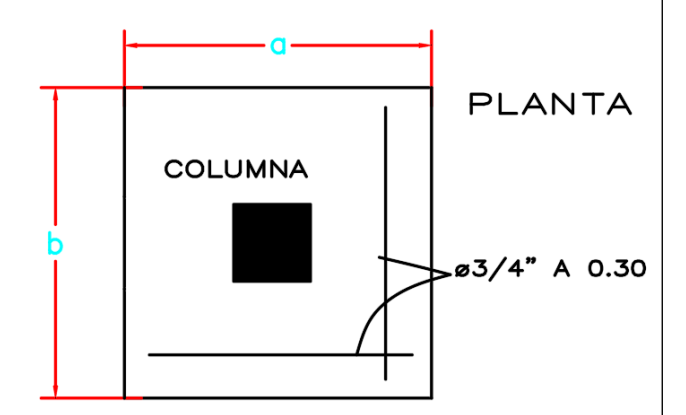

*Ilustración 22: Detalle de zapata*

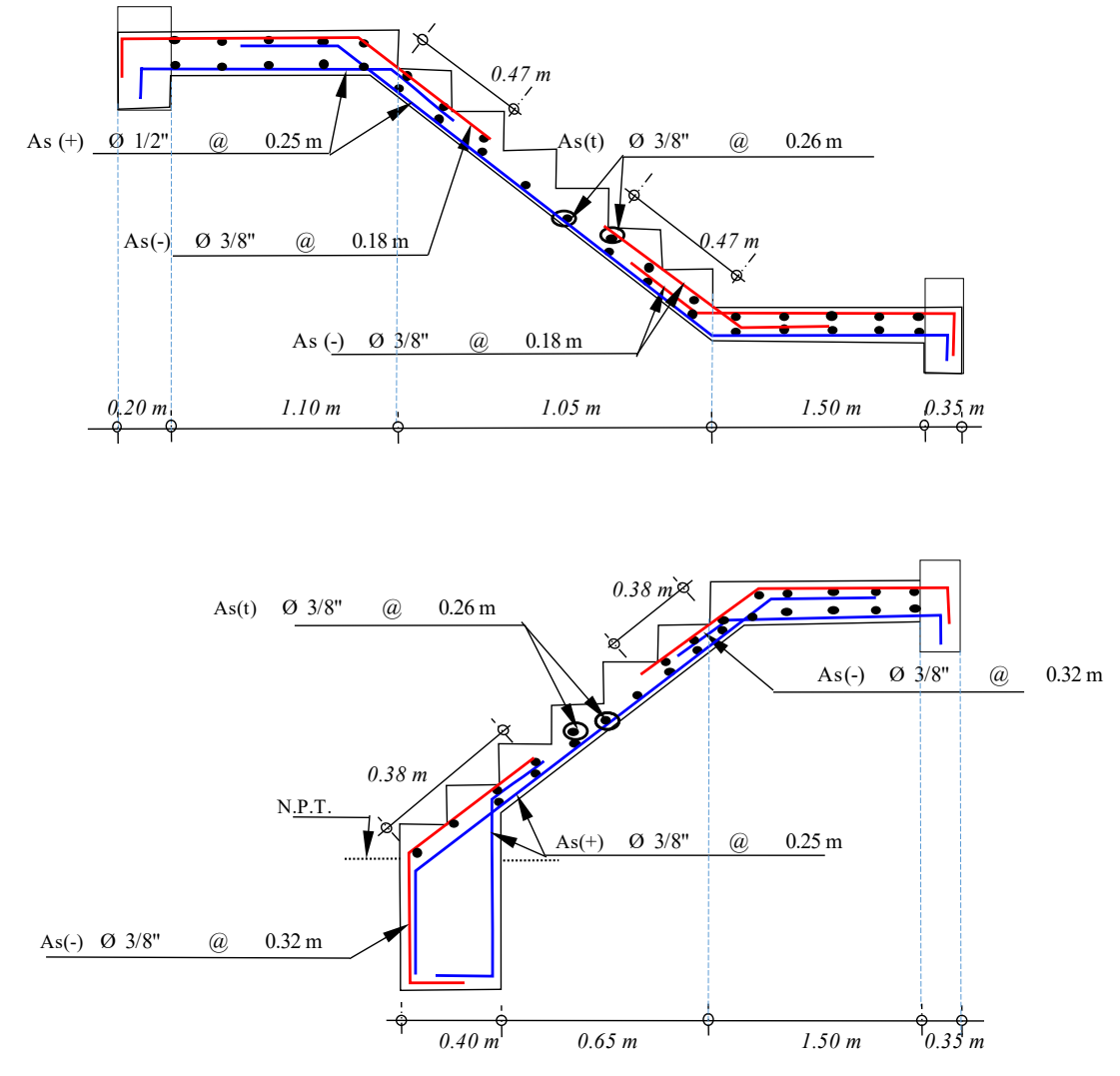

*Imagen 23: Referencia de la distribución de acero en la escalera*

En la imagen 17 se muestra el detalle de la estructura con los refuerzos de acero y sus espaciamientos, el detalle del cálculo de ello estará en anexos.

SE PROCEDE CON EL DISEÑO DE LAS LOSAS ALIGERAS TRADICIONALMENTE.

## **PESO DE LA EDIFICACIÓN CON LAS LOSAS TRADICIONALES (Art. 26 Norma E.030-2018)**

Carga muerta, incluye el peso propio  $CM = 954362.92 \cdot kgf$  $CV = 428456 \cdot \textit{kgf}$ Carga viva

 $P = CM + 0.50 \cdot CV = 1168590.92$  kgf

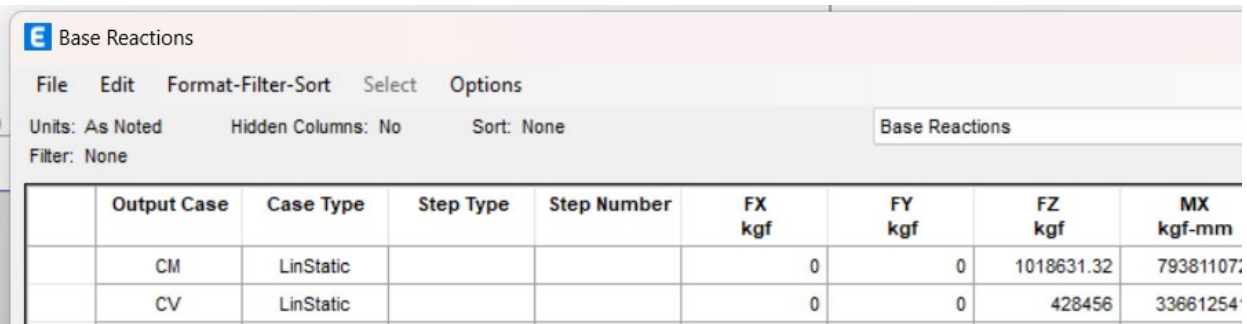

*Tabla 13: Peso de la edificación de losa aligerada tradicionalmente*

*En la tabla 13 salen los pesos de la carga viva y muerta de la edificación viendo la diferencia de pesos en la carga muerta con la losa aligerada con esferas de prenova la diferencia es de 26286.37 kgf.*

### **FUERZA CORTANTE EN LA BASE - ANÁLISIS ESTÁTICO (Art. 28.2 Norma E.030-2018)**

 $Vx = \frac{Z \cdot U \cdot C \cdot S}{R_T} \cdot P = 167984.945$  kgf (Fuerza cortante Estática en la base en dir. X)  $Vy\text{:=}\frac{Z\boldsymbol{\cdot} U\boldsymbol{\cdot} C\boldsymbol{\cdot} S}{Ry}\boldsymbol{\cdot} P\text{=}167984.945\text{ kg}f\quad$  (Fuerza cortante Estática en la base en dir. Y)

### **MASA PARTICIPATIVA (Art. 29.1.2 Norma E.030-2018)**

 $masa\_participativa := 0.98$ Masa participativa en sus modos de vibración.

| Modal Participating Mass Ratios                                            |       |                    |                   |           |           |           |                                                        |        |       | О<br>-    | X            |  |
|----------------------------------------------------------------------------|-------|--------------------|-------------------|-----------|-----------|-----------|--------------------------------------------------------|--------|-------|-----------|--------------|--|
| <b>File</b>                                                                | Edit  | Format-Filter-Sort | Options<br>Select |           |           |           |                                                        |        |       |           |              |  |
| Hidden Columns: No<br>Sort: None<br>Units: As Noted<br><b>Filter: None</b> |       |                    |                   |           |           |           | <b>Modal Participating Mass Ratios</b><br>$\checkmark$ |        |       |           |              |  |
|                                                                            | Case  | Mode               | Period<br>sec     | <b>UX</b> | UY        | <b>UZ</b> | <b>SumUX</b>                                           | SumUY  | SumUZ | <b>RX</b> | <b>RY</b>    |  |
|                                                                            | Modal | 9                  | 0.053             | 0.0324    | 3.955E-05 | $\circ$   | 0.9573                                                 | 0.9607 | 0     | 0.0001    | $\mathbf{0}$ |  |
|                                                                            | Modal | 10                 | 0.047             | 0.0001    | 0.0282    | $\circ$   | 0.9574                                                 | 0.9889 | 0     | 0.09      | $\bf{0}$     |  |
|                                                                            | Modal | 11                 | 0.032             | 0.0106    | 0.0008    | 0         | 0.968                                                  | 0.9897 | 0     | 0.0025    | 0            |  |
|                                                                            | Modal | 12                 | 0.032             | 0.0033    | 0.0098    | $\circ$   | 0.9713                                                 | 0.9995 | 0     | 0.0293    | 0            |  |

*Tabla 14: Masa participativa*

Con respecto a la tabla 14 nos refleja los modos de vibración que son 12, vemos que llegamos a 0.98

## **EXCENTRICIDAD ACCIDENTAL (Art. 28.5 Norma E.030-2018)**

Se definió una excentricidad accidental de 0.05, según lo indicado por la norma

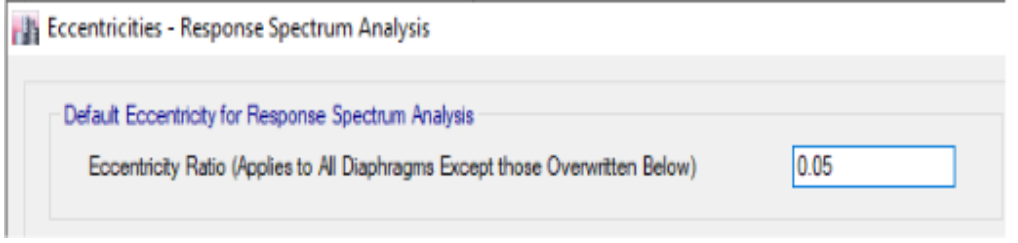

*Imagen 24: Excentricidad accidental*

### **7. DESPLAZAMIENTOS LATERALES (Art. 31 y 32 Norma E.030-2018)**

Los desplazamientos elásticos que se muestran a continuación se tomaron en el centro de masas de cada diafragma:

### **DIRECCIÓN "X":**

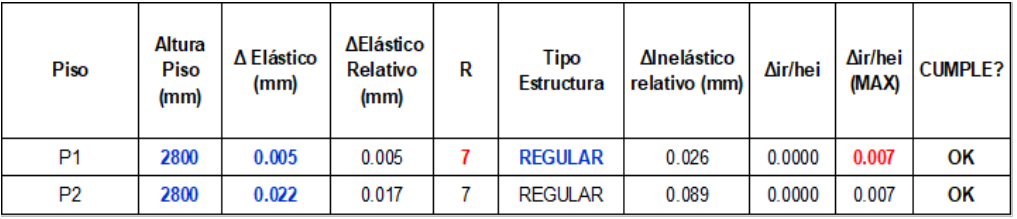

*Tabla 15: desplazamientos en el eje X (Excel)*

Con respecto a la tabla 15 se verifica que cumple con los desplazamientos en el eje X porque no pasa del 0.007 mm

**DIRECCIÓN "Y":**

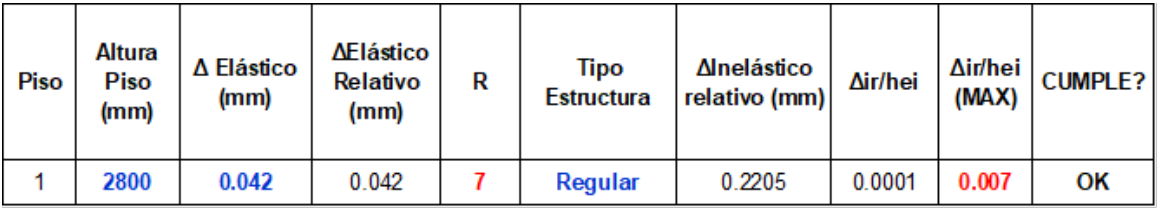

*Tabla 16 : Desplazamiento en el eje Y (Excel)*

Con respecto a la tabla 16 se verifica que cumple con los desplazamientos en el eje Y porque no pasa del 0.007 mm

Se considero los mismos elementos estructurales para esta losa ya que el peso de carga muerta es mayor que una losa aligerada con las esferas de prenova y por lo tanto el diseño que se hizo se mantiene para este tipo de losa. Los cálculos de la losa aligerada tradicional están en Anexos.

**3. Con respecto al objetivo específico tres:** "Elaborar el presupuesto del diseño de losas aligeradas con esferas de prenova de las edificaciones en la ciudad de Huaraz, 2023"

Se elaboro el presupuesto del diseño de losas aligeradas de la vivienda con las medidas 16 m x 15.50 m con un área de 248 m2. Donde se realizó el respectivo análisis de costos unitarios en base a los metrados de la losa aligera vigas con sistema buble deck con vigas con un diámetro de esferas de 18 cm y espesor de losa de 23 cm de acuerdo con el parámetro realizado.

S10

## **PROPUESTA DE DISEÑO DE LOSAS ALIGERADAS EN EDIFICACIONES CON ESFERAS DE PRENOVA EN LA CIUDAD DE HUARAZ, PERU 2023**

## **Presupuesto**

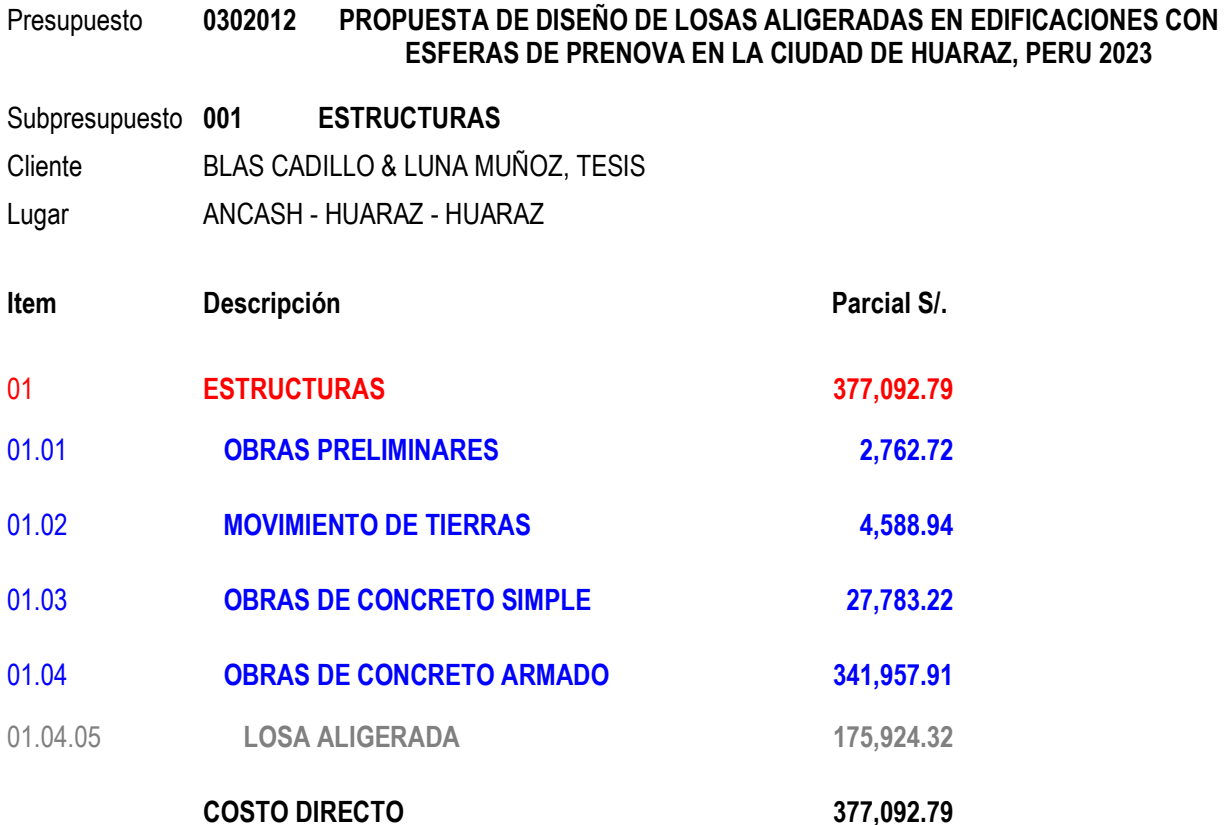

## PRESUPUESTO CON LAS LOSAS ALIGERADAS TRADICIONALMENTE

## **Presupuesto**

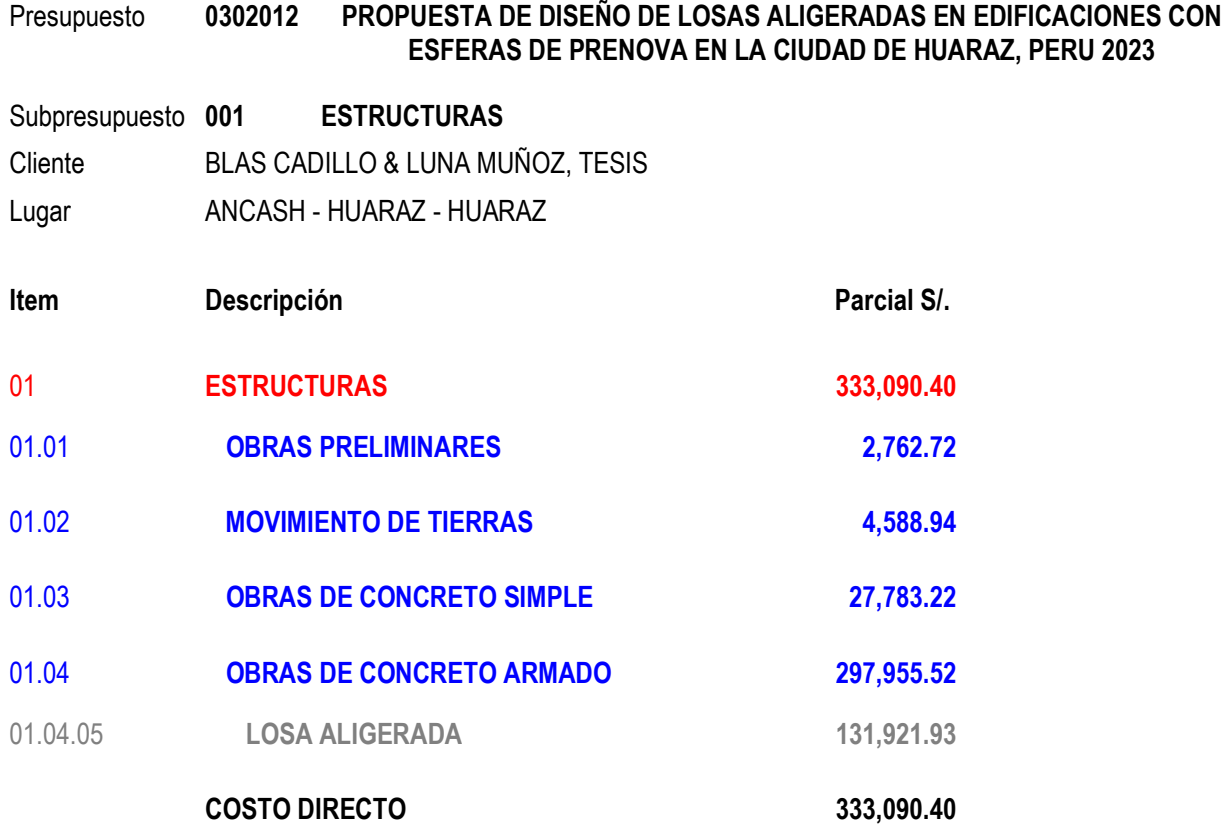

## **V. DISCUSIÓN**

## **OG. Proponer un diseño de losas aligeradas con esferas de prenova de las edificaciones en la ciudad de Huaraz.**

Para Amaya y Galindo (2018) en su tesis titulada "análisis del comportamiento y aplicación de losas bubbledeck". Hizo su análisis mediante el programa Excel con datos que se obtuvieron del software sap2000. En esta tesis se utilizó el programa ETABS para diseño estructural, donde se obtuvo resultados que cumplieron con el reglamento nacional de edificaciones, se realizó el diseño de las losas aligeradas tradicionalmente y las losas aligeradas con esferas de prenova, también el diseño de elementos estructurales como columnas, vigas, zapatas y placas. Para la combinación de las cargas se utilizó la envolvente que incluyo cada una de las cargas que nos indica la norma E0.30 Se obtuvo los desplazamientos laterales, momentos, fuerzas cortantes, cargas muertas y vivas

# **OE1. Elaborar los estudios preliminares para un diseño de losas aligeradas con esferas de prenova de las edificaciones en la ciudad de Huaraz.**

**Peña (2022)** en su tesis "Diseño estructural, construcción y ensayo de una propuesta de losa para una vivienda unifamiliar". Se desarrolló un estudio experimental, diseñando un modelo de vivienda con análisis estructural y observación de su diseño en la realidad, en sus resultados confirmo lo que rige el diseño del sistema LTM con la normatividad es la condición de servicio con base en la deflexión permisible. En esta tesis se utilizó el reglamento nacional de edificaciones E060, donde nos menciona que para el espesor de la losa aligerada tradicionalmente se obtiene mediante la formula empírica de L/25 donde L es el lado de la luz libre mayor; para las columnas se puso la carga de 1500 kgf/m2 por ser una edificación de categoría A, se obtuvo el área tributaria de cada una de ellas, para las columnas la constante k se puso de acuerdo al lugar de cada columna para columnas centrales es 0.45, para columna esquina o externa 0.35, también los pisos que tendrá esta edificación (n) que será 5, para todas las columnas utilizando el peso de servicio transmitido Pser= n\*AT\*P, para obtener el alto de las vigas principales y segundarias se hizo L/10 y L/12 donde L es la luz libre mayor, para el ancho h/2 y h/3, para las zapatas se puso

la carga dependiendo el lugar donde estará, para las zapatas centradas 210000 kg, zapatas excéntrica 105000 kg y zapata esquinada 52500 kg, para la losa aligerada con esferas de prenova se hizo con los parámetros de sistema Bubbledeck donde nos menciona lo siguiente L/35 + 2 cm. Donde L es la luz mayor.

**OE2. Elaborar los cálculos para un diseño de losas aligeradas con esferas de prenova de las edificaciones en la ciudad de Huaraz.**

**Zanchin y Fernandes (2019)**, en su investigación "Construcciones de losa con el sistema Bubbledeck", investigación explicativa que tuvo como objetivo examinar en detalle los procesos de construcción de la estructura, así como las dimensiones utilizadas y análisis de los resultados obtenidos con ella, enumerando ventajas y desventajas de su aplicación En esta tesis hicimos independientemente cada elemento estructural, para esta vivienda utilizamos la categoría A donde nos dice la norma E030 que la estimación del peso se calcula con el 50% Carga viva. Se consideró la zona sísmica 4 con el factor 0.45, en el estudio de suelos nos salió un suelo intermedio (S-2), en el factor de uso (U) pusimos 1.3 por edificaciones importantes, en el sistema estructural fue el Dual que dice deben ser pórticos y muros estructurales, en el coeficiente básico de reducción de las fuerzas sísmicas (Ro), pusimos el de concreto armado dual que nos indica 7, nuestra edificación no puede tener irregularidades porque estamos en una zona 4 y la edificación es de categoría A.

Colocamos todos los pre-dimensionamientos en el programa Etabs y nos dio los resultados de desplazamientos laterales de cada losa con los mismos elementos estructurales que es de 0.001 en el eje X entre la losa aligerada tradicionalmente y la losa con esferas de Prenova entonces si cumple porque en el desplazamiento no debe pasar de 0.007.

En las cargas muertas y vivas nos salió con la losa aligerada tradicional 954362.92 kg/m, la losa aligerada con esferas de prenova 992244.95 kg/m las dos son cargas muertas; en carga viva nos sale lo mismo resultado en ambas comparaciones por que pusimos 400 kg/m2 nos sale 428456 kg/m, podemos verificar en los pesos varían en 37882.03 kg/m en la carga muerta. En cada elemento estructural se verifico las dimensiones y acero requerido según la Norma E060.

78

En las losas aligeradas tradicionales nos sale el acero de 12 mm el de temperatura de 3/8" el acero negativo, en las losas aligeradas con esferas de prenova nos sale el mismo requerimiento de acero. En los momentos se obtuvieron 381.17kgf-m/m y 174.97kg-m/m.

**OE3. Elaborar el presupuesto del diseño de losas aligeradas con esferas de prenova de las edificaciones en la ciudad de Huaraz.**

**Gutiérrez y Vergara (2018)** en su tesis "Optimización de recursos en la construcción de una losa mediante el sistema Cobiax". Sus conclusiones mostraron que el sistema Cobiax para la construcción de losas resulta más conveniente desde la perspectiva económica, tanto a nivel de materiales, mano de obra y equipos, en comparación al sistema tradicional. Asimismo, el sistema de construcción de losas Cobiax significa un ahorro de tiempo, lo cual beneficia directamente a los proveedores, pero sobre todo a las inmobiliarias. En esta tesis se realizó el presupuesto de la vivienda de 248 m2 y se obtuvo los costos de construcción de la losa aligerada tradicional y la losa aligerada con esferas de prenova.

Losas aligeradas tradicionales (ladrillo Arcilla 20 cm x 30 cm x 30cm)

Costo de construcción: S/.333,090.40 Esto incluye materiales, mano de obra, equipos y flete.

Losas aligeradas con esferas de prenova (Polietileno)

Costo de Construcción: S/. 377,092.79 incluye materiales, mano de obra equipos y flete.

En cada uno del presupuesto están incluidos todos los elementos estructurales como vigas, columnas, zapatas y placas

### **VI. CONCLUSIONES**

En el trabajo de investigación se implementó este nuevo sistema de losas aligeradas con esferas de prenova se pudo observar la comparación de la losa aligerada tradicionalmente, donde se realizó el diseño de cada elemento estructural para verificar si cumplen con las normas técnica de edificaciones también se hizo el modelamiento en el Etabs, se hizo la comparación de cada losa con el S10 para ver el presupuesto.

- **1.** Para elaborar los estudios preliminares para el diseño de losas aligeradas con esferas de prenova de las edificaciones de Huaraz se realizó el predimensionamiento de los elementos estructurales, se utilizó la norma E060 y al hacer las losas aligeradas con esferas de prenova obtuvimos un espesor de 23 cm, se puso una carga muerta de 370 kg/m2 para la losa con esferas de prenova y para las losas aligeradas tradicionales 300 kg/m2 entonces para la comparación hicimos con la misma altura de losa para la tradicional para luces de 5 m, el diámetro de la esfera 18 cm. Para los demás elementos estructurales como las columnas: C-1 40 cm x 40 cm, C-2 30x30, C-3 45X45; en las placas estructurales 120 cm x 25 cm, vigas principales 45 cm x45 cm, vigas segundarias 35 cm x 20 cm. Se llego a la conclusión de que los pre-dimensionamientos cumplen los parámetros de la norma E060.
- **2.** Se elaboro los cálculos para diseño de losas aligeradas con esferas de prenova de las edificaciones de la ciudad de Huaraz, del diseño se obtuvo el acero requerido para la losa aligerada con esferas de prenova que es de 12 mm cada 20 cm y en el acero negativo es de 3/8" cada 50 cm, el momento generado para esta losa es de 88.98 kgf - cm/cm y en la losa tradicional su momento flector es de 54.54 kgf-cm/cm, la diferencia es de 34.35 kgf-cm/cm por lo que las esferas generan mayor momento, y se necesitara más acero para que puedan soportar estas fuerzas también se vieron los desplazamientos laterales están en el parámetro según la norma E060 por que la variación es de 0.006 mm. Para ambas edificaciones se utilizó la envolvente donde están todas las combinaciones de cargas que se introdujo en el programa ETBAS; los

pesos de carga muerta de la edificación varían por 26286.37 kg/m. Eso quiere decir que las esferas de prenova son menos pesadas que la losa aligerada tradicional, en esta tesis tratamos de ver la comparación con la losa aligerada tradicionalmente porque es la más utilizada en la zona, es por ello por lo que se hizo la propuesta de diseño de la losa aligerada con esferas de prenova.

**3.** Se elaboro el presupuesto del diseño de losa aligerada con esferas de prenova en la ciudad de Huaraz y nos dio la diferencia de costos es S/. 44,002.39, como se puede ver la variación de costos no es simbólica, se debe tener en cuenta que la construcción con este tipo de losa aligerada que es la de esferas de prenova debe tener un sustento del por qué al construir se debe tener en cuenta que por ahora en el Perú aún no se fabrican las esferas, es por ello por lo que el costo se eleva ligeramente.

## **VII. RECOMENDACIONES**

- 1. Las losas aligeradas con esferas de prenova es recomendable para la construcción de edificaciones de gran envergadura, porque tienen mayor alcance en luces libres de distanciamiento de columnas porque en el sistema de prenova al ser de polietileno tiene menor peso de carga muerta.
- 2. Para la construcción de una edificación con esferas de prenova se tiene que capacitar al personal dentro de la obra, por que es un nuevo sistema de construcción, se recuerda que aun no esta aprobado por el MINISTERIO DE VIVIENDA, CONSTRUCCION Y SANEAMIENTO, ya que toda alternativa nueva de construcción se tiene que aprobar por el ministerio mencionado.
- 3. Para la elaboración e implementación de la losa aligerada con esferas de prenova se tiene que evaluar con que modelo de esfera se trabajará ya que los costos varían dependiendo del terreno y sabiendo a que se va dirigido dicho proyecto, pero en cuanto al peso y la forma de trabajó es recomendable el uso de las esferas prenova

### **Referencias**

- Álvarez, E., Rincón, K., y Ropero, Y. (2020). The environmental impact of the management of construction companies . *Strategic Training Magazine. 1(01)*, 82–92.
- Arequipa, A. (2020). Manual del Constructor. En A. Arequipa, *Manual del constructor* (pág. 16). Lima: Corporación Aceros Arequipa S.A. Obtenido de Construyendo Seguro: https://www.acerosarequipa.com/manuales/manual-del-maestro-constructor
- Arias, F. (2012). *El proyecto de investigación: Introducción a la metodología científica.* Caracas: Episteme.
- Arroyo Palacios, R. (2020). *Arroyo (2020) en su tesis "Nivel de vulnerabilidad sísmica en la estructura de albañilería confinada de la Comisaria PNP Mirones- 2020.* Universidad Peruana Los Andes.
- Basantes Ruiz, J. P. (2016). *Análisis de Eficiencia Estructural Entre Una Losa Nervada Y Una Losa Alivianada Con Pelotas de Plástico Reciclado.* Universidad Técnica De Ambato.
- Bernal, C. (2010). *Metodología de la investigación. Tercera edición.* Colombia: Pearson Educación.
- Danstek. (2016). *Fichas técnicas losas prefabricadas BDM.* Danstek.
- Díaz Veitía, J. D. (2017). *Análisis del Comportamiento Estructural de Edificaciones Con Losas BubbleDeck.* Universidad Rafael Urdaneta.
- Ghiassi, B. & Milani, G. (2019). Numerical Modeling of Masonry and Historical Structures. *Woodhead Publishing Series in Civil and Structural Engineering, Vol 56(2)*, 779-795.
- Gutiérrez Yoza, D., y Vergara Tobar, E. (2018). *Optimización de recursos en la construcción de una losa mediante el sistema Cobiax.* Universidad de Guayaquil.
- Hernández, R., Fernández, C. y Baptista, P. (2018). *Metodología de la Investigación. 7ma edición* (Sexta edición ed.). Bogotá: Mac Graw-Hill.
- Kabirifar, K., Mojtahedi, M., Wang, C., & Tam, B. (2020). Construction and demolition waste management contributing factors coupled with reduce, reuse, and recycle strategies for effective waste management: A review. *Journal of Cleaner Production. 2(63)*, 210- 219.
- Loor Loor, E., Palma Zambrano, W., & García Vinces, L. (2021). Vulnerabilidad sísmica en viviendas de zona rural: el caso Santa Marianita – Manta – Ecuador. *Revista Científica INGENIAR: Ingeniería, Tecnología E Investigación. 4(7)*, 2-16.
- López, M., & Benítez, J. (2018). La Aplicación de la Evaluación de los Aprendizajes. Un estudio en la Universidad Bolivariana de Venezuela. *Revista Arbitrada Interdisciplinaria Koinonía, 3(5)*, 67-83.
- Meza, A. (2021). Institutional performance and municipal environmental management, an analysis from the perception of community environmental actors. *Lumina. 22(2)*, 1-33.
- Ministerio de Vivienda, Construcción y Saneamiento. (2009, 08 de Mayo). *Norma Tecnica de Edificación de concreto armado E0.60.* Lima: Ministerio de Vivienda, Construcción y Saneamiento.
- Ninahuanca, C. (25 de mayo de 2021). *El sector construcción genera más de un millón de empleos al año*. Obtenido de El Peruano: https://elperuano.pe/noticia/121379-elsector-construccion-genera-mas-de-un-millon-de-empleos-alano#:~:text=24%2F05%2F2021%20El%20sector,a%20similar%20periodo%20del%2020 20.
- Peña Campos, J. (2022). *Diseño estructural, construcción y ensaye de una propuesta de losa para casa habitación.* Universidad Autónoma de Querétaro.
- Prenova. (abril de 2022). *Sistemas constructivos sustentables*. Obtenido de Prenova: http://www.prenovaglobal.com/wp-content/uploads/2022/05/Presentaci%C3%B3n-PRENOVA-2022.-23-05.pdf
- Quel, J. (15 de octubre de 2020). *Losas de hormigón alivianadas, replicando la estructura ósea en la construcción*. Obtenido de CAPP: https://webcapp.com/blog/index.php/2020/10/15/losas-alivianadas-replicando-laestructura-osea-en-la-construccion/
- Quino Quispe, W. (2019). *Optimización de concreto en losas aligeradas en construcción de viviendas, con la incorporación de vacíos esféricos y aplicación del sistema Bubble Deck. Ayacucho – Perú.* Universidad Nacional de San Cristóbal de Huamanga.
- Ramírez Viera, R. (2018). *Ramírez (2018) en su tesis "Vulnerabilidad sísmica de las viviendas autoconstruidas de albañilería confinada de la ciudad de Recuay-Ancash-2017.* Universidad Nacional Santiago Antúnez de Mayolo.
- Rueda Ruffran, Y., y Jiménez Choquecota, J. (2021). *Análisis y diseño estructural comparativo de una edificación de concreto armado de cuatro pisos utilizando losas bubble deck y losa aligerada en la ciudad de Tacna 2021.* Universidad Privada de Tacna.
- Sánchez Calvillo, A.; Alonso Guzmán, E.; y López Núñez, M. (2021). Vulnerabilidad sísmica y la pérdida de la vivienda de adobe en Jojutla, Morelos, México, tras los sismos de 2017. *Vivienda y Comunidades Sustentables, núm. 10*, 9-29.
- Segura, A. (2017). *Manual de Proceso Constructivo de losas BubbleDeck (BDM) para edificaciones. Universidad Nacional Autónoma de México.* Universidad Nacinal Autónoma de México.
- Solórzano León, W. (2022). *Diseño de estructuras de hormigón armado sin vigas, alivianadas por sistema bubbledeck en una vivienda de 4 pisos, Huaraz 2022.* Universidad César Vallejo.
- Valladares Torres, C. (2021). *Análisis del esfuerzo por flexión en losa aligerada convencional y con la adición de botellas recicladas PET para viviendas unifamiliares, Lima – 2021.* Universidad César Vallejo.
- Vila Nova, S. y Bitencourt, C. (2020). Technology Capability and Information Sharing: Effects on the Sustainable Environmental Performance of Industrial Companies. *Brazilian Journal of Management. 13*, 1175–1191.
- Villalba, M. y González, M. (2020). Evaluación de la vulnerabilidad sísmica para un sector de la comuna 2 del municipio de Dosquebradas-Risaralda-Colombia. *Universidad Militar Nueva Granada*.
- Wright,E., y Alam, Z. (2022). El mundo alcanzará los 8.000 millones de personas el 15 de noviembre de 2022. *Fondo de Población de las Naciones Unidas*.
- Zanchin, R., y Fernandes, M. (2019). Construcciones de losa con el sistema Bubbledeck. *INOVAE. Vol.7*, 186-200.

**ANEXOS**

Anexo 1: Matriz de operacionalización de variables

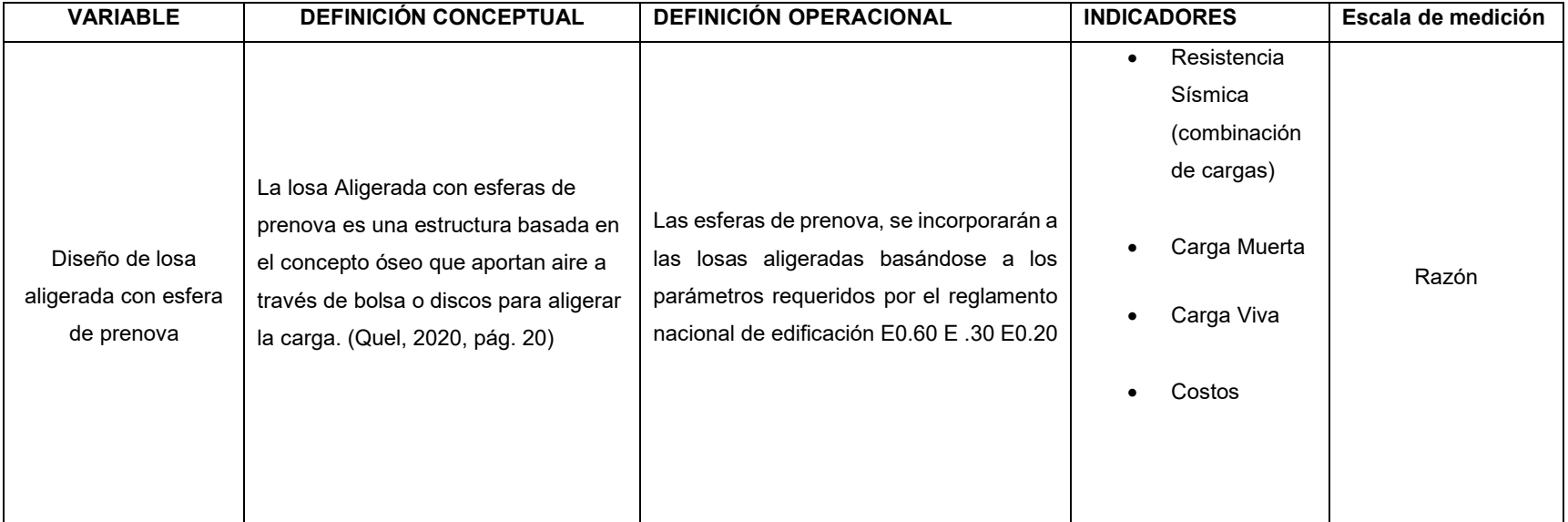

## Anexo 2: Matriz de consistencia

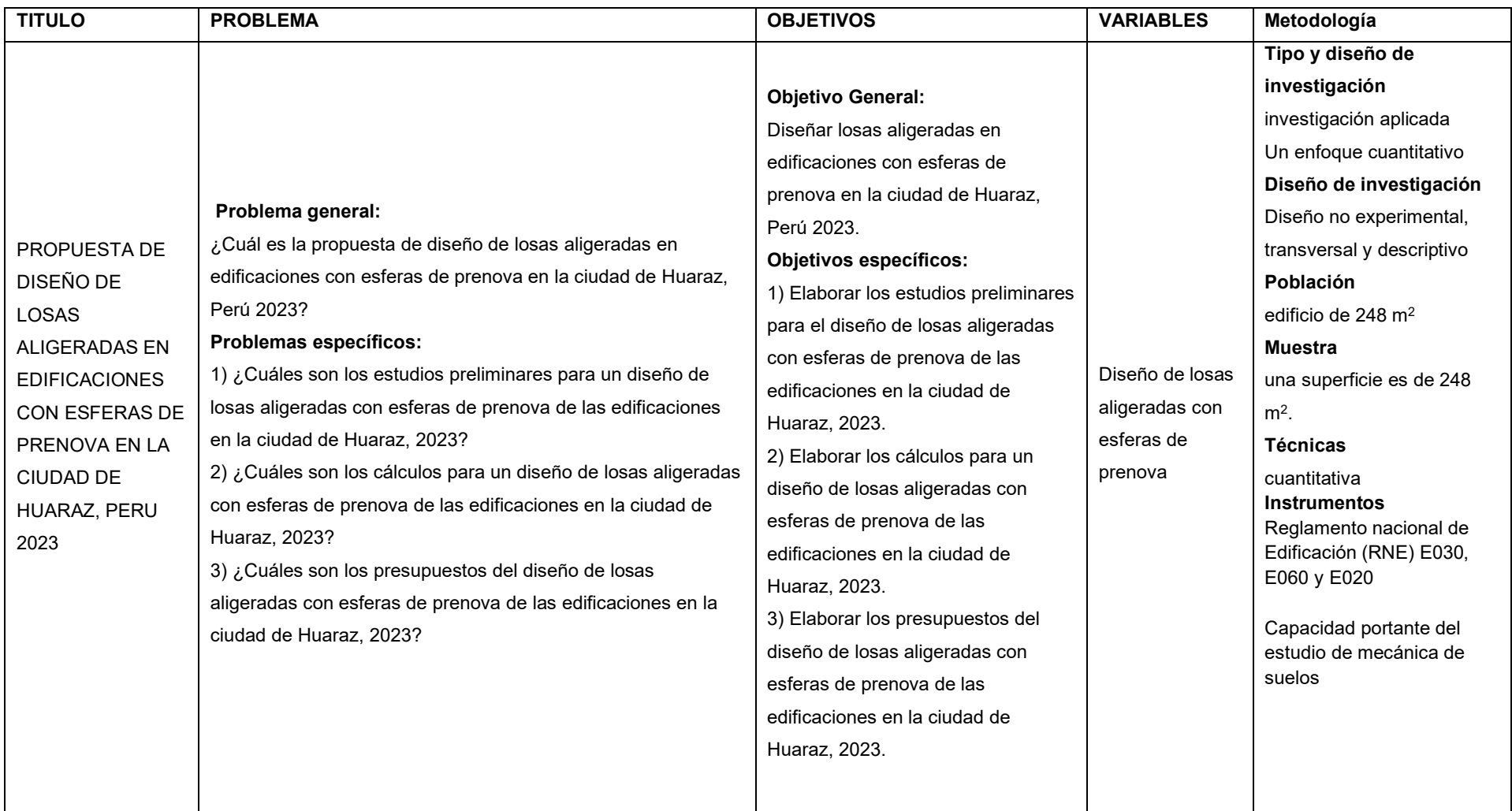

**ANEXO INSTRUMENTOS DE EVALUACIÓN** 

## ANEXO 2: CALCULO DE ESPECTRO DE PSEUDO - ACELERACIONES (NORMA E030-2018)

#### Proyecto:

#### PROYECTO CONSTRUCCIÓN EDIFICIO DE 5 PISOS

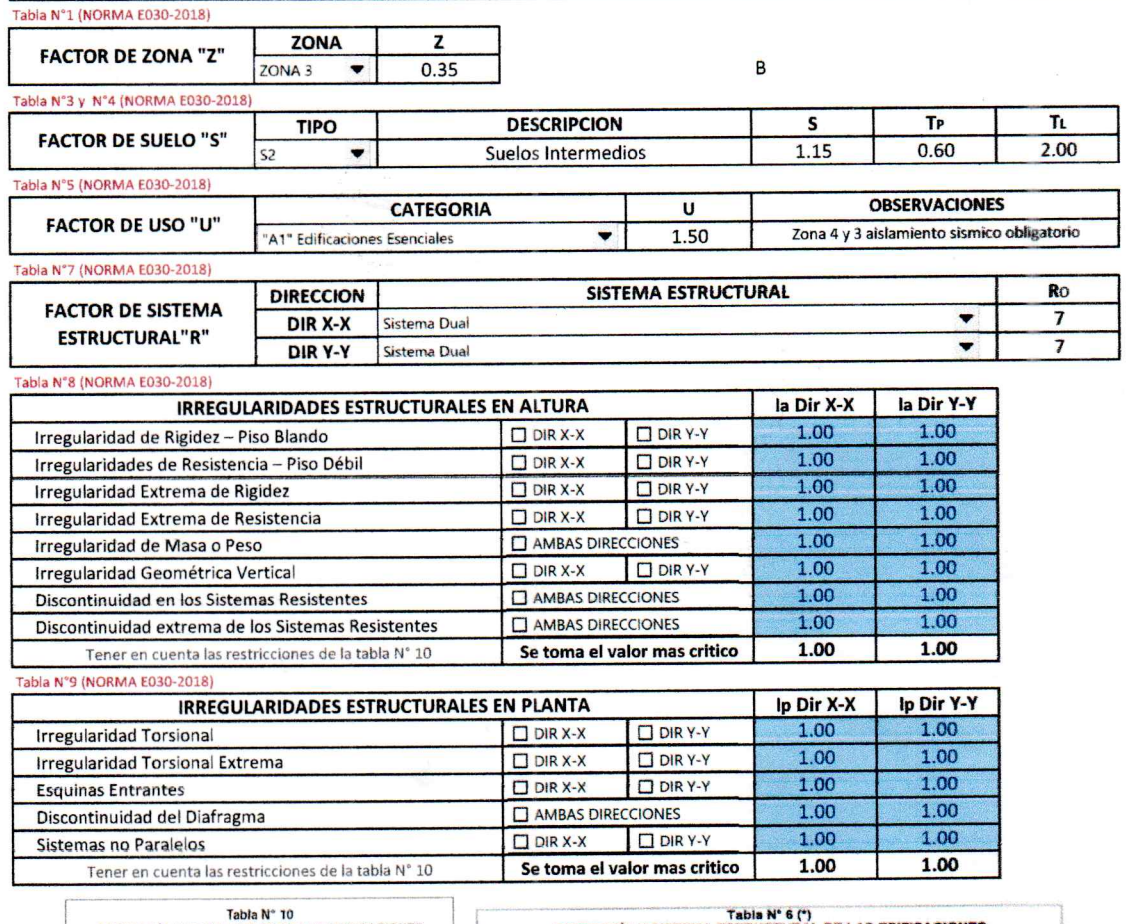

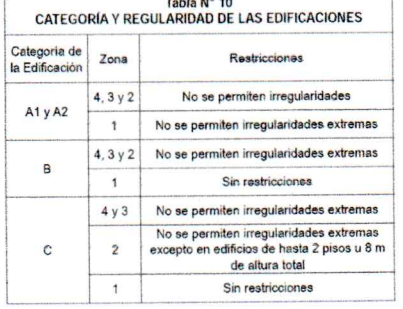

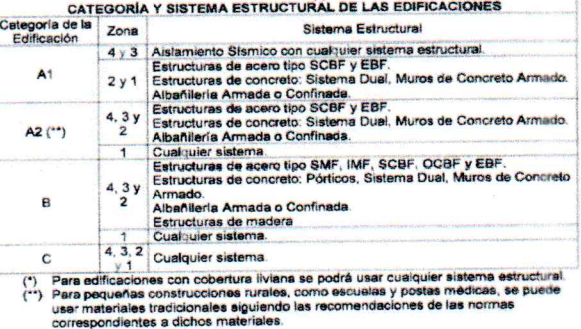

la: Factor de irregularidad en altura.

Ip: Factor de irregularidad en planta.

Ro: Coeficiente básico de reducción de las fuerzas sísmicas.

g: Aceleración de la gravedad.

T: Período fundamental de la estructura para el análisis estático o período de un modo en el análisis dinámico.

Tp: Período que define la plataforma del factor C.

Tu: Período que define el inicio de la zona del factor C con desplazamiento constante.

C: Factor de amplificación sísmica.

Fanuoneenaansen Gialiano P. Siguas Espino<br>MGENIERO CIVIL<br>C.I.P. 75721

#### ANEXO 2: CALCULO DE ESPECTRO DE PSEUDO - ACELERACIONES (NORMA E030-2014/DS-003-2016)

Proyecto:

#### PROYECTO CONSTRUCCIÓN EDIFICIO DE 5 PISOS

#### **RESUMEN**

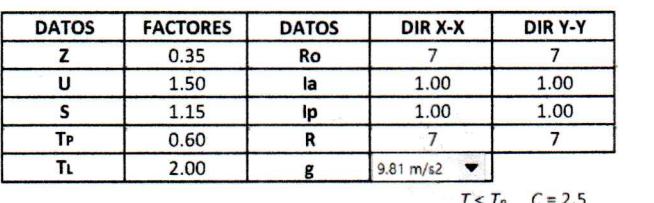

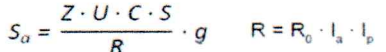

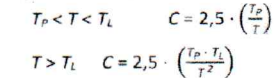

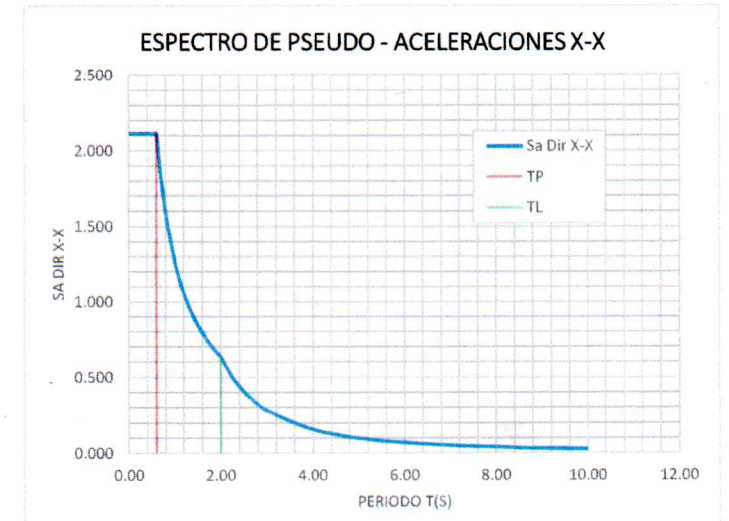

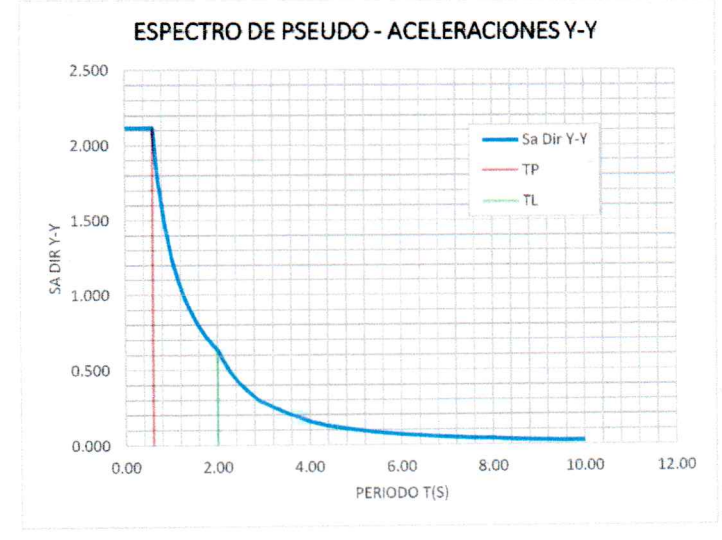

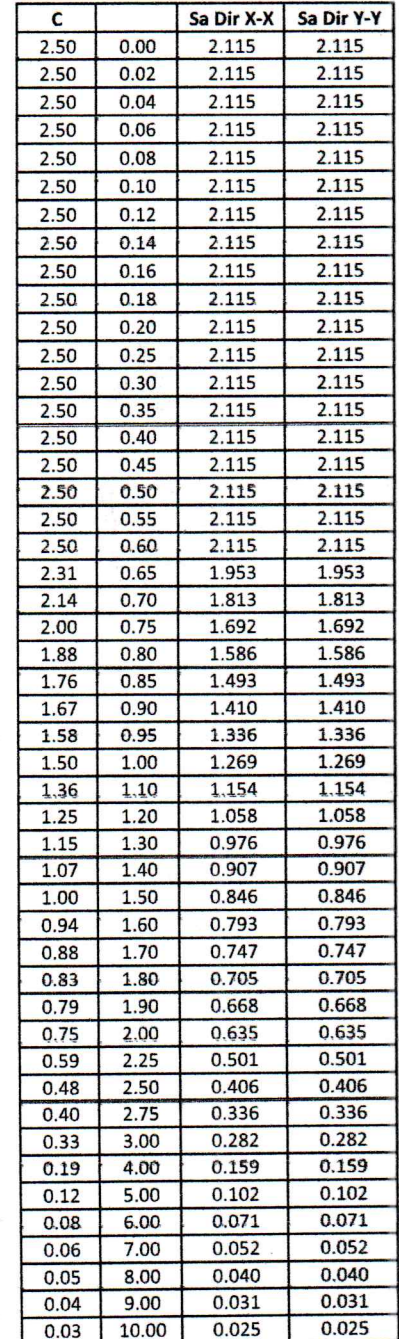

Giuliano P. Siguas Espino C.I.P. 75721

 $0.025$ 

 $10.00$ 

 $0.03$ 

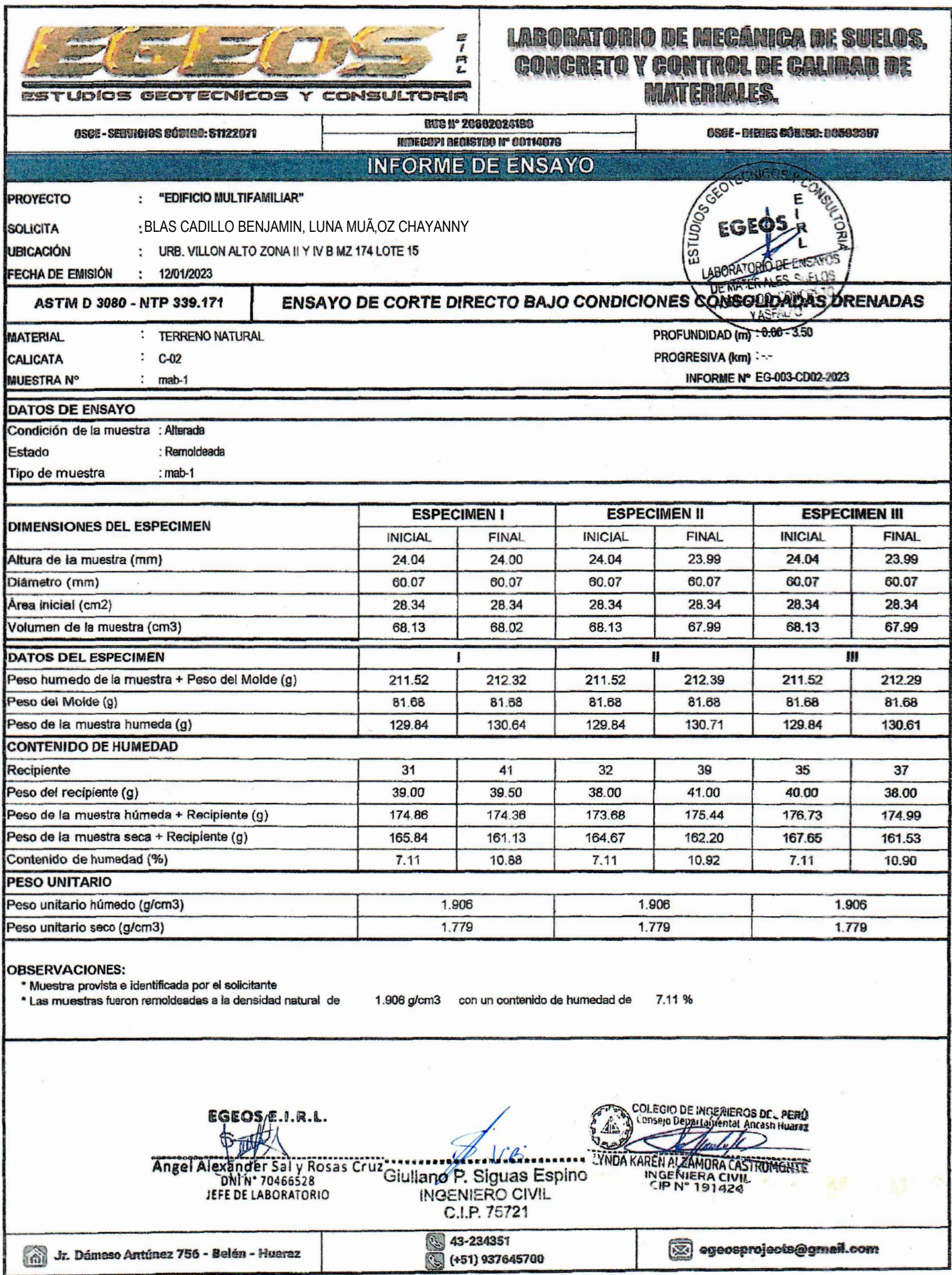

 $\bar{\alpha}$ 

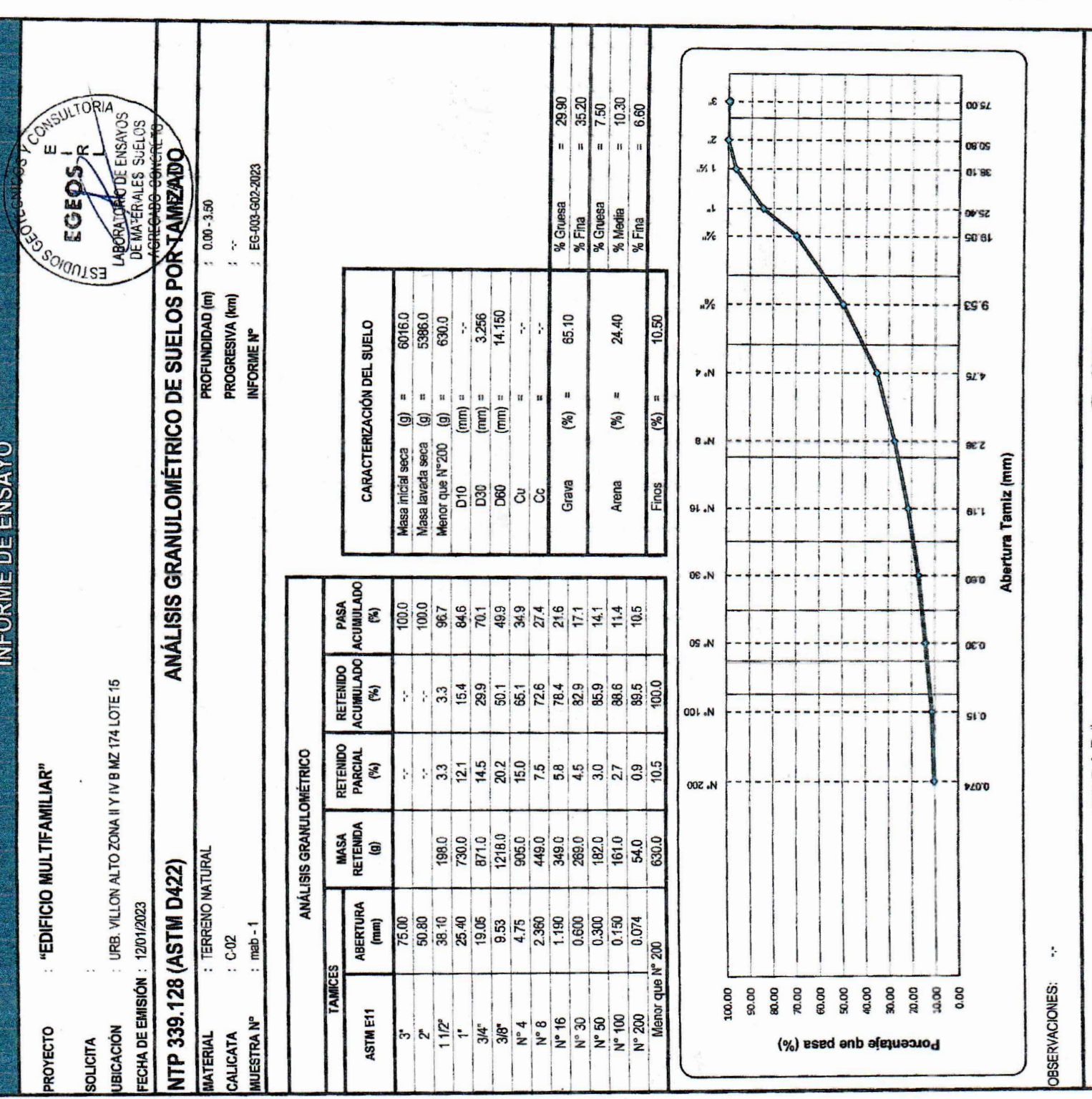

Giuliano P. Siguas Espino  $\alpha$ 

 $\sim$ 

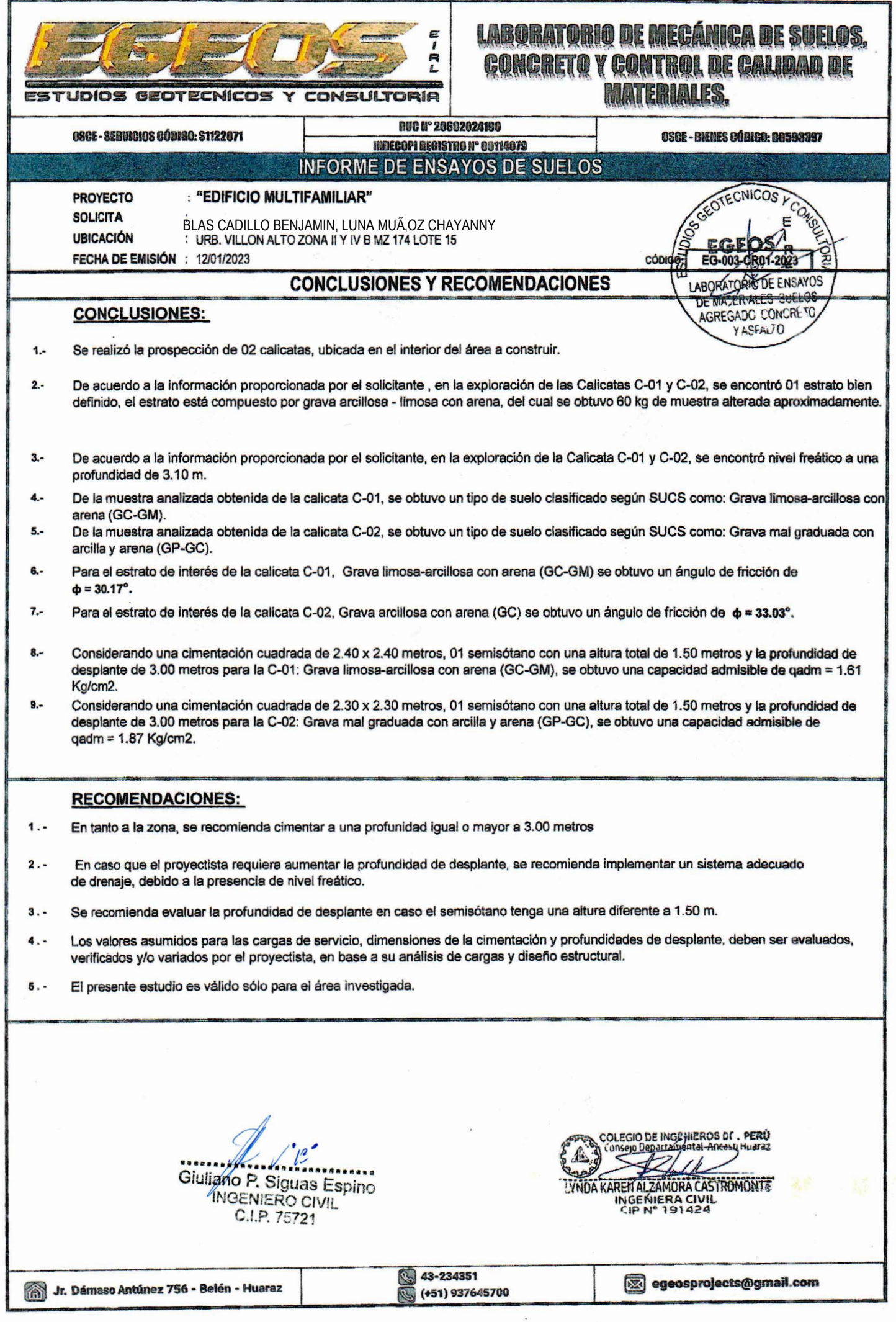

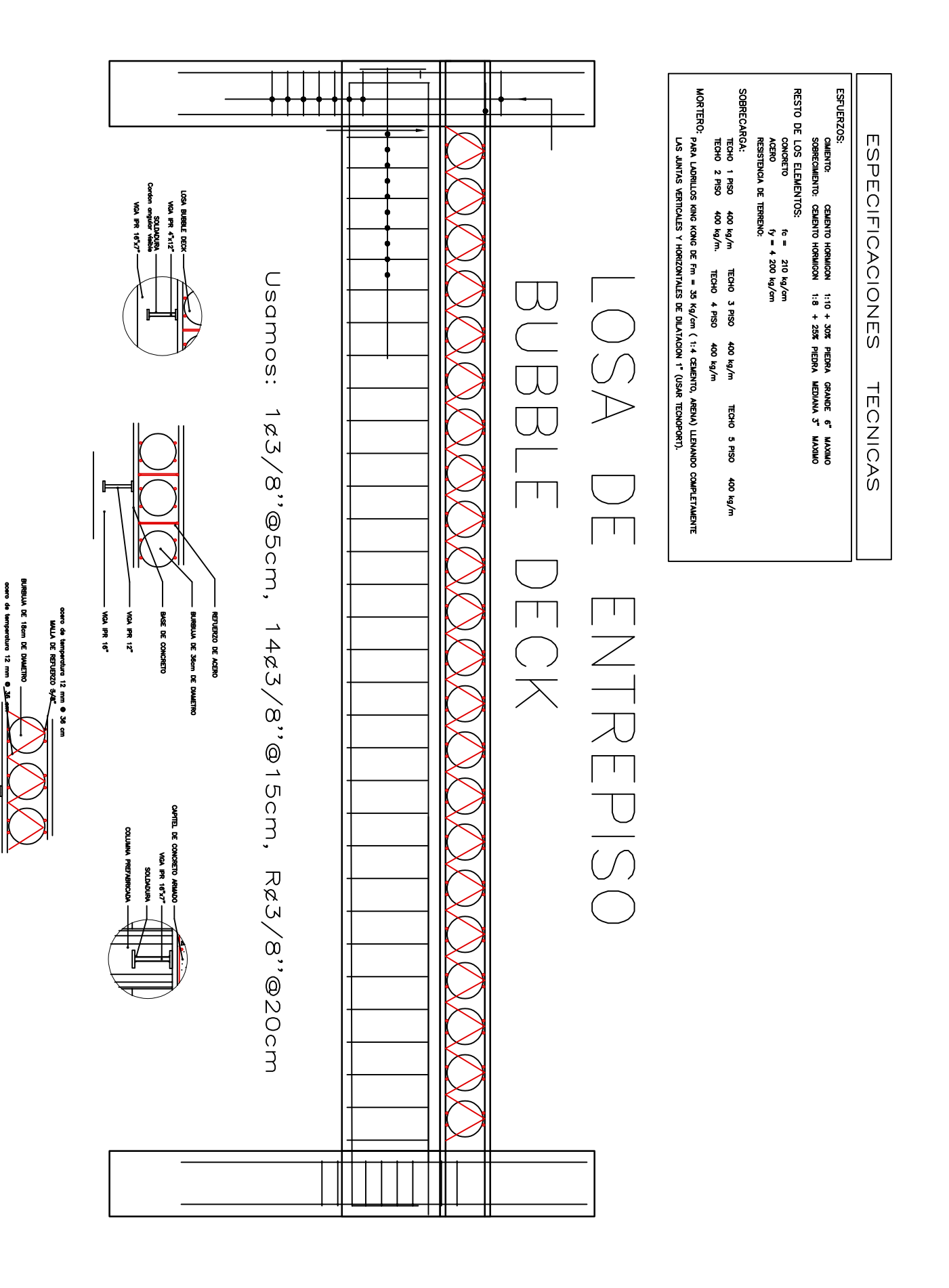

Solenz

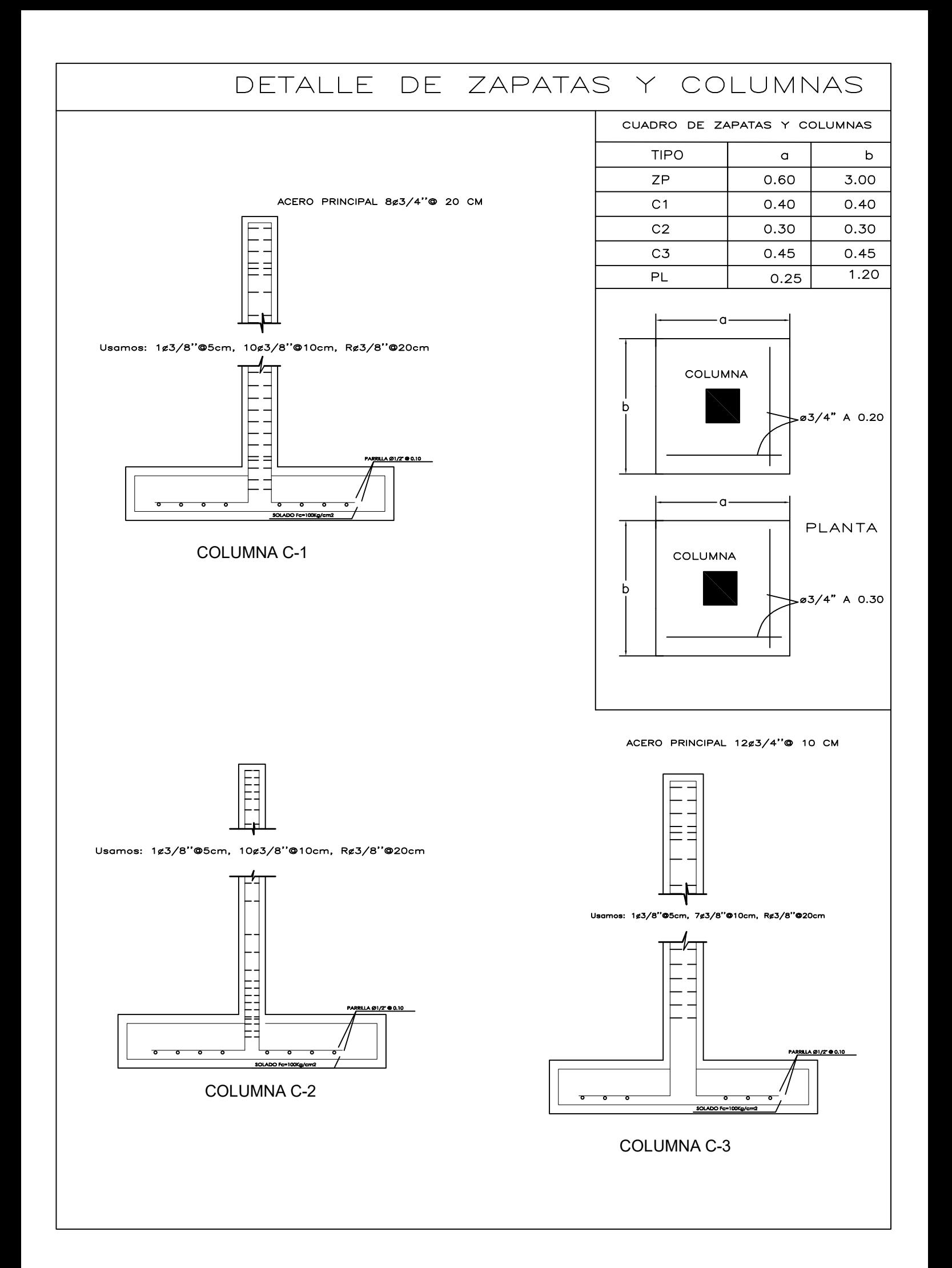

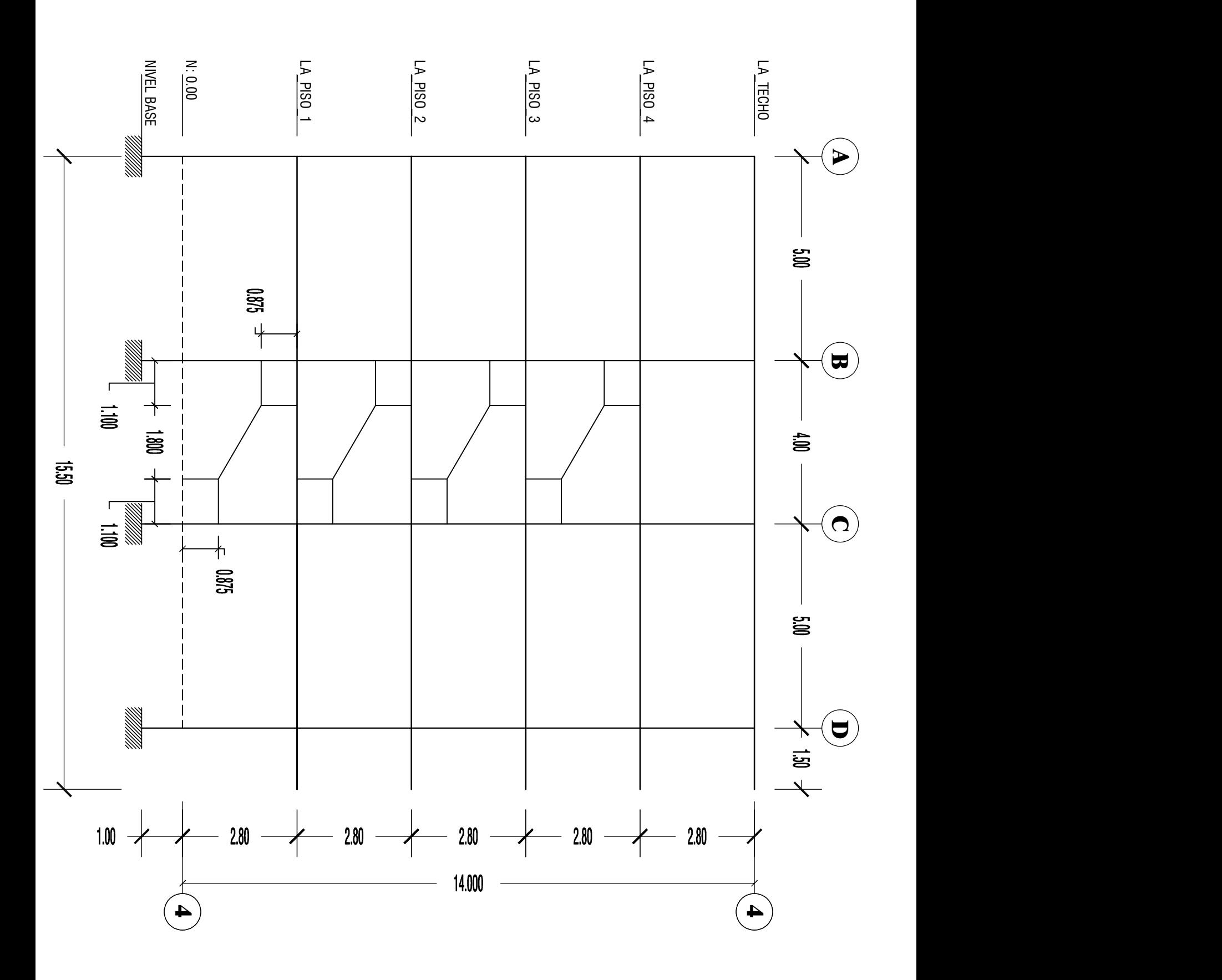

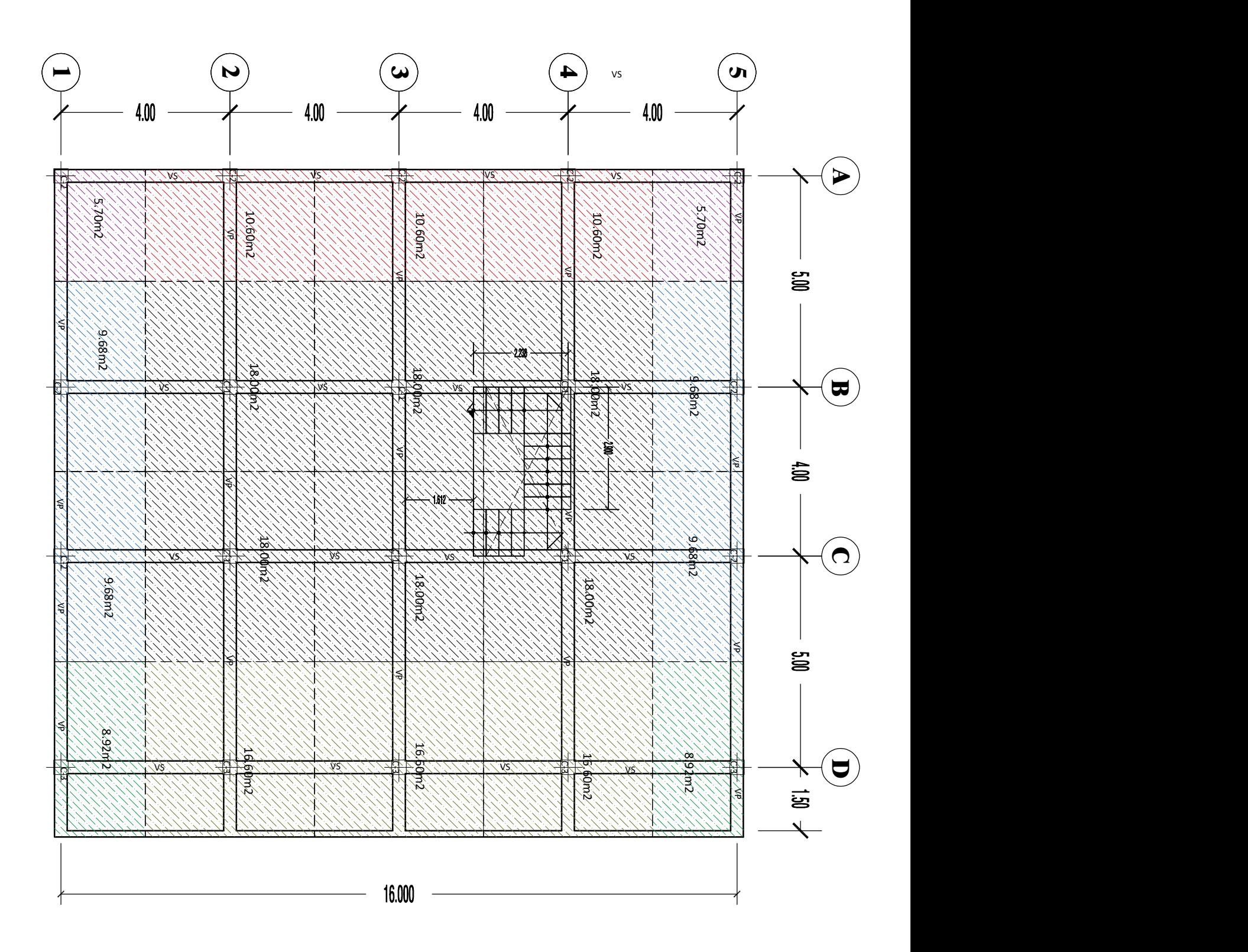

#### **DISEÑO ESTRUCTURAL DE LOSA ALIGERADA**

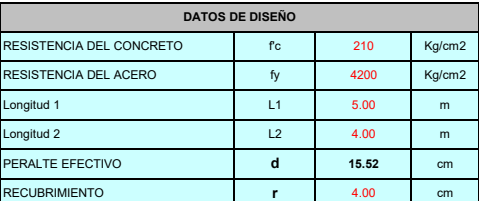

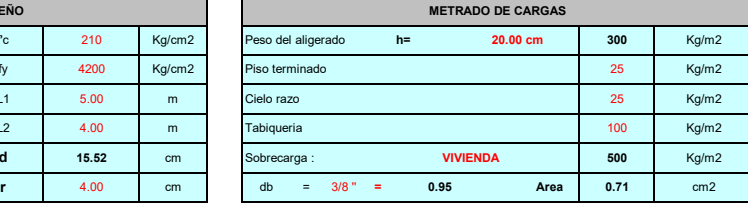

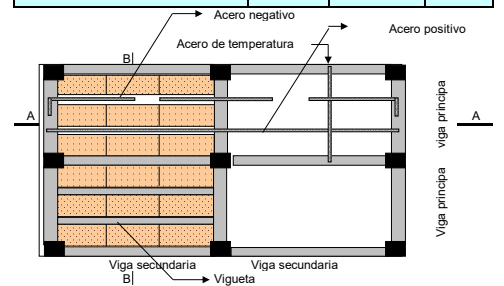

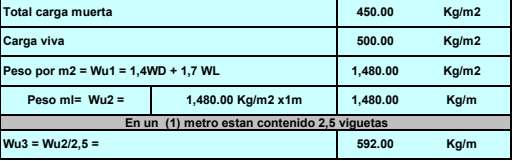

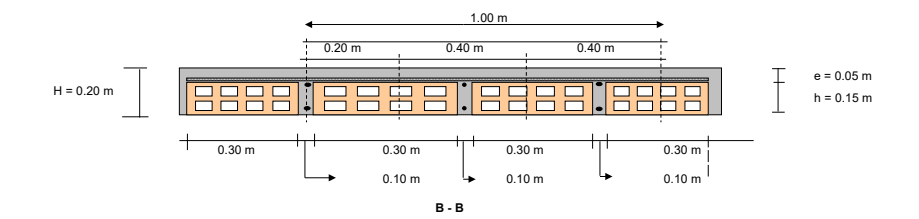

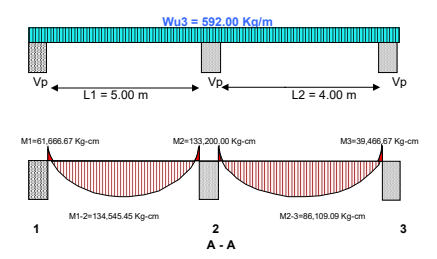

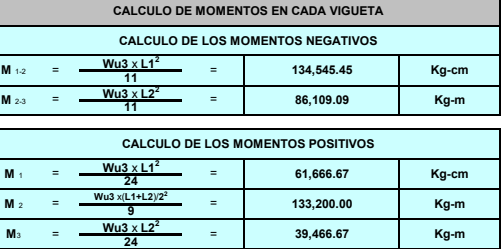

#### CALCULO DE AREA DE ACERO DE REFUERZO EN CADA VIGUETA

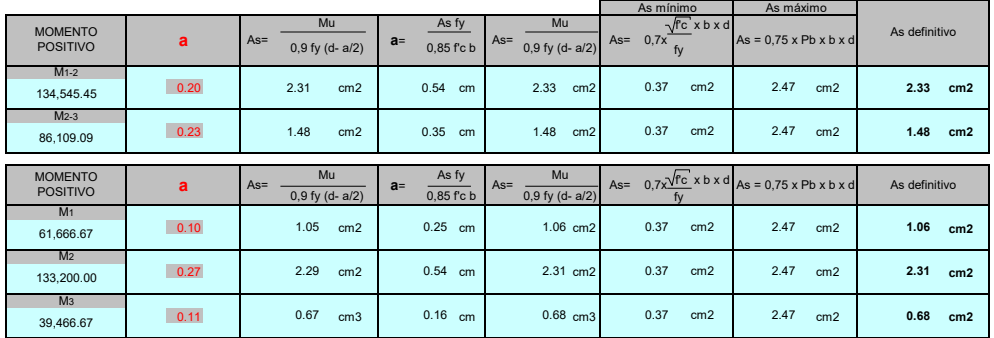

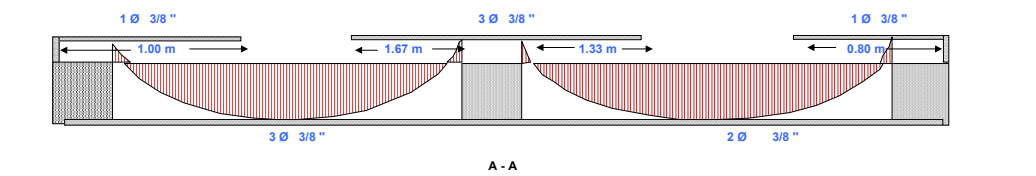

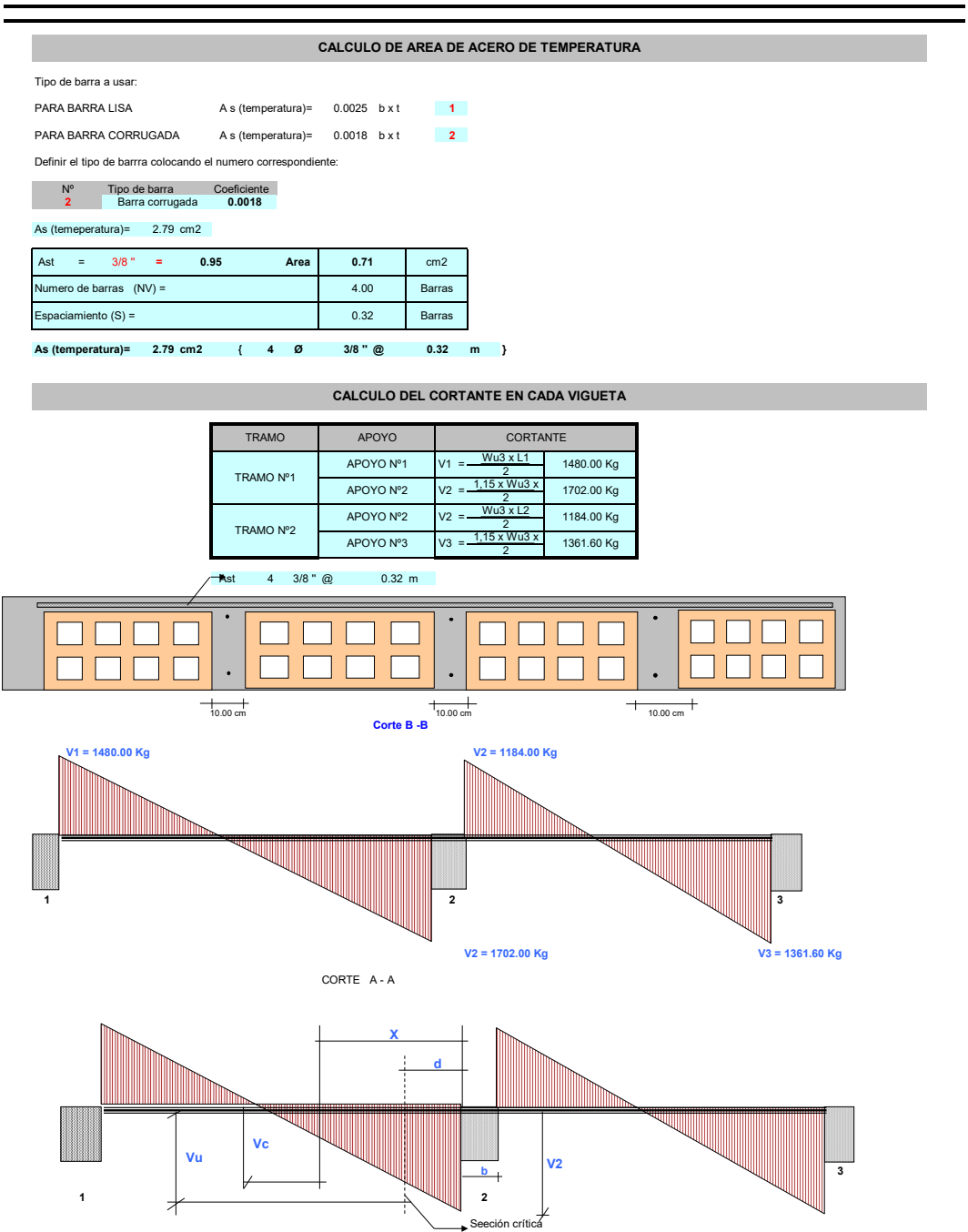

CORTE A - A

 $\vdash$ 

 $5.00 \text{ m}$  4.00 m

 $\overline{\phantom{a}}$ 

**b = 10.00 cm**

#### **CALCULO DEL CORTANTE ULTIMO ACTUANTE**

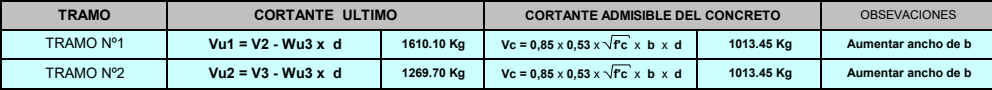

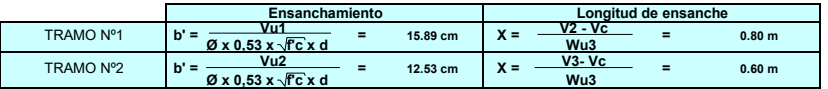

NOTA: **b' = Longitud de ensanche 0.80 m Ensanchar de b hasta b' 17.00 cm X =**

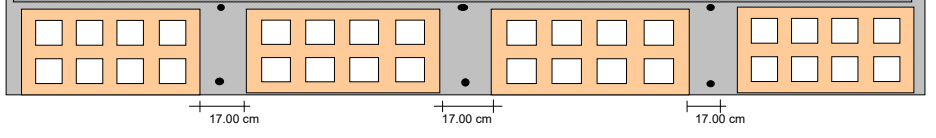

**CORTE B - B**

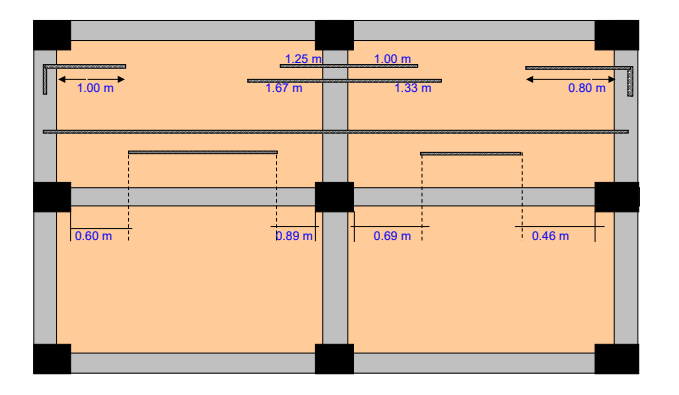

**Planta**

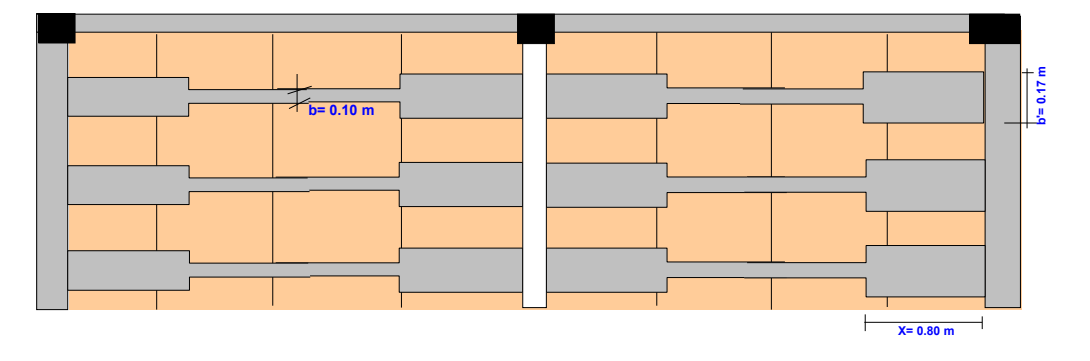
#### *I. Datos Iniciales*

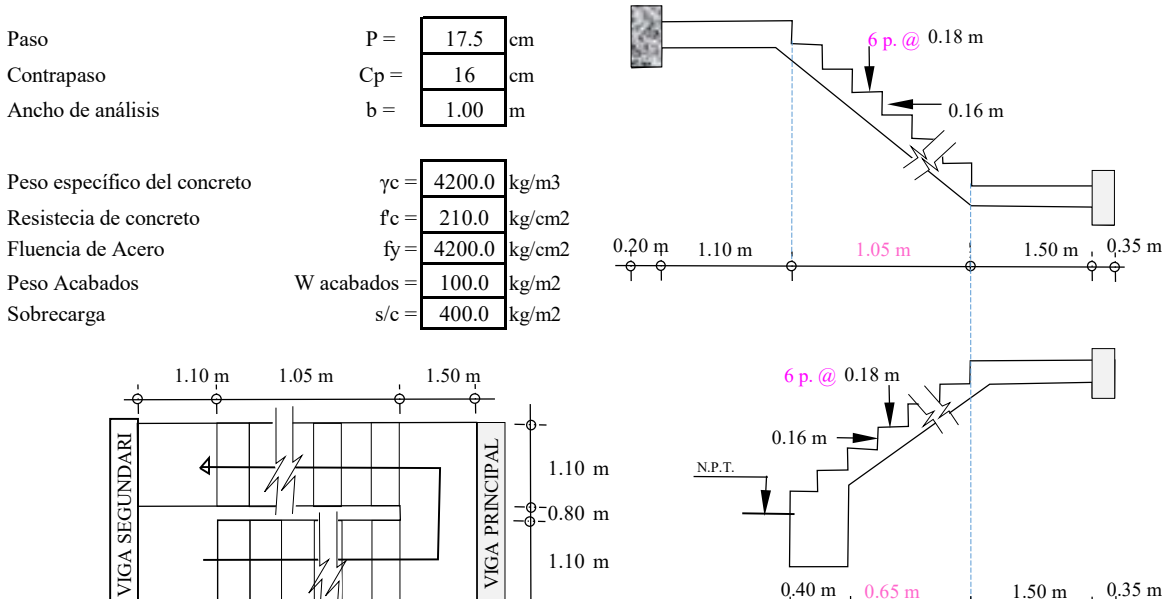

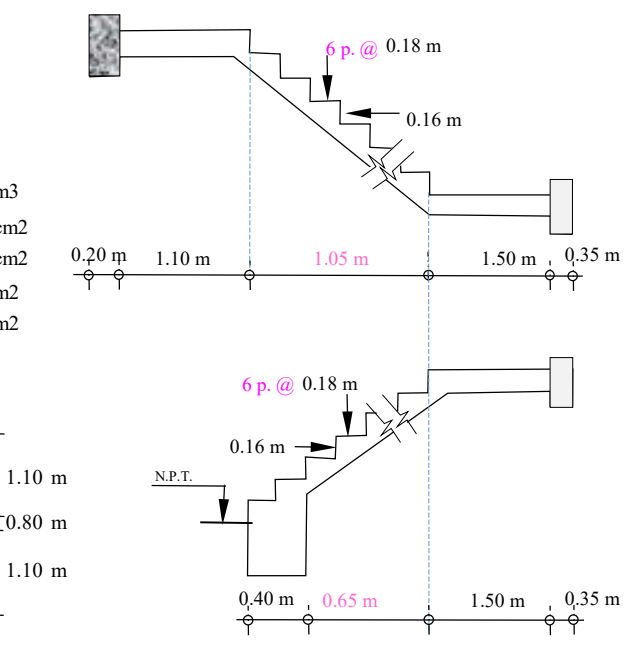

#### *II. Dimensionamiento*

#### *2.1 Dimensionamiento del primer tramo*

Espesor de escalera

$$
t_1 = \frac{L_n}{20} = 0.1075 \text{ m}
$$
  
 $t_1 = \frac{L_n}{25} = 0.086 \text{ m}$ 

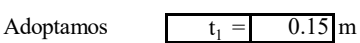

#### *2.2 Dimensionamiento del segundo tramo*

Espesor de escalera

$$
t_2 =
$$
  $\frac{L_n}{20} =$  0.183 m  
 $t_2 =$   $\frac{L_n}{25} =$  0.146 m

## Adoptamos  $t_2 = 0.15$  m

hm

 $\mathfrak{c}_p$ 

Ľ

θ

ℎ

ί

θ

#### *III. Diseño del 1er. TRAMO*

#### *3.1 Cálculo de altura promedio (h m )*

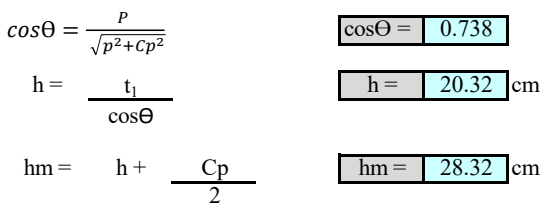

### *3.2 Metrado de cargas* para un ancho de escalera 1m

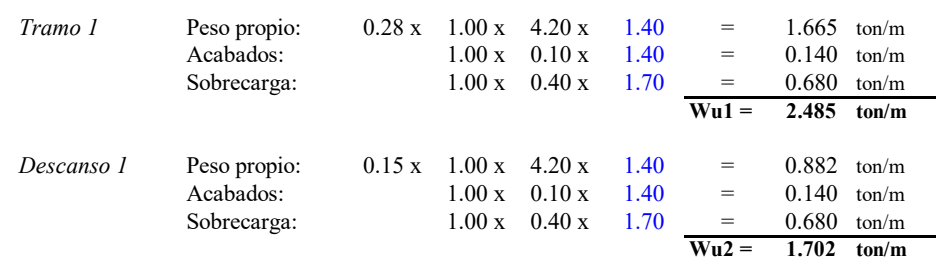

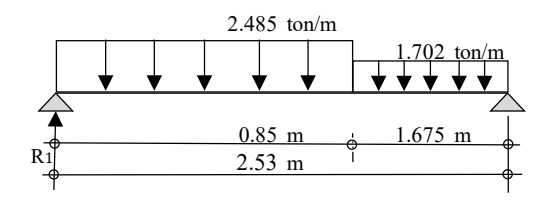

Cálculo de la reacción

2.53 
$$
R_1 = 0.85 \times 2.485 \times (2.525 - 0.85/2) + 1.675 \times 1.702 \times (1.675/2)
$$
  $R_1 = 2.703$  ton  
\n $Vx = R1 - Wu1 * Xo = 0$  ==\*>  $Xo =$   $\frac{R1}{Wu1}$   $Xo = 1.0874$  m

Cálculo de momento máximo

$$
\text{Mumáx} = R1 * X_0 - Wu1 * \frac{X_0^2}{2}
$$
\n
$$
\text{Mumáx} = 1.4694 \text{ ton-m}
$$

#### *3.3 Refuerzo positivo*

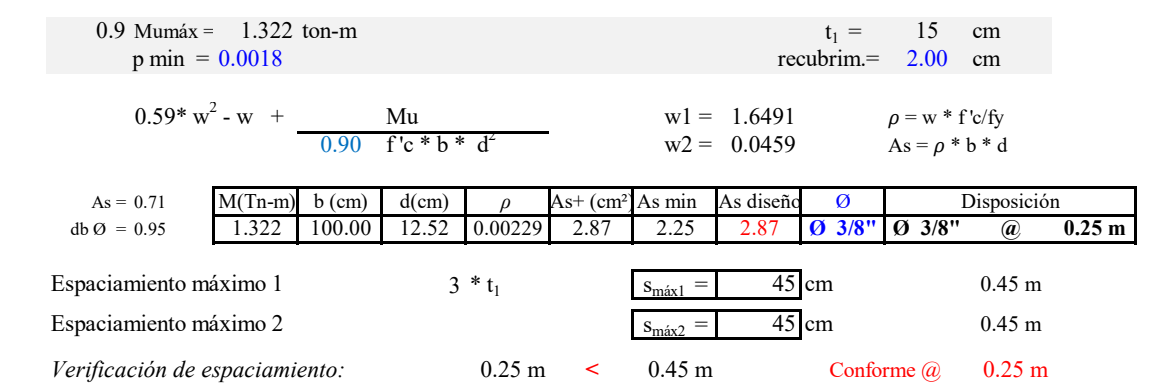

*3.4 Refuerzo negativo*

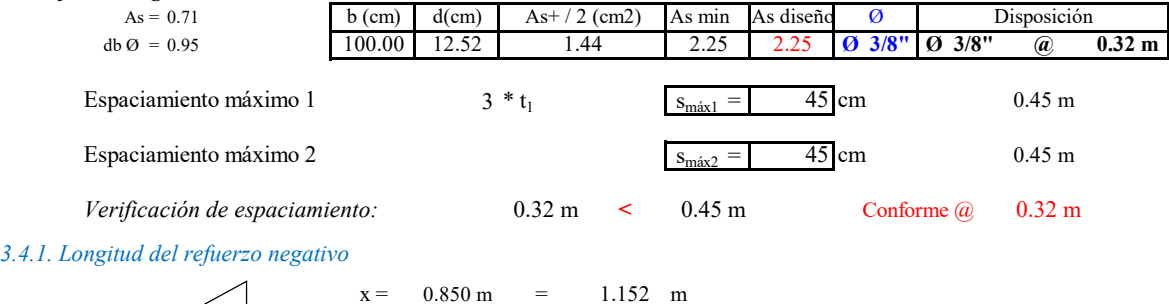

 $\overline{\theta}$ 

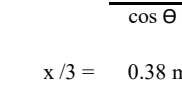

 $\overline{0.850 \text{ m}}$  x /3 = 0.38 m Longitud del gancho de refuerzo tramo I

#### *3.5 Refuerzo transversal*

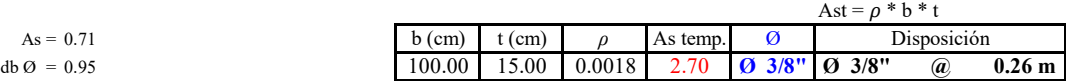

#### *IV. Diseño del 2do. TRAMO*

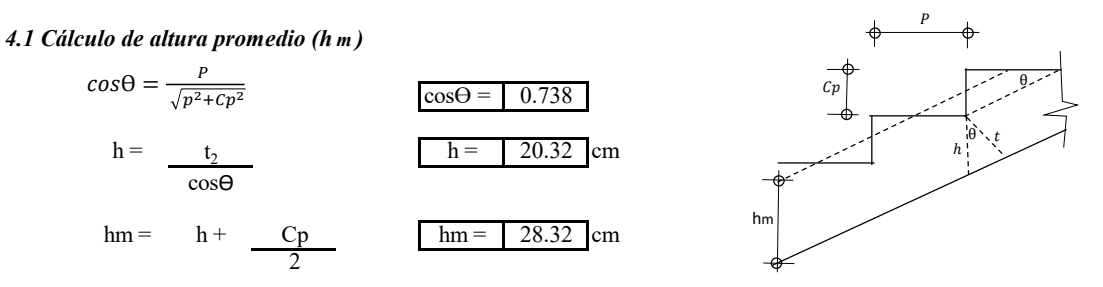

*4.2 Metrado de cargas* para un ancho de escalera 1m

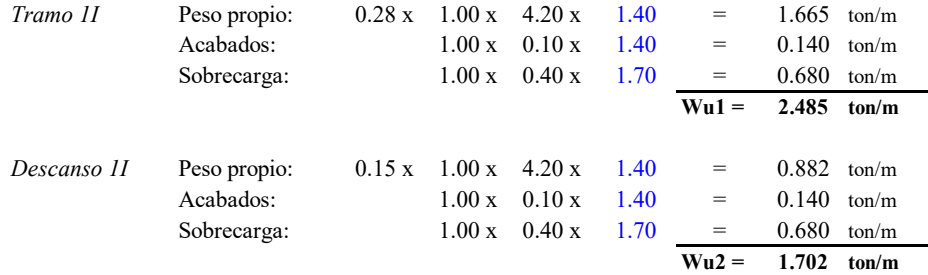

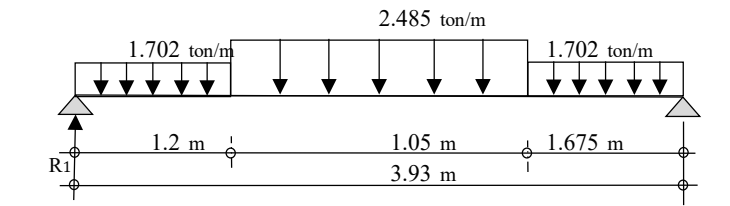

Cálculo de la reacción

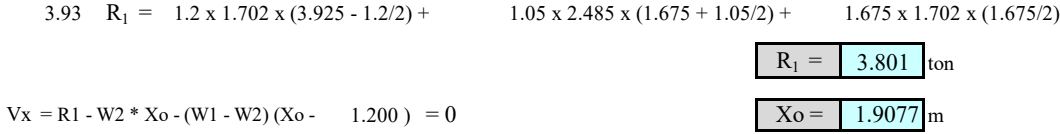

Cálculo de momento máximo

 $M_{\text{um\'ax}} = 3.801 \times 1.908 - 1.702 \times (1.908^2 / 2) - 0.783 \times ((1.908 - 0.94)^2 / 2)$ 

```
Mumáx = 3.7879 ton-m
```
#### *4.3. Refuerzo positivo*

*4.4 Refuerzo negativo*

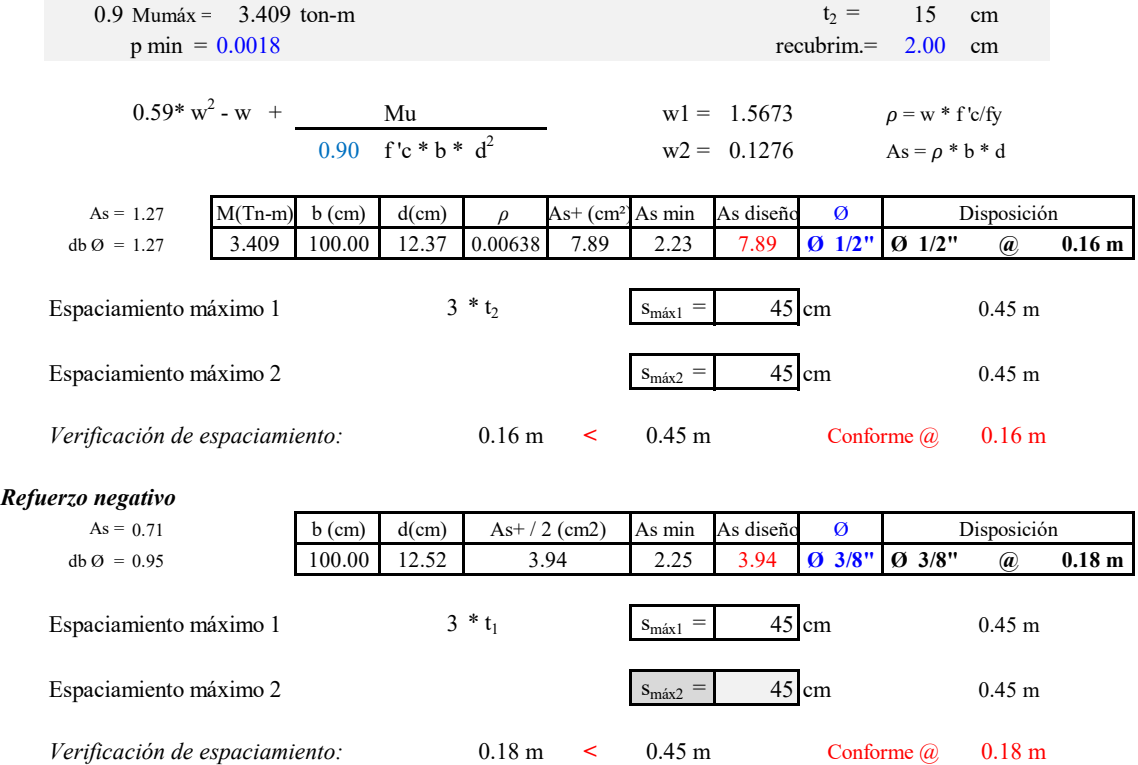

*4.4.1. Longitud del refuerzo negativo*

$$
x = \frac{1.050 \text{ m}}{\cos \theta} = 1.423 \text{ m}
$$
  
1.050 m  

$$
x/3 = 0.47 \text{ m}
$$
 Longitud del ganc

cho de refuerzo tramo II

#### *4.5 Refuerzo transversal*

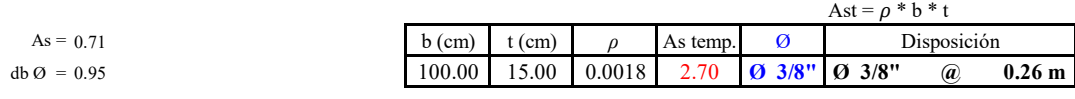

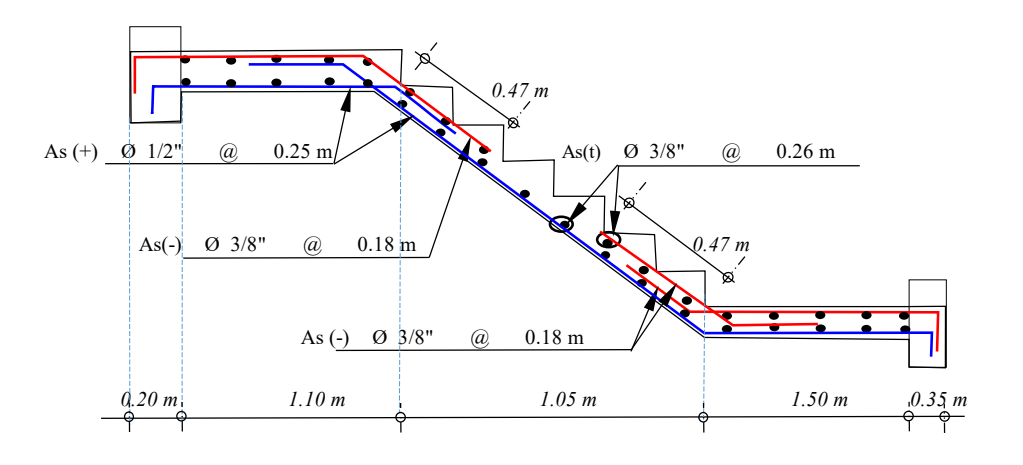

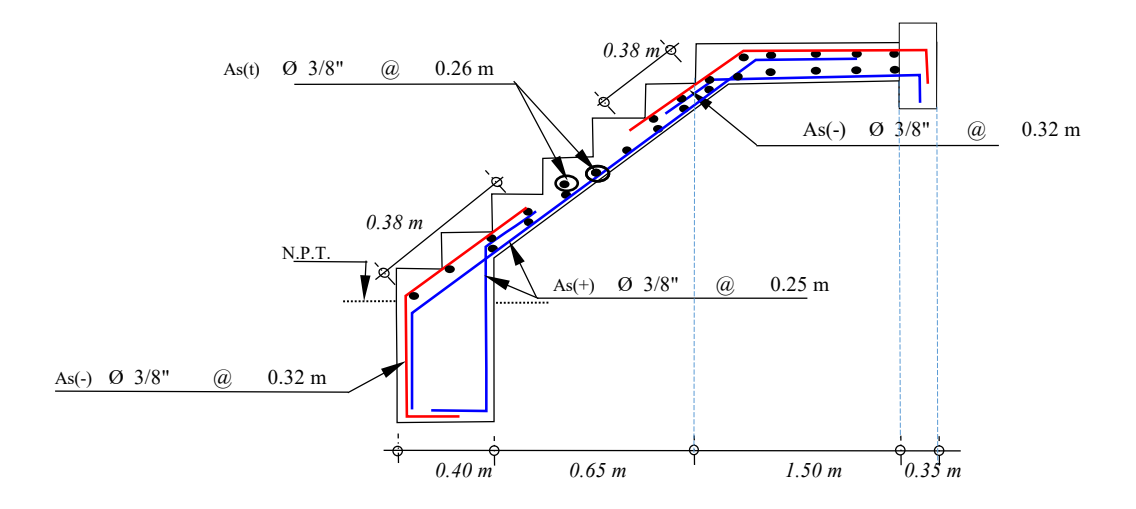

## **DATOS DE DISEÑO**

## DISEÑO CON ESFERAS DE PRENOVA

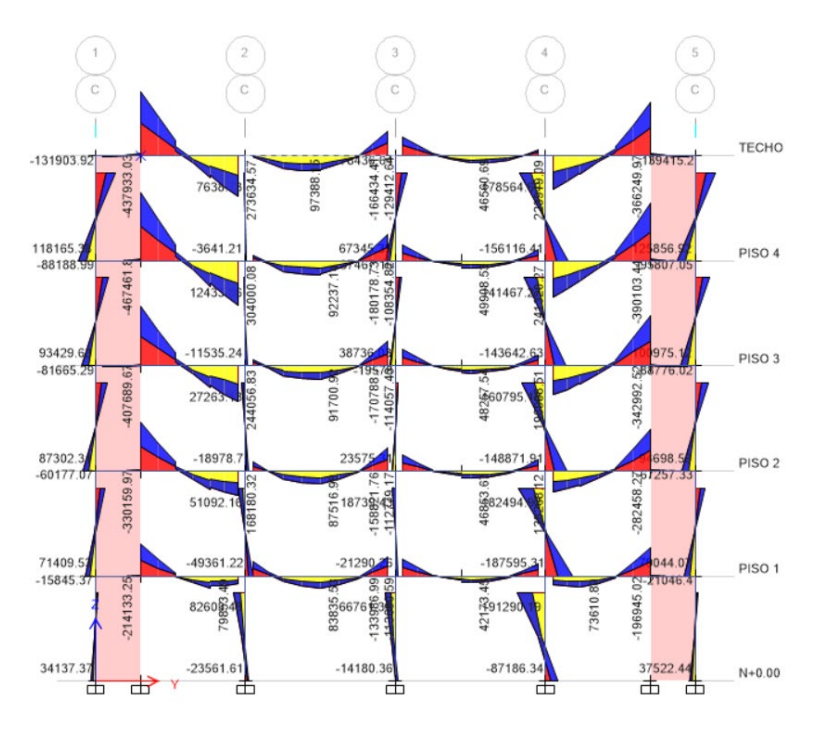

*imagen 25 Diagrama de momentos*

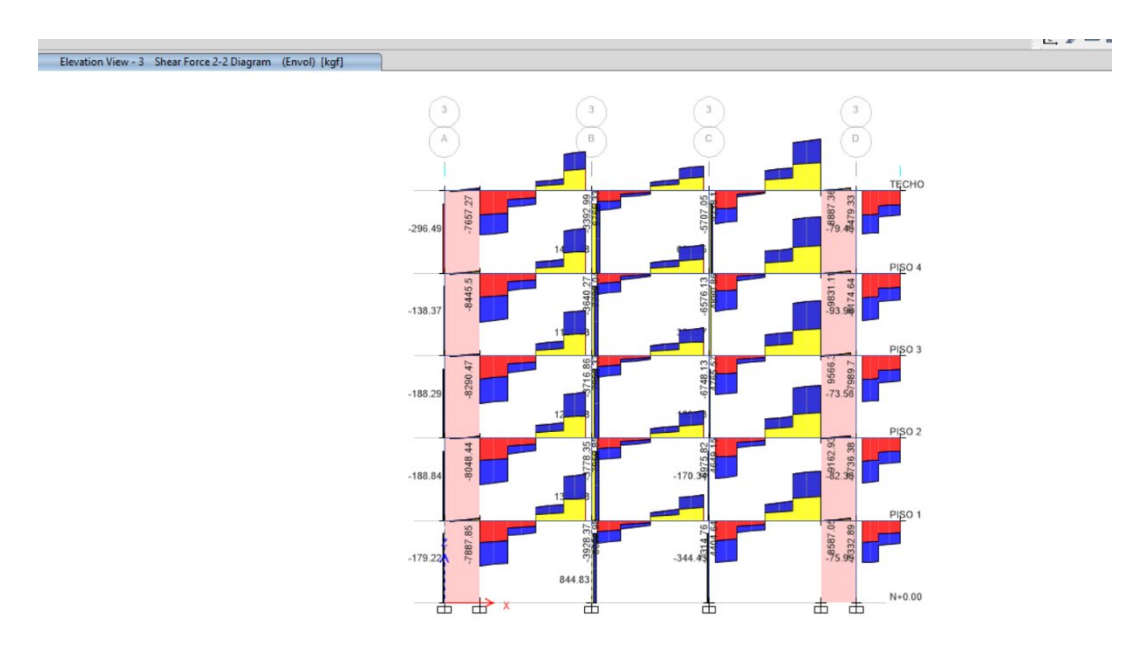

*imagen 26 Diagrama de fuerzas cortantes*

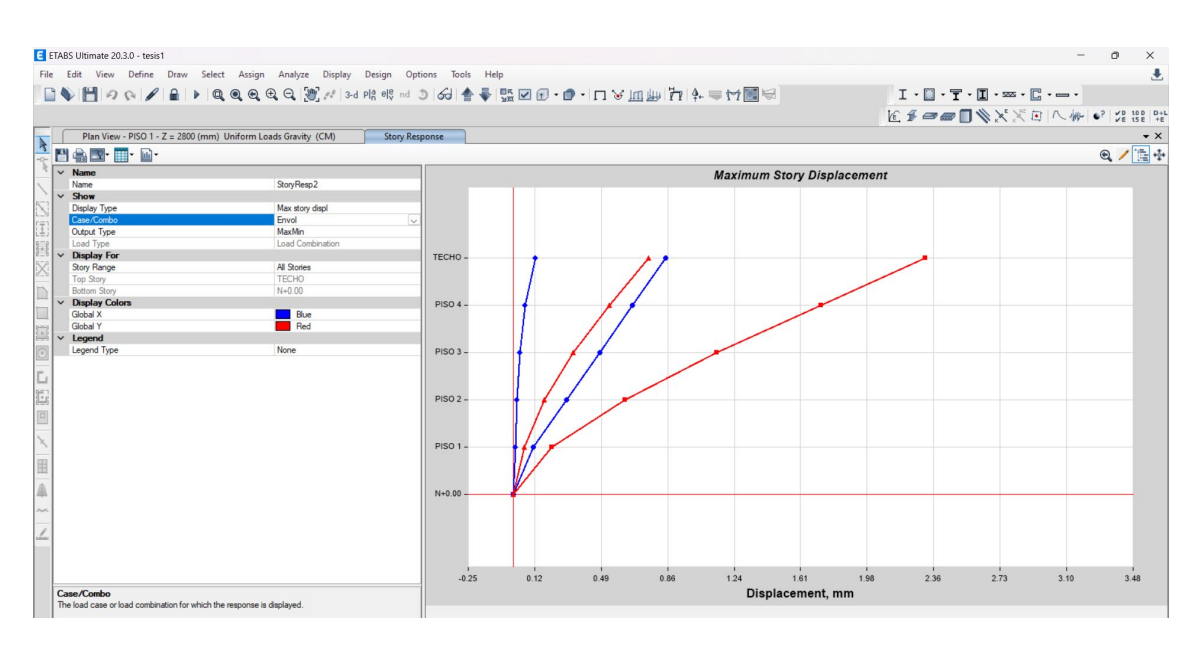

*Imagen 27 Desplazamientos máximos con las esferas de prenova*

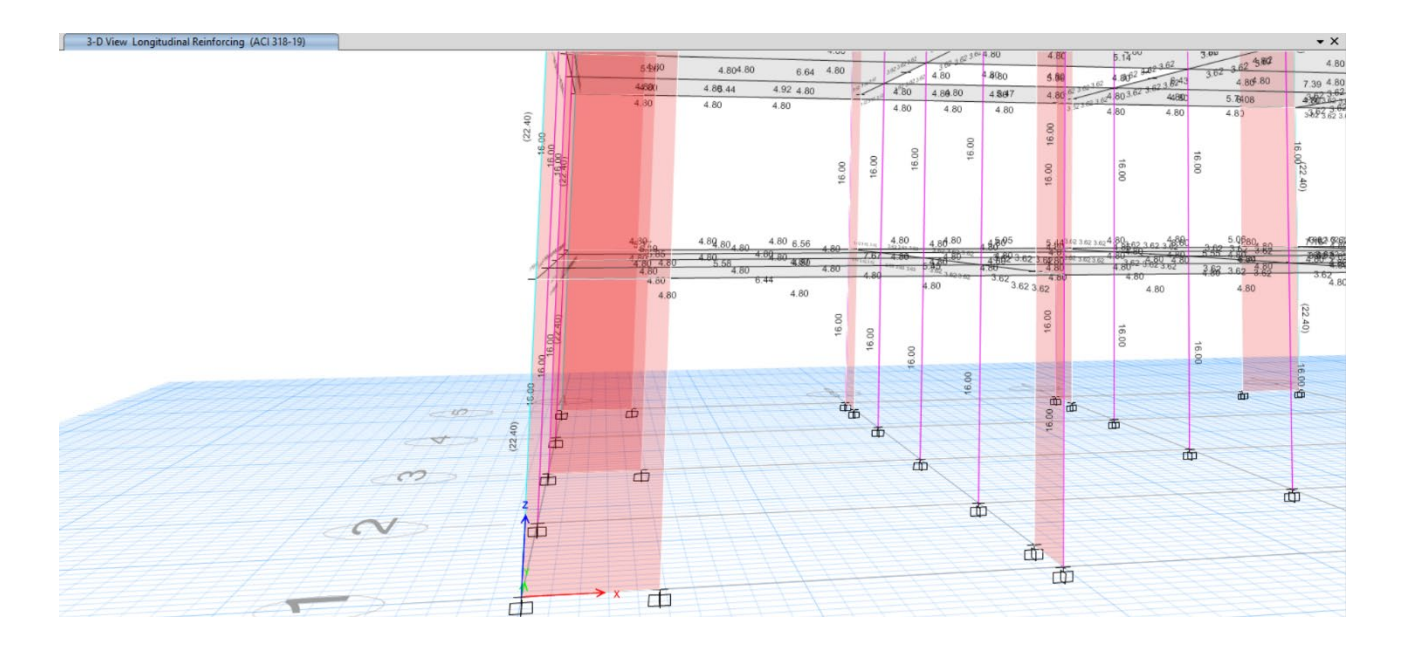

*Imagen 28 Área requerida de acero en cada columna*

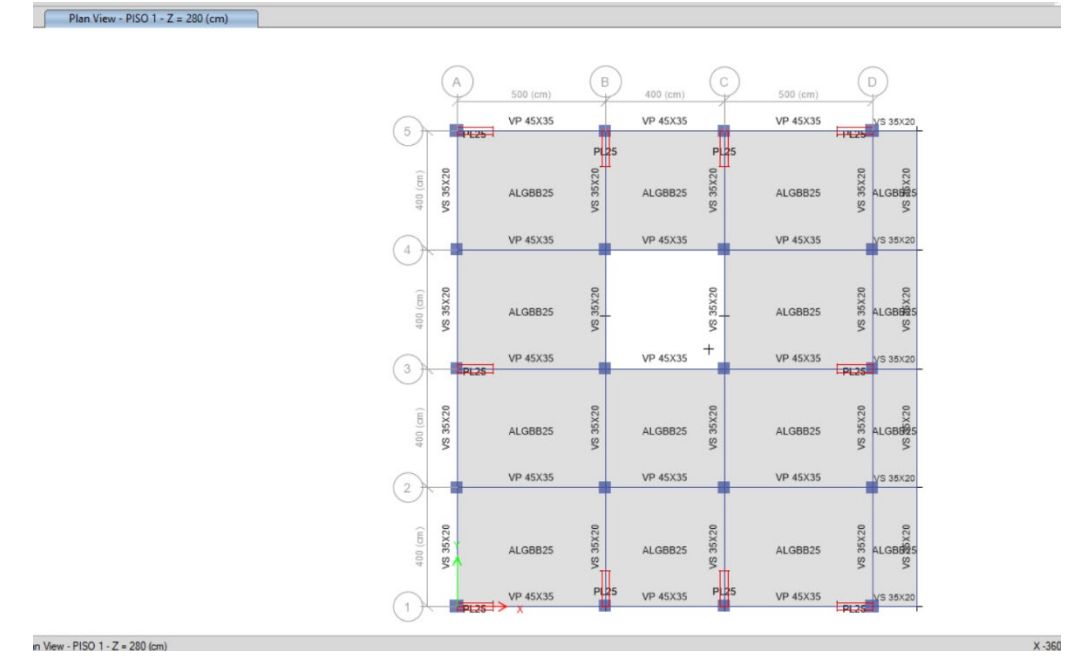

*Imagen 29 Plano en planta del piso 1 con todas las dimensiones de cada elemento*

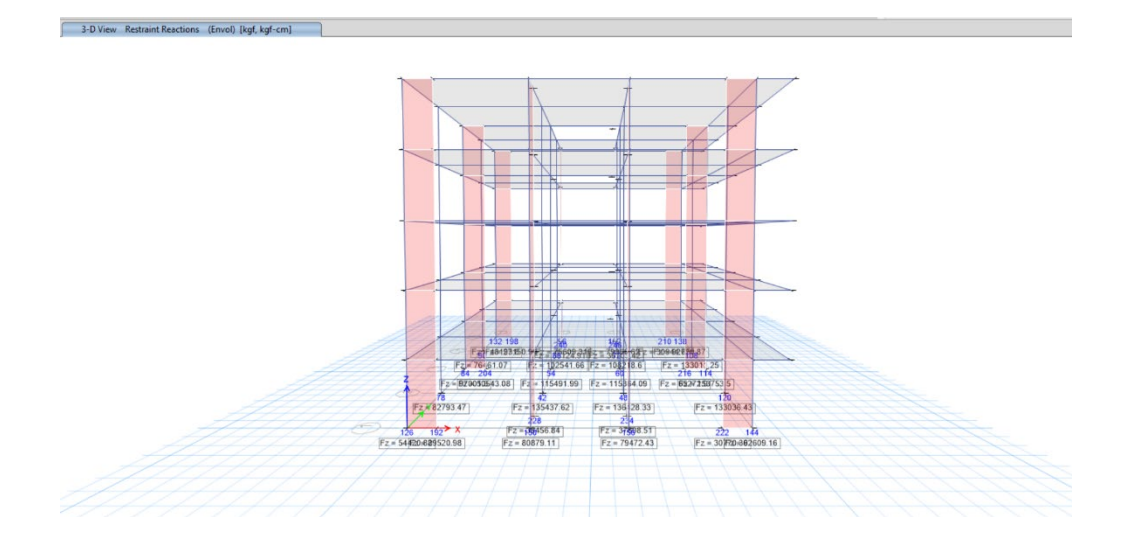

*imagen 30 Cargas vivas y muertas transmitidas a las zapatas*

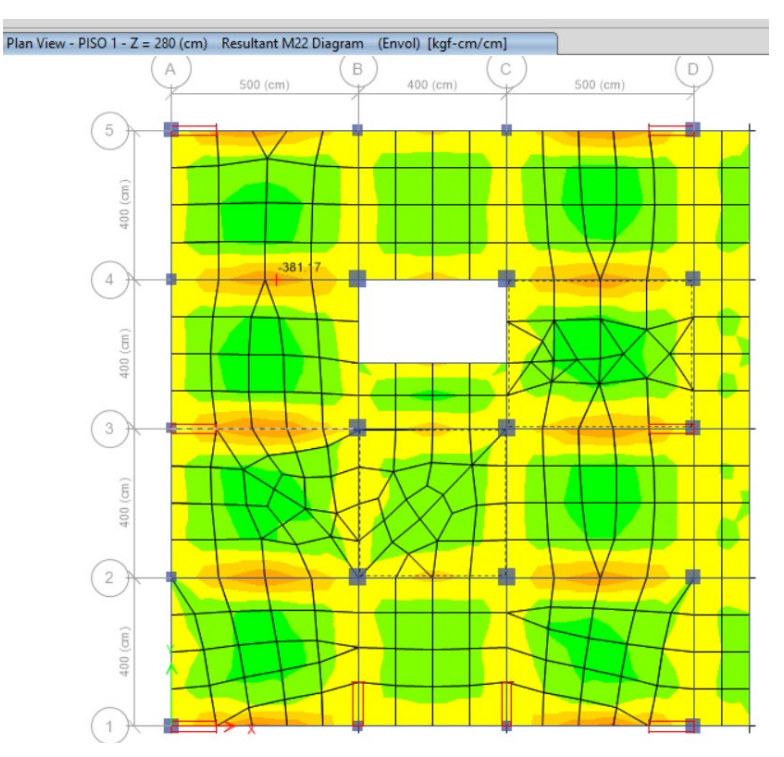

*Imagen 31 Plano en planta del piso 1 con todos los momentos de la losa 381.17 kgf/cm-cm*

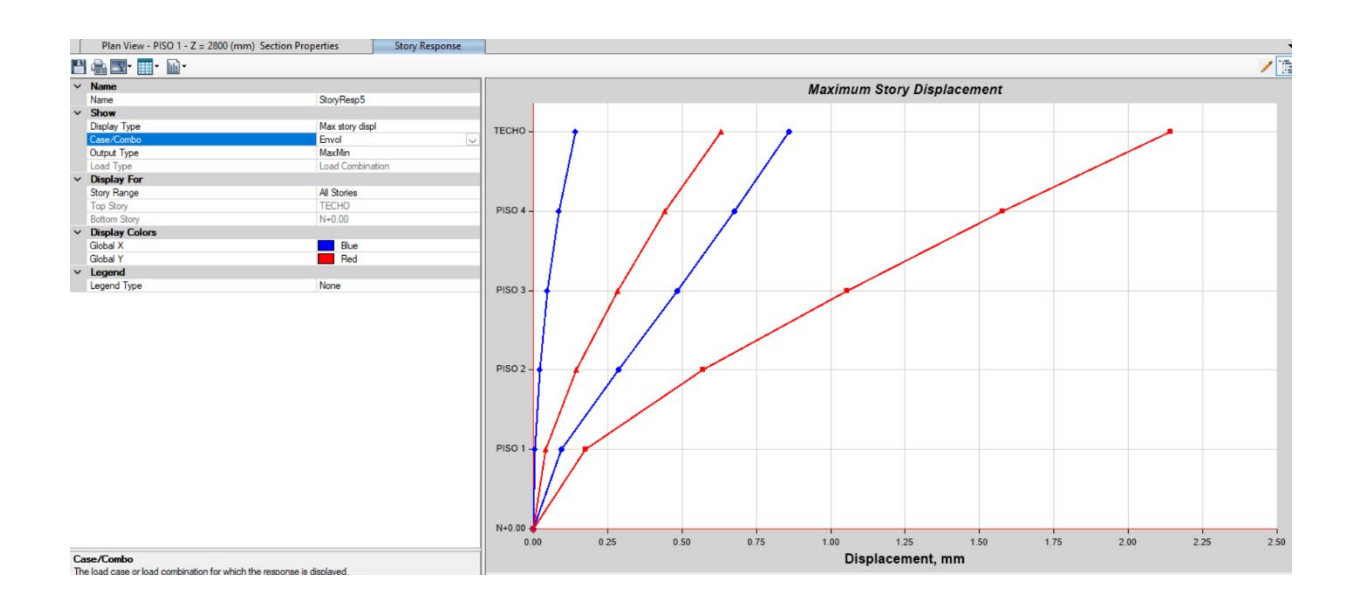

*Imagen 32 Desplazamientos máximos con las losas aligeradas tradicionalmente*

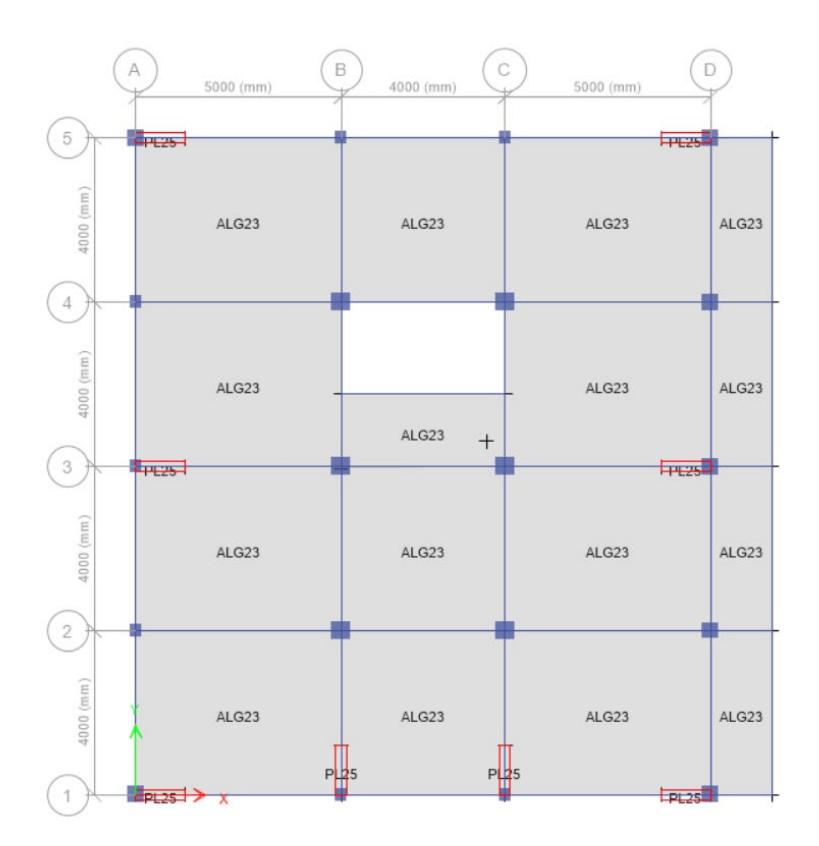

*Plano en planta del piso 1 con todas las dimensiones de cada elemento elementoImagen 33 Plano en planta del piso 1 con todas las dimensiones de cada* 

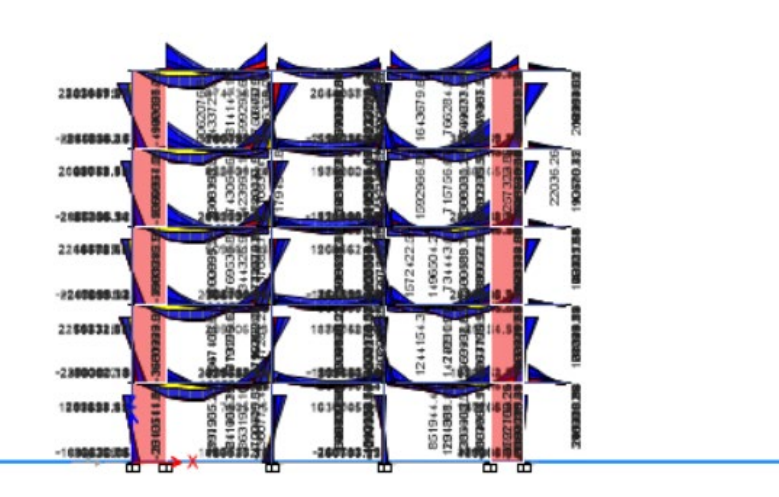

*imagen 34 Diagrama de momentos*

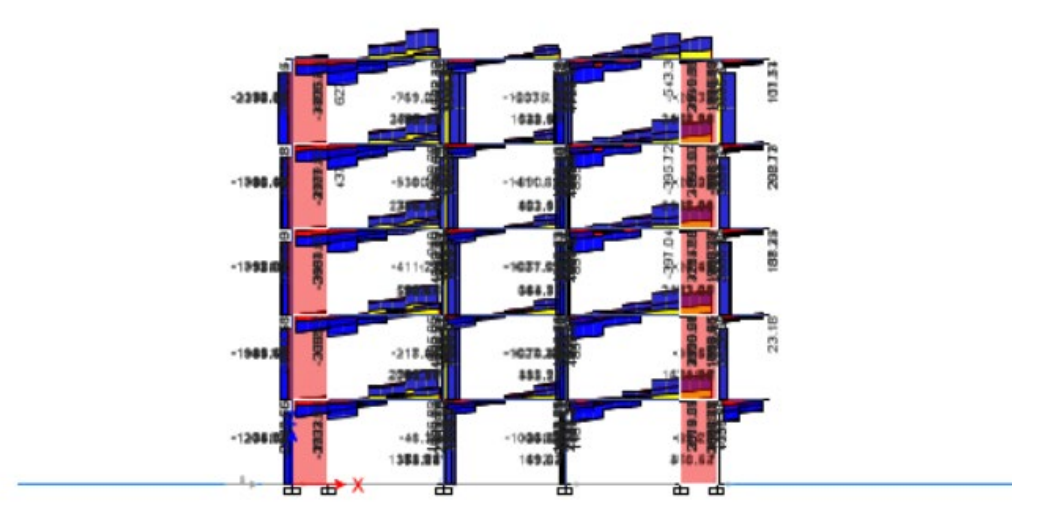

*Imagen 35 Diagrama de fuerzas cortantes de la losa aligerada tradicionalmente*

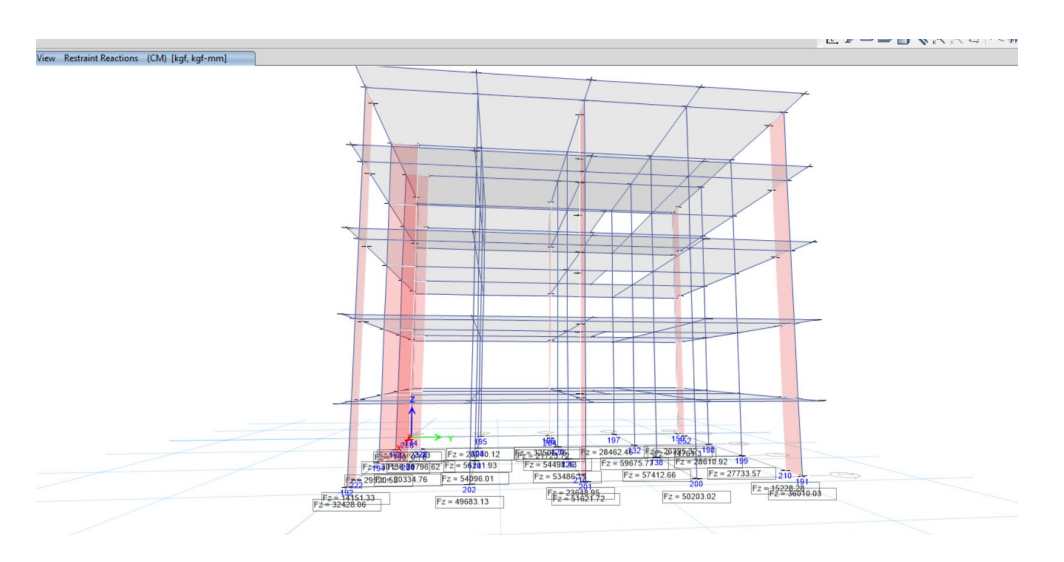

*Imagen 36 Cargas vivas y muertas transmitidas a las zapatas* 

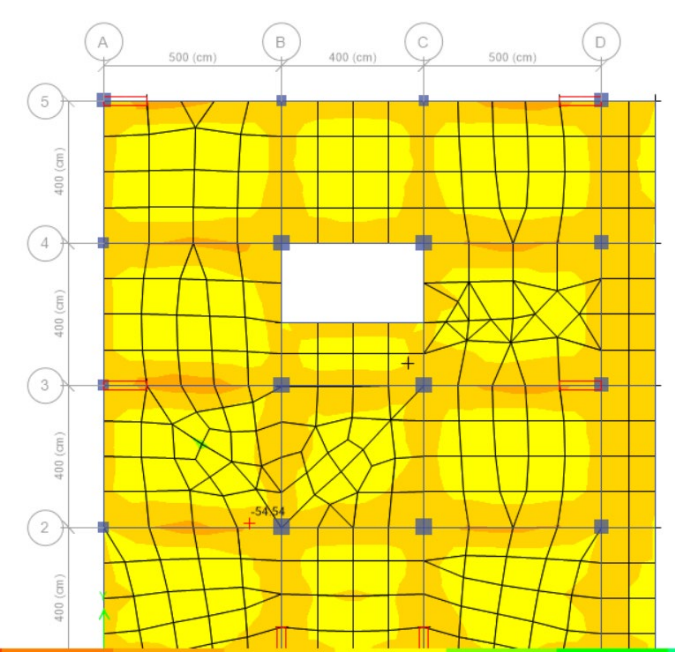

*Imagen 37 momentos en la losa aligerada tradicionalmente salió 54.54 kgf-cm/cm*

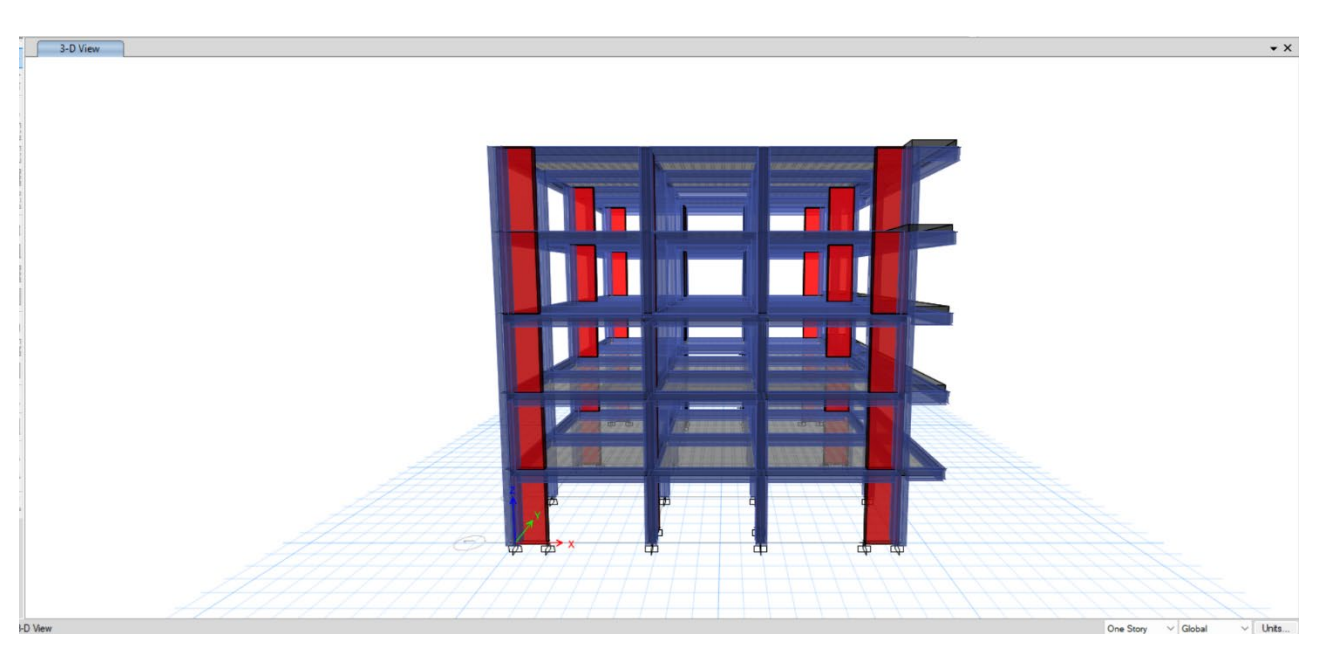

*imagen 38: Plano en 3d de la edificación*

# **PANEL FOTOGRÁFICO**

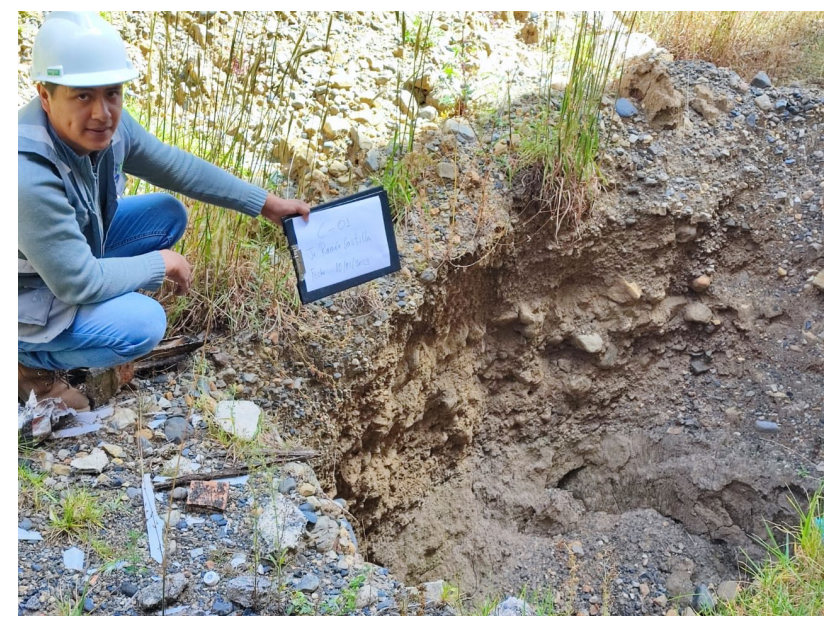

*imagen 39: muestras de suelo en el terreno*

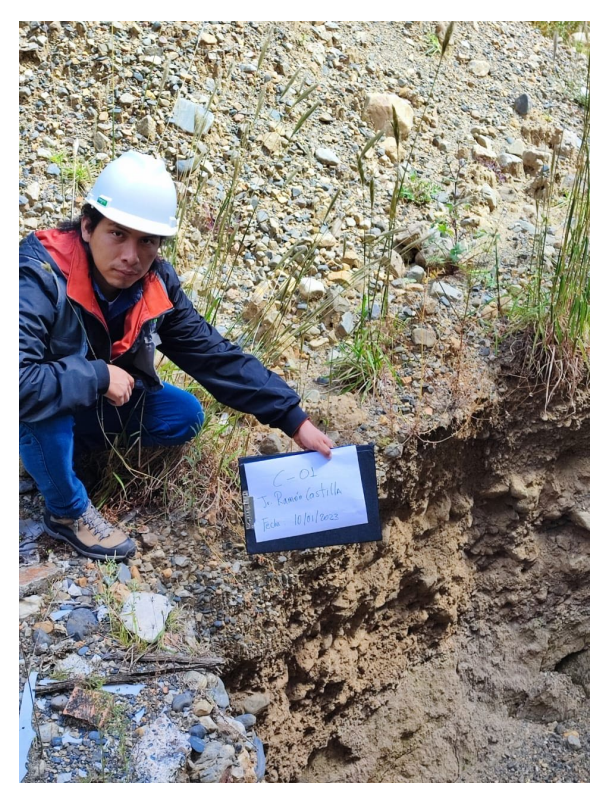

*imagen 40: muestras de suelo en el terreno*

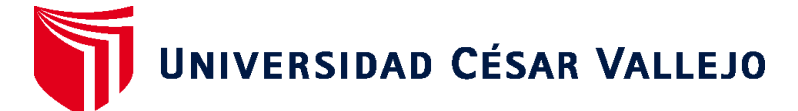

## **FACULTAD DE INGENIERÍA Y ARQUITECTURA ESCUELA PROFESIONAL DE INGENIERÍA CIVIL**

## **Declaratoria de Autenticidad del Asesor**

Yo, MARIN CUBAS PERCY LETHELIER, docente de la FACULTAD DE INGENIERÍA Y ARQUITECTURA de la escuela profesional de INGENIERÍA CIVIL de la UNIVERSIDAD CÉSAR VALLEJO SAC - HUARAZ, asesor de Tesis titulada: "PROPUESTA DE DISEÑO DE LOSAS ALIGERADAS EN EDIFICACIONES CON ESFERAS DE PRENOVA EN LA CIUDAD DE HUARAZ, PERU 2023", cuyos autores son LUNA MUÑOZ CHAYANNY DAMIAN, BLAS CADILLO BENJAMIN NAYRE, constato que la investigación tiene un índice de similitud de 17.00%, verificable en el reporte de originalidad del programa Turnitin, el cual ha sido realizado sin filtros, ni exclusiones.

He revisado dicho reporte y concluyo que cada una de las coincidencias detectadas no constituyen plagio. A mi leal saber y entender la Tesis cumple con todas las normas para el uso de citas y referencias establecidas por la Universidad César Vallejo.

En tal sentido, asumo la responsabilidad que corresponda ante cualquier falsedad, ocultamiento u omisión tanto de los documentos como de información aportada, por lo cual me someto a lo dispuesto en las normas académicas vigentes de la Universidad César Vallejo.

HUARAZ, 14 de Julio del 2023

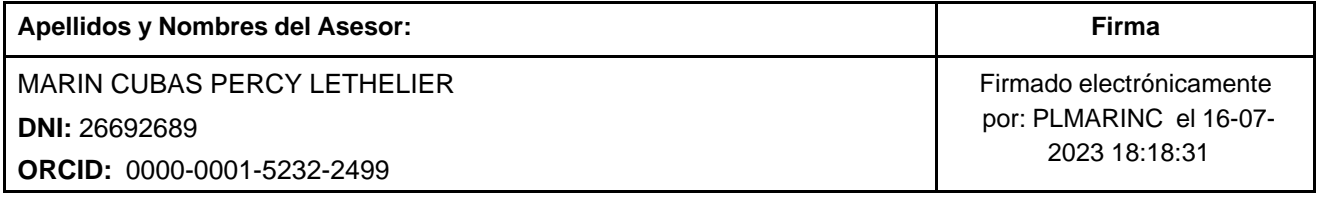

Código documento Trilce: TRI - 0591798

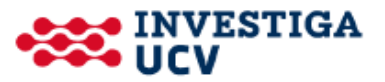